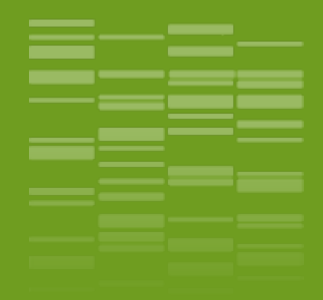

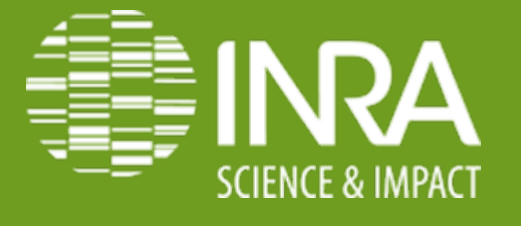

## **TRAITEMENT BIOINFORMATIQUE DE DONNÉES RNA-Seq**

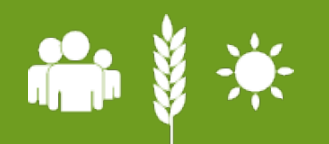

**Formation RNAseq Bioinfo**

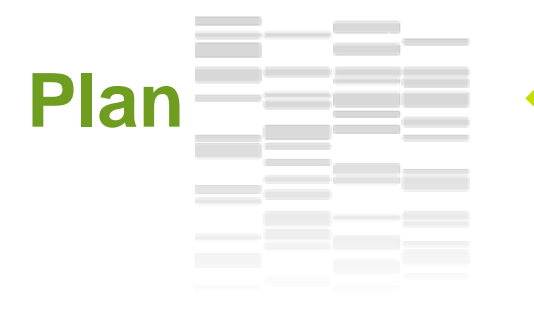

❖ **Mercredi après midi (14h-17h)**

- o **Rappels biologiques**
- o **Mode d'étude du transcriptome**
- o **Pipeline d'analyse RNA-seq**
- o **Vérification de la qualité**
- ❖ **Jeudi matin (9h- 12h)**
	- o **Algorithmes d'alignement**
	- o **Visualisation**
	- o **Quantification des gènes**
- ❖ **Jeudi après midi (14h – 17h)**
	- o **Quantification des transcrits**
	- o **Découverte de nouveaux transcrits**

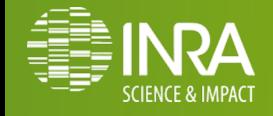

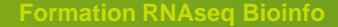

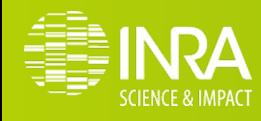

## **Rappels biologiques**

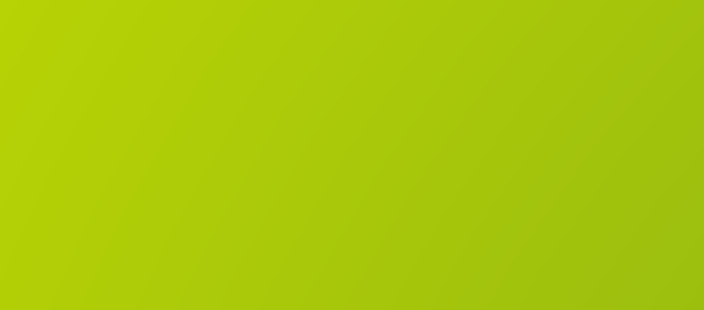

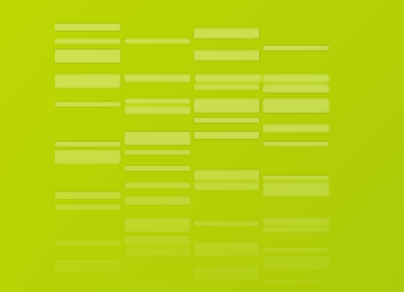

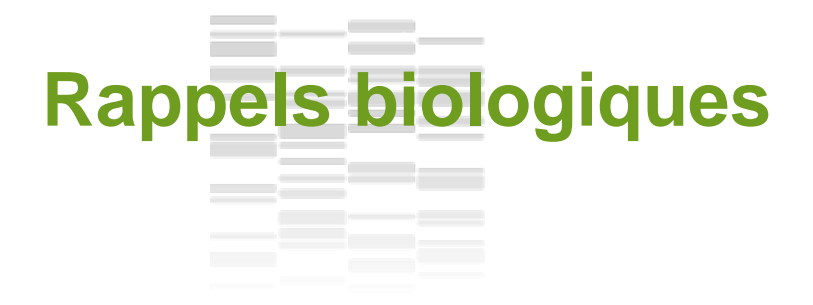

#### **Qu'est-ce qu'un gène ?**

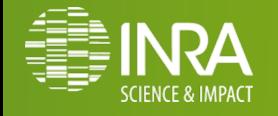

**Formation RNAseq Bioinfo** 

## **Qu'est-ce qu'un gène ? Rappels biologiques**

o **Gène :** unité fonctionnelle de l'ADN qui contient les instructions nécessaires à la création d'un produit fonctionnel

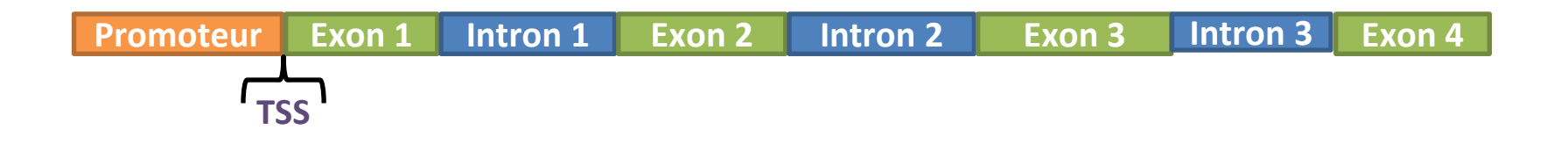

- o **Promoteur :** zone de fixation des ribosomes
- o **TSS :** site de départ de transcription
- o **Exon :** région codante de l'ARNm inclus dans le transcrit
- o **Intron :** région non codante

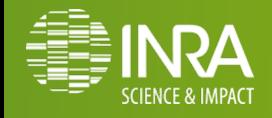

## **Qu'est-ce qu'un transcrit ? Rappels biologiques**

o **Epissage :** Excision des introns avant traduction

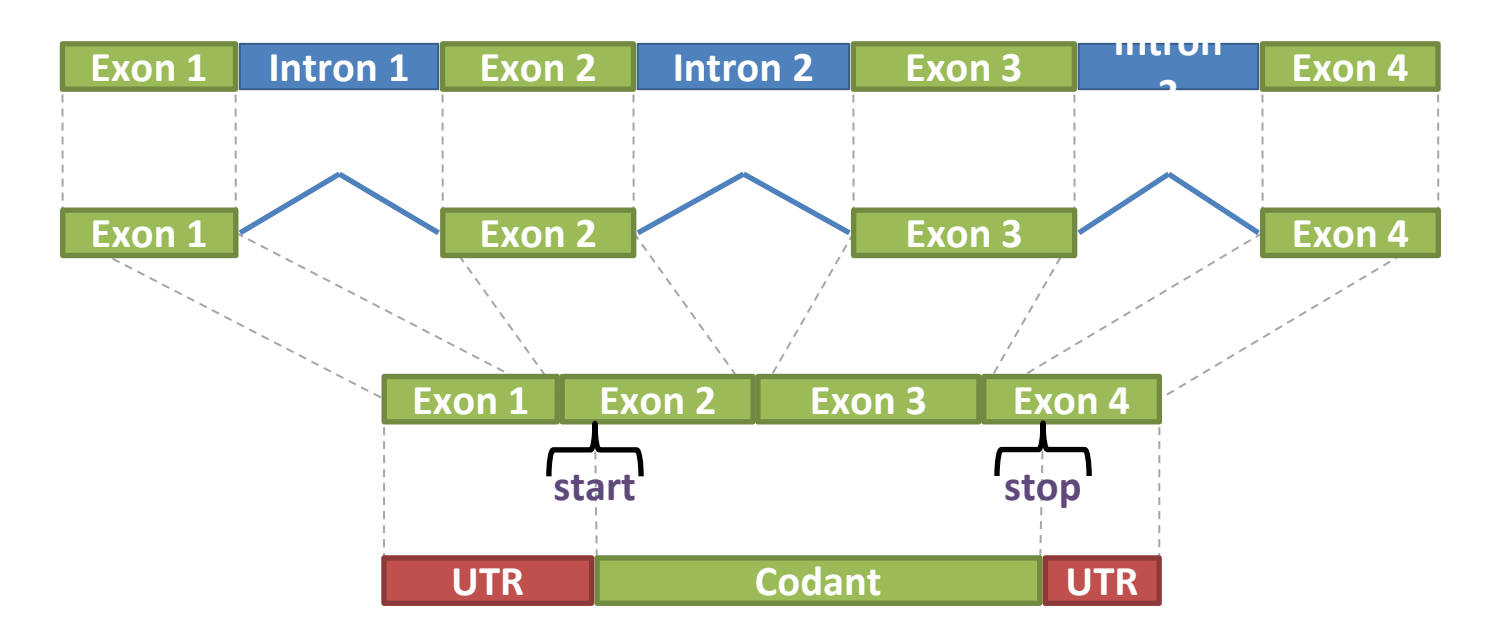

- o **Transcrit :** portion d'ADN transcrite en molécule d'ARN
- o **UTR :** région transcrite mais pas traduite

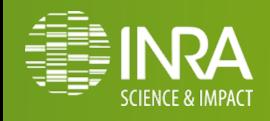

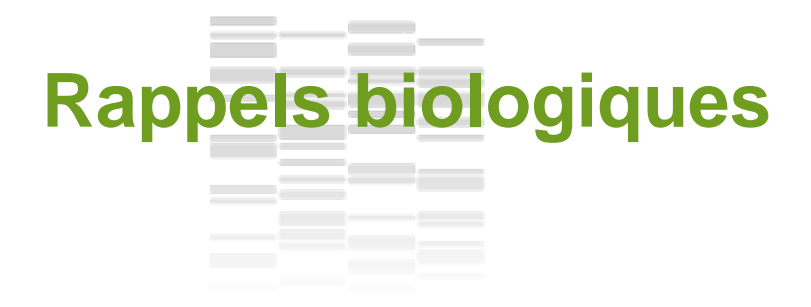

#### **Qu'est-ce qu'un site d'epissage ?**

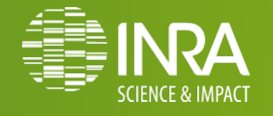

**Framation RNAseq Bioinfo** 

## **Rappels biologiques**

#### **Qu'est-ce qu'un site d'épissage?**

- o **Site** d'**épissage canonique :**
	- plus de **99%** de **GT** et **AG** comme sites **donneurs** et **accepteurs**

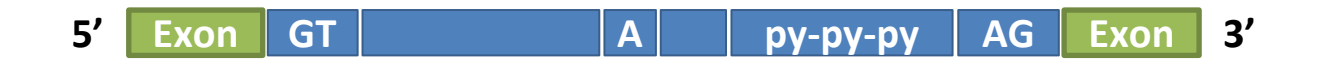

#### o **Site** d'**épissage non-canonique :**

• **GC**-**AG** ou **AT-AC** comme sites **donneurs** et **accepteurs**

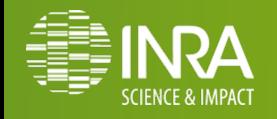

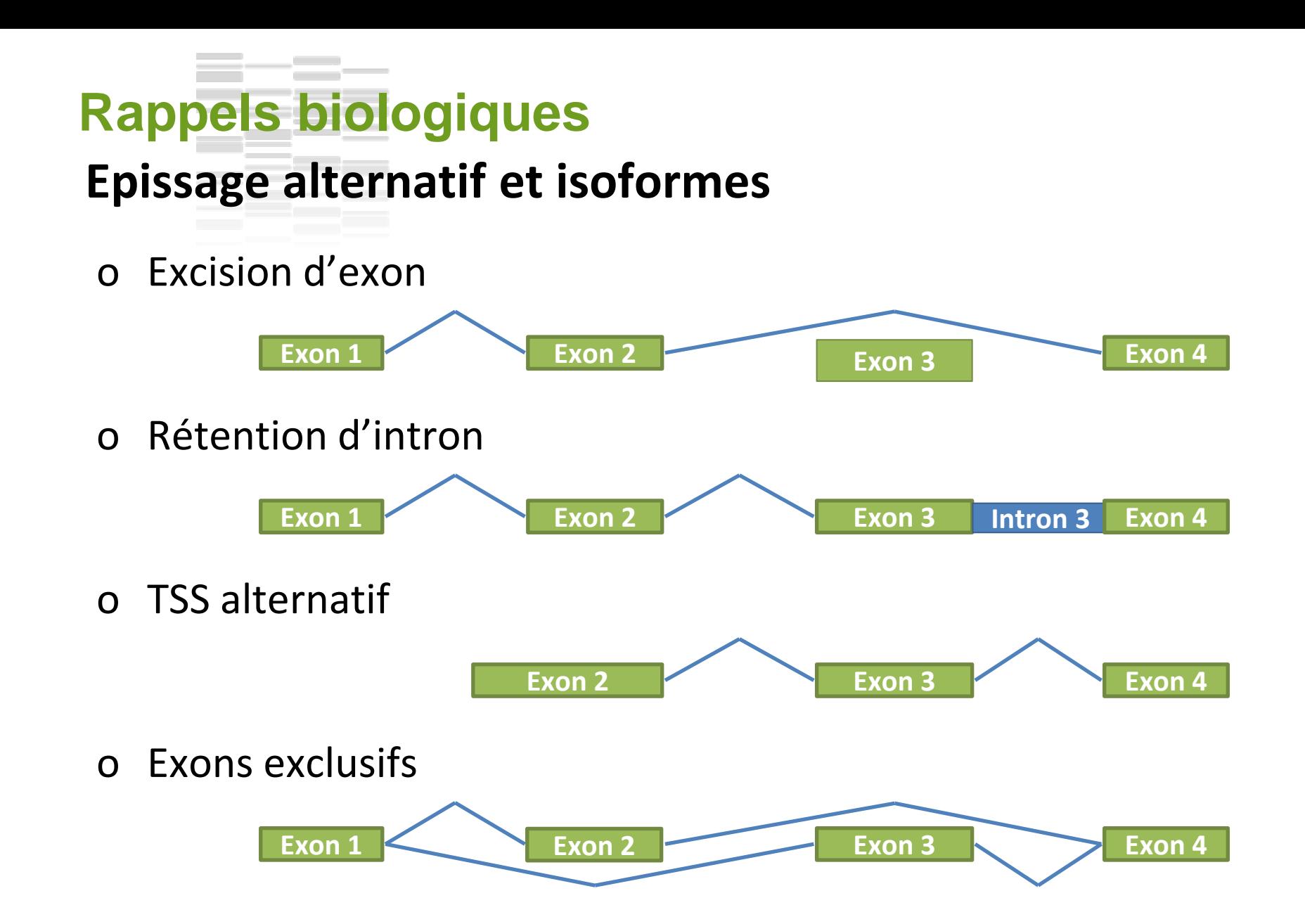

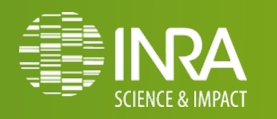

## **Et plus encore ? Rappels biologiques**

#### o **Fusion** de **gènes** ou **Trans-épissage**

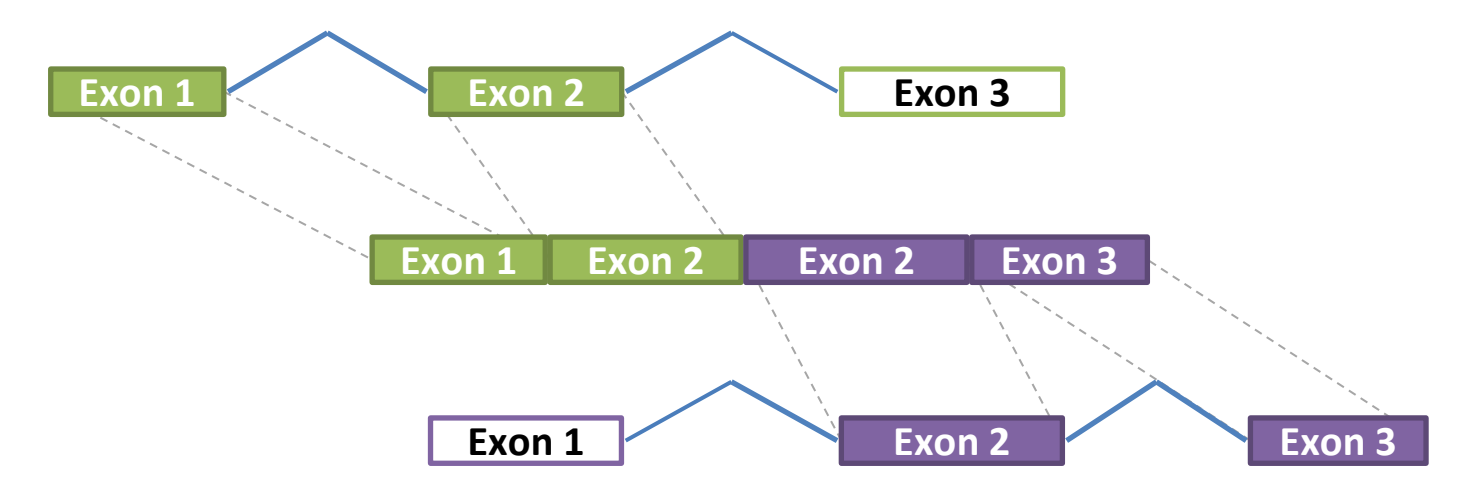

#### o **Chimère biologique**

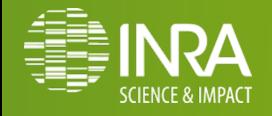

#### <u>a sa sala</u> **Rappels biologiquesGène procaryote / gène eucaryote**

o Pas d'intron chez les procaryotes

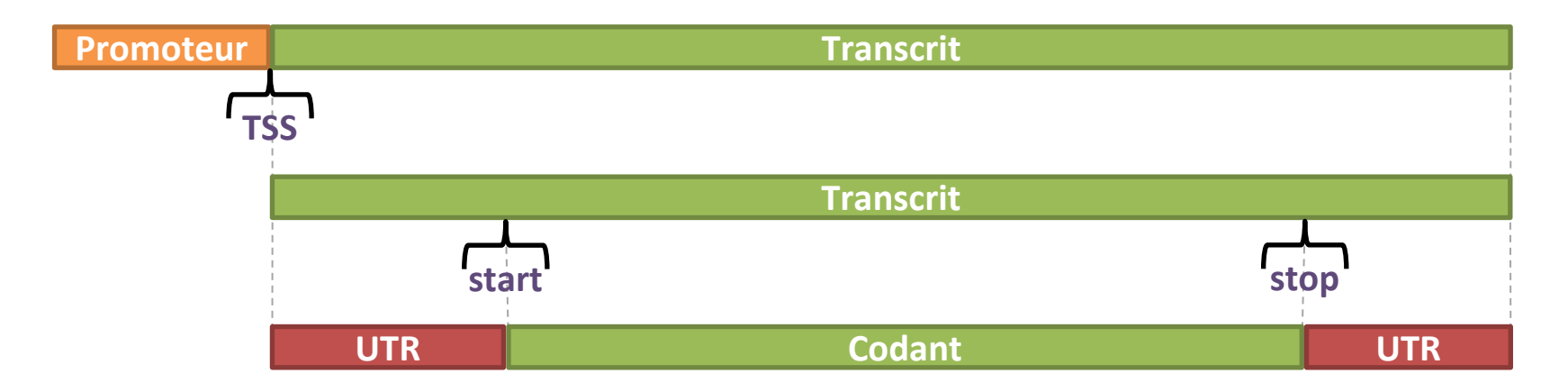

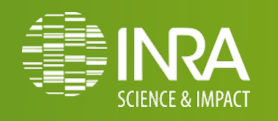

**Formation RNAseq Bioinfo 11/2014** 

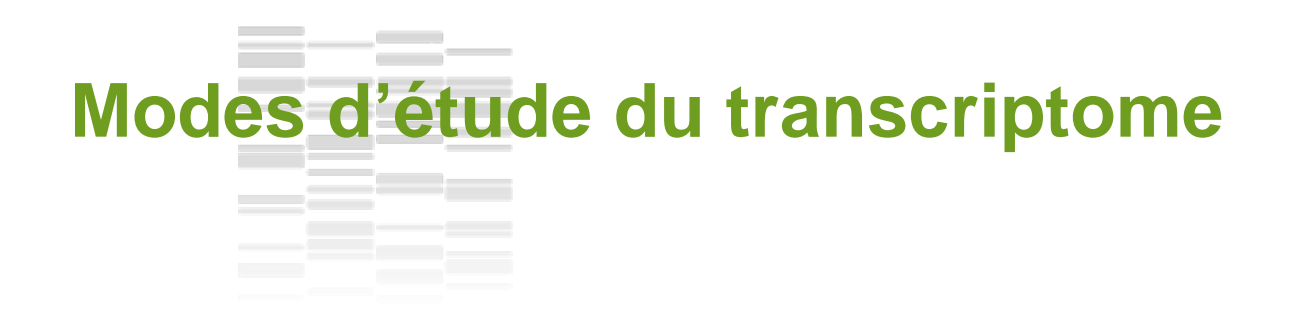

#### **Quels sont les modes d'étude du transcriptome ?**

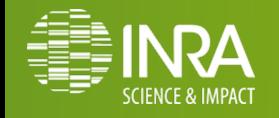

**Formation RNAseq Bioinfo 11/2014** 

## **Modes d'étude du transcriptome**

## **EST, rt-PCRq, puce d'expression…**

#### ❖ **EST :** séquençage bas débit de transcrits

- (+) "longues" séquences, découverte d'épissage
- (-) méthode **historique** (Sanger), **non quantitative**

#### ❖ **rt-PCRq : quantification PCR** d'**ADNc**

- (+) très **quantitatif**
- (-) nécessite des **armorces spécifiques par gène**

#### ❖ **Puce d'expression :** hybridation de **gènes connus**

- (+) **quantitatif**, expression différentielle
- (-) connaissance au minimum des **séquençes des gènes**

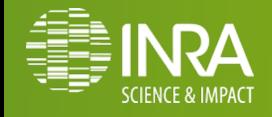

## **Modes d'étude du transcriptome**

### **… tiling array et RNA-Seq**

#### ❖ **Tiling array : hybridation le long de l'ensemble du génome**

- (+) **quantitatif**, expression différentielle, nouveaux transcrits
- (-) connaissance de l'ensemble du génome, petit génome (bactérie)

#### ❖ **RNA-Seq : séquençage de l'ensemble des transcrits**

- (+) séquence du génome pas forcément nécessaire
- (-) encore en développement

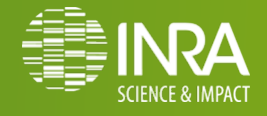

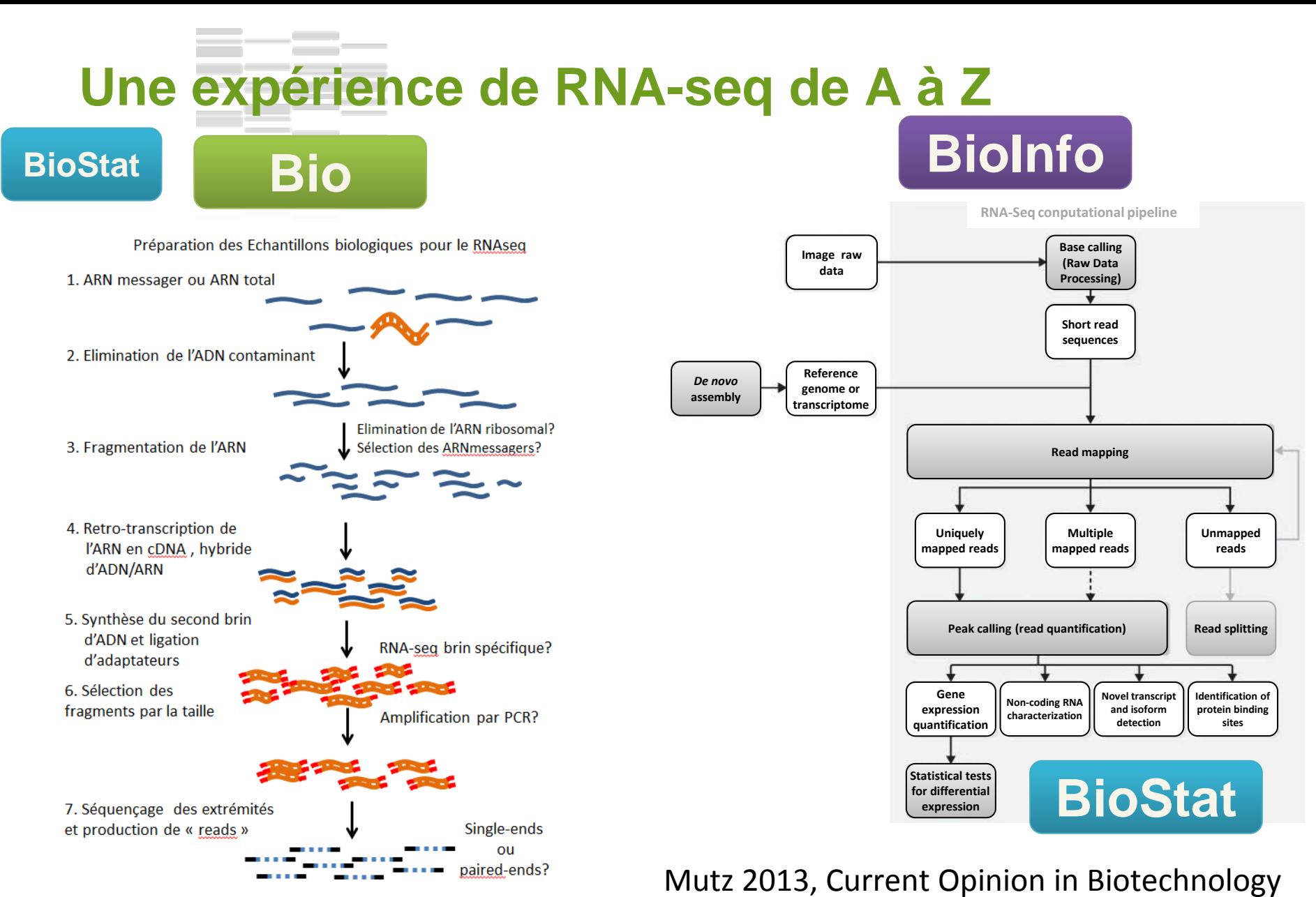

## **A quelles questions biologiques PEUT répondre le RNA-seq ?**

- ❖ L'**analyse d'expression différentielle** (différence d'expression) au niveau du transcriptome
- ❖ L'étude de l'**épissage alternatif** (isoformes) et recherche de **nouveaux transcrits** ○ amélioration des annotations structurales existantes
- ❖ La recherche d'**allèles spécifiques** et la **quantification** de leur **expression**
- ❖ La construction d'un **transcriptome** *de novo*  (organismes non modèles)

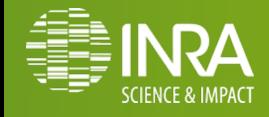

### **A quelles questions biologiques NE PEUT PAS répondre le RNA-seq ?**

- ❖ Étude spécifique de :
	- **quelques gènes**
	- **gènes connus**
	- **gènes** présents sur une **puce commerciale** ou **dédiée à un organisme**

#### ❖ **Coupler** en **UNE SEULE expérience de RNA-seq** :

- expression des transcrits d'un génome
- étude des gènes faiblement exprimés
- découverte des petits ARN et leurs niveaux d'expression

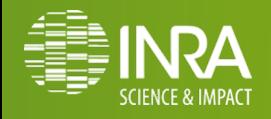

## **Les technologies de séquençage Quels choix quand on fait du RNA-Seq ?**

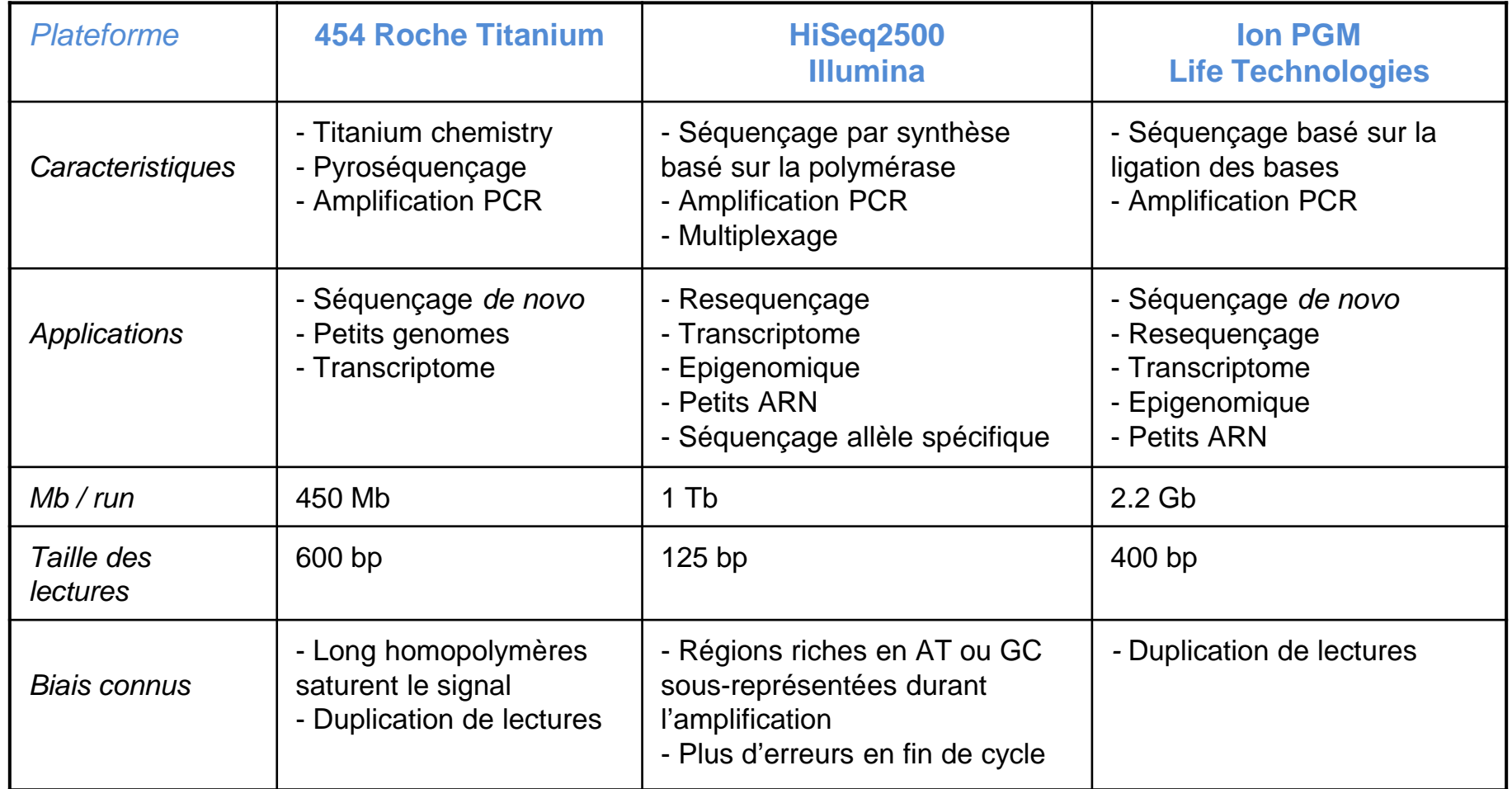

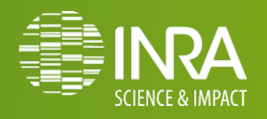

# **Quels choix quand on fait du RNA-Seq ?**

#### ❖ **Déplétion / enrichissement** :

- déplétion des ARNr (eucaryote ou procaryote)
- sélection des transcrits poly-A (eucaryote)
- ❖ Séquençage en tenant compte du **sens du brin** :
	- utile pour l'étude des expressions anti-sens

#### ❖ **Multiplexage** :

• ajout de **séquences tags** pour regrouper **plusieurs échantillons** à séquencer sur une **même piste** de séquençage

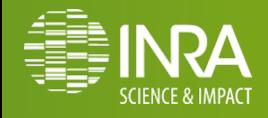

## **Quels choix quand on fait du RNA-Seq ?**

- ❖ Directives du consortium ENCODE en 2011
- ❖ RNAseq n'est pas mature!

**ENCODE** 

- ❖ Equilibre **profondeur /** nombre de **répétitions** :
	- **plus de deux répétitions biologique**
	- **Corrélation de Pearson de 0.92 à 0.98 entre 2 echantillons**
	- **Si corrélation < 0.9 , cela doit être répétée ou refait.**
- ❖ Entre 30M et 100M de lecture par échantillons selon l'étude.

**NB. Guidelines for the information to publish with the data.**

## **Encyclopedia of DNA Elements**

## **Quels choix quand on fait du RNA-Seq ?**

#### ❖ **Pourquoi augmenter le nombre de répétitions biologiques ?**

- Généraliser les résultats à la population
- Estimer avec plus de précision la variation de chaque transcrit individuellement *(Hart et al. 2013)*
- Améliorer la détection des transcrits différentiels et le contrôle du taux de faux positifs : **VRAI à partir 3** *([Zhang et al. 2014,](http://www.plosone.org/article/info:doi/10.1371/journal.pone.0103207) Sonenson et al. 2013, Robles et al 2012)*
- ❖ **Profondeur** *vs* **répétition ?**
- ❖ **Ça dépend !** (Haas et al. 2012, Liu Y. et al 2013)
	- Détection de transcrits différentiels : (+) répétitions biologiques
	- $\circ$  Construction/annotation transcriptome : (+) profondeur & (+) conditions
	- $\circ$  Recherche de variants : (+) répétitions biologiques & (+) profondeur

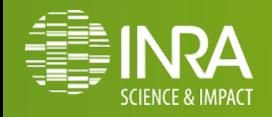

## **Stratégie d'analyse en fonction des données disponibles**

#### De novo:

- Pas de génome/transcriptome de référence
- Outils en évolution permanente
- Ressources (cpu/disque) +++

#### ❖ **Transcriptome de reference**

- Dépendant de la qualité de l'annotation structurale
- Peu couteux

#### ❖ **Génome de référence**

- Permet une approche combinée :
	- sur **transcriptome**
	- recherche de **nouveaux transcrits**
- Ressources ++
- Alignement épissé

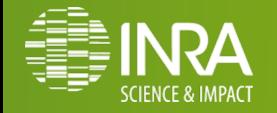

## **Pipeline d'analyse RNA-Seq : avec référence**

- ❖ **Contrôle qualité**
- ❖ **Nettoyage** des lectures
	- (**suppression** des **adaptateurs** de **multiplexage**)
	- **suppression** des **adaptateurs** de **séquençage**
	- **tronquer** les **extrémités** de **mauvaise qualité** des lectures
- ❖ **Alignement** des **lectures sur** la **référence**
	- gènes ou génome complet
- ❖ **Découverte de nouveaux transcrits**
- **Comptage** des gènes / transcrits

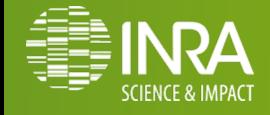

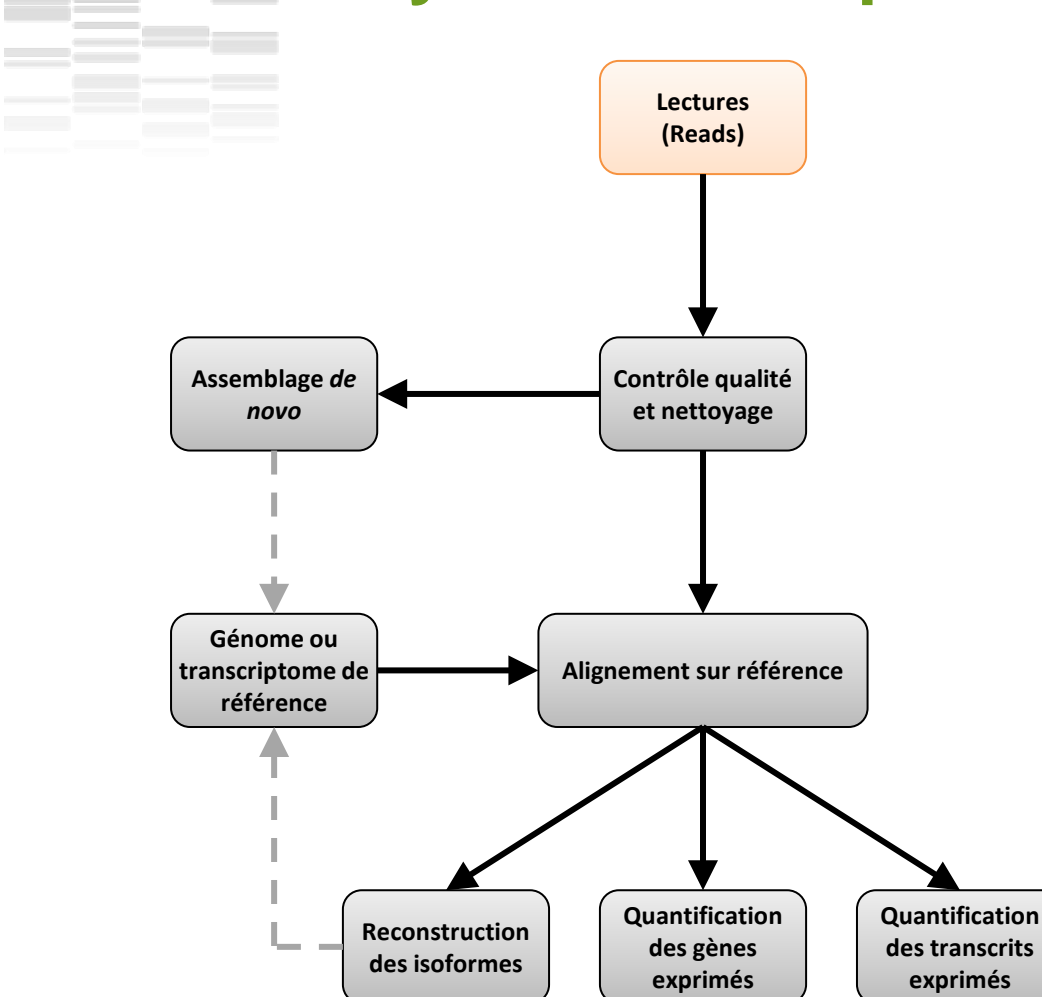

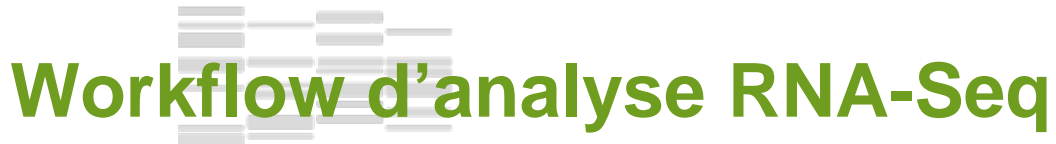

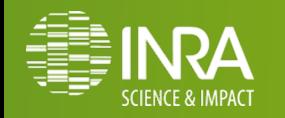

## **Travaux pratiques**

Présentation des objectifs

- ❖ **Aborder** les **différentes étapes** indispensables au **traitement bioinformatique** de **données RNA-Seq** à travers un **exemple** issu de **données réelles :**
	- expérience chez **Danio Rerio (chr22)**
	- données correspondantes aux runs **ERR022486** et **ERR022488**
	- explorer sur l'ENA ces jeux de données (<http://www.ebi.ac.uk/ena/>)
- Pour le TP :
	- données réduites dans ng6.toulouse.inra.fr

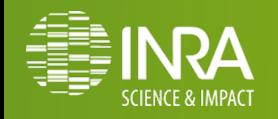

## **Travaux pratiques**

#### Depuis ng6 télécharger les données sur genotoul

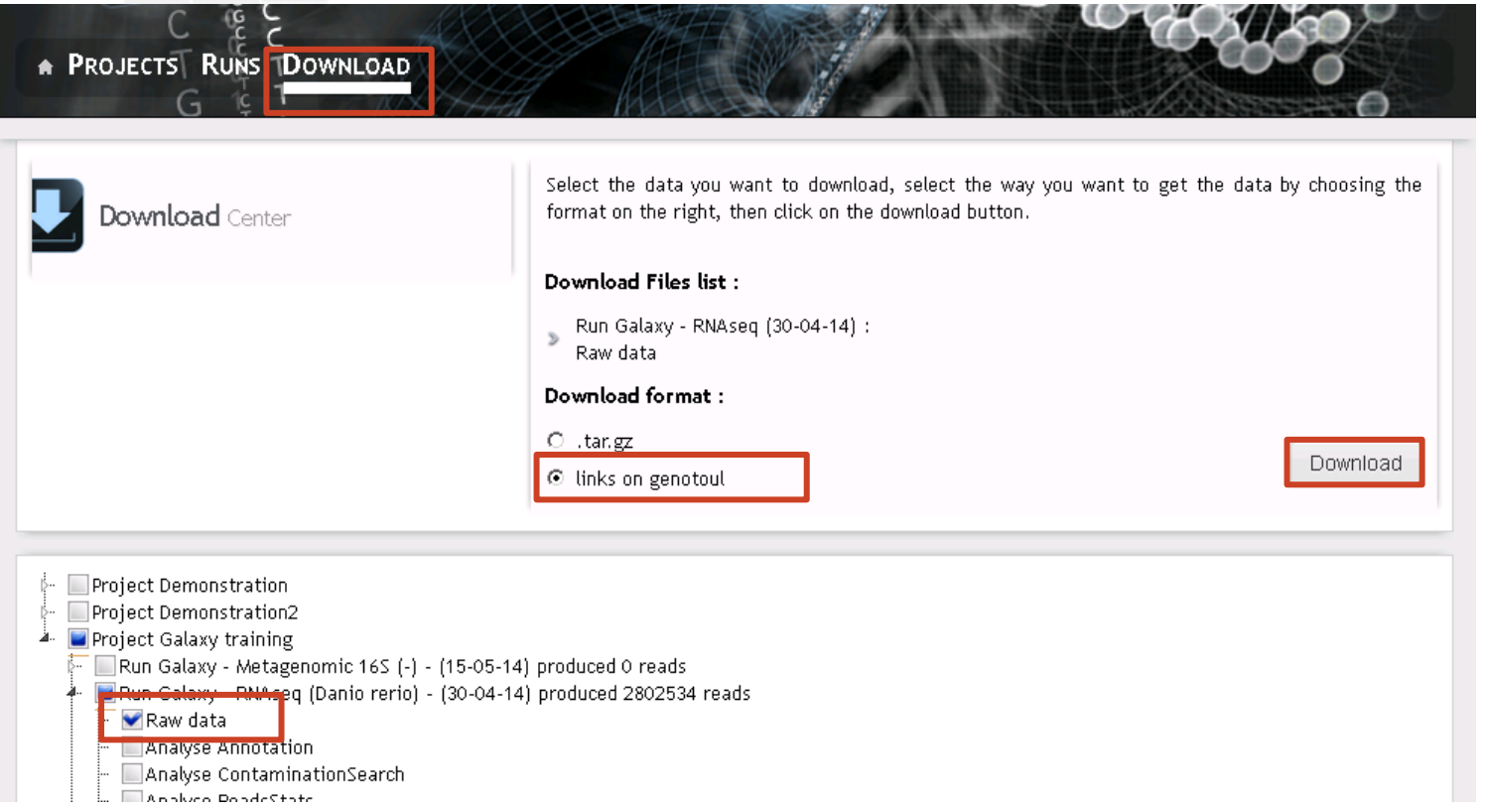

#### Depuis galaxy « Uploader » les fichiers de genotoul

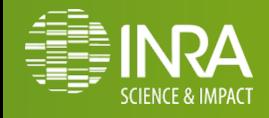

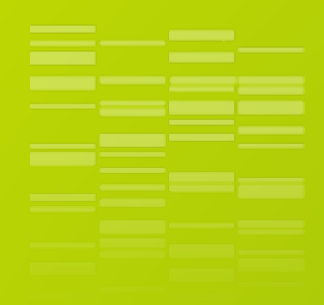

# **DONNÉES BRUTES**

**Obtenir des séquences de qualités**

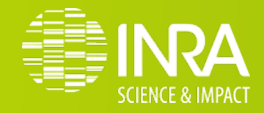

## **Biais spécifiques au RNA-Seq**

## **Biais spécifiques:**

- ❖ Influence du mode de préparation de la banque
	- amplification hexamèrique aléatoire (**Random hexamer priming**)
- ❖ Influence du séquençage
	- biais de position, de composition en séquence (contenu en GC)
	- influence de la longueur des transcrits

❖ « Mapabilité » du génome/transcriptome

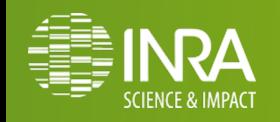

## **Préparation de la banque**

## **Étapes de préparation de la banque**

- **Extraction ARN total**
- o **Déplétion** (queue polyA)
- o **Fragmentation**, **reverse transcription** avec des **hexamères aléatoires** -> **dscDNA**
- o **Séquençage**

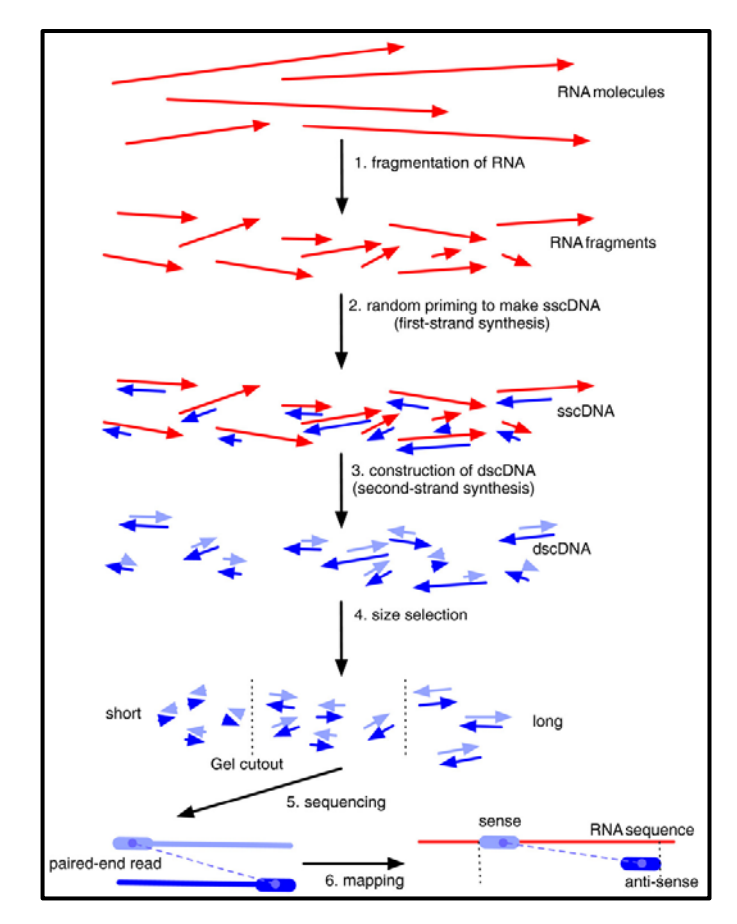

*Roberts et al. Genome Biology 2011, 12:R22*

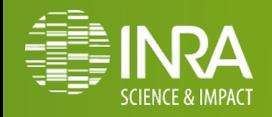

## **Biais :** *random hexamer priming*

❖Fort biais de composition des 13 premières nucléotides en 5'

○ spécificité de séquence de la polymérase

Published online 14 April 2010

Nucleic Acids Research, 2010, Vol. 38, No. 12 e131 doi:10.1093/nar/gkq224

#### Biases in Illumina transcriptome sequencing caused by random hexamer priming

Kasper D. Hansen<sup>1,\*</sup>, Steven E. Brenner<sup>2</sup> and Sandrine Dudoit<sup>1,3</sup> **ABSTRACT** 

Generation of cDNA using random hexamer priming induces biases in the nucleotide composition at the beginning of transcriptome sequencing reads from the Illumina Genome Analyzer. The bias is independent of organism and laboratory and impacts the uniformity of the reads along the transcriptome. We provide a read count reweighting scheme, based on the nucleotide frequencies of the reads, that mitigates the impact of the bias.

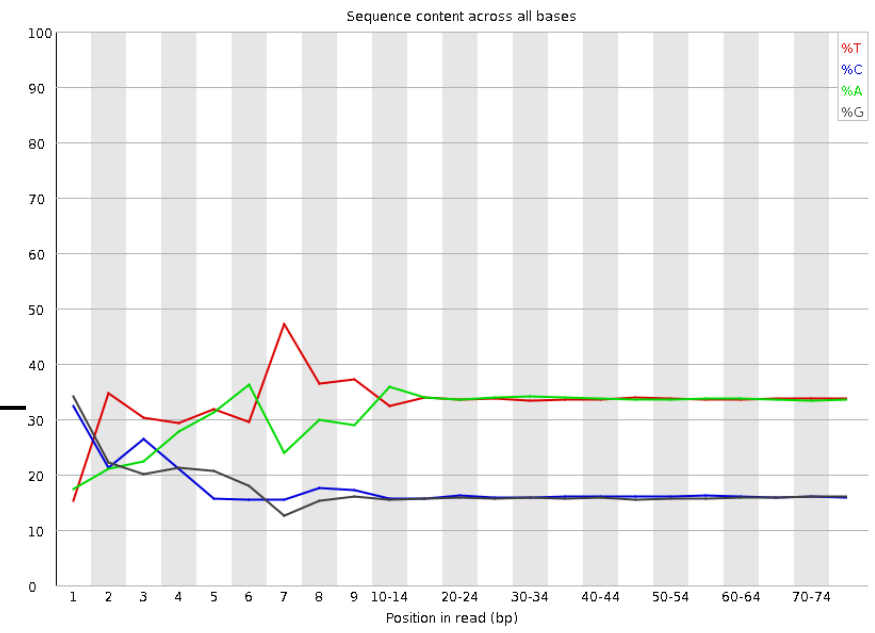

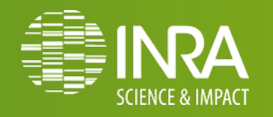

## **Biais :** *random hexamer priming*

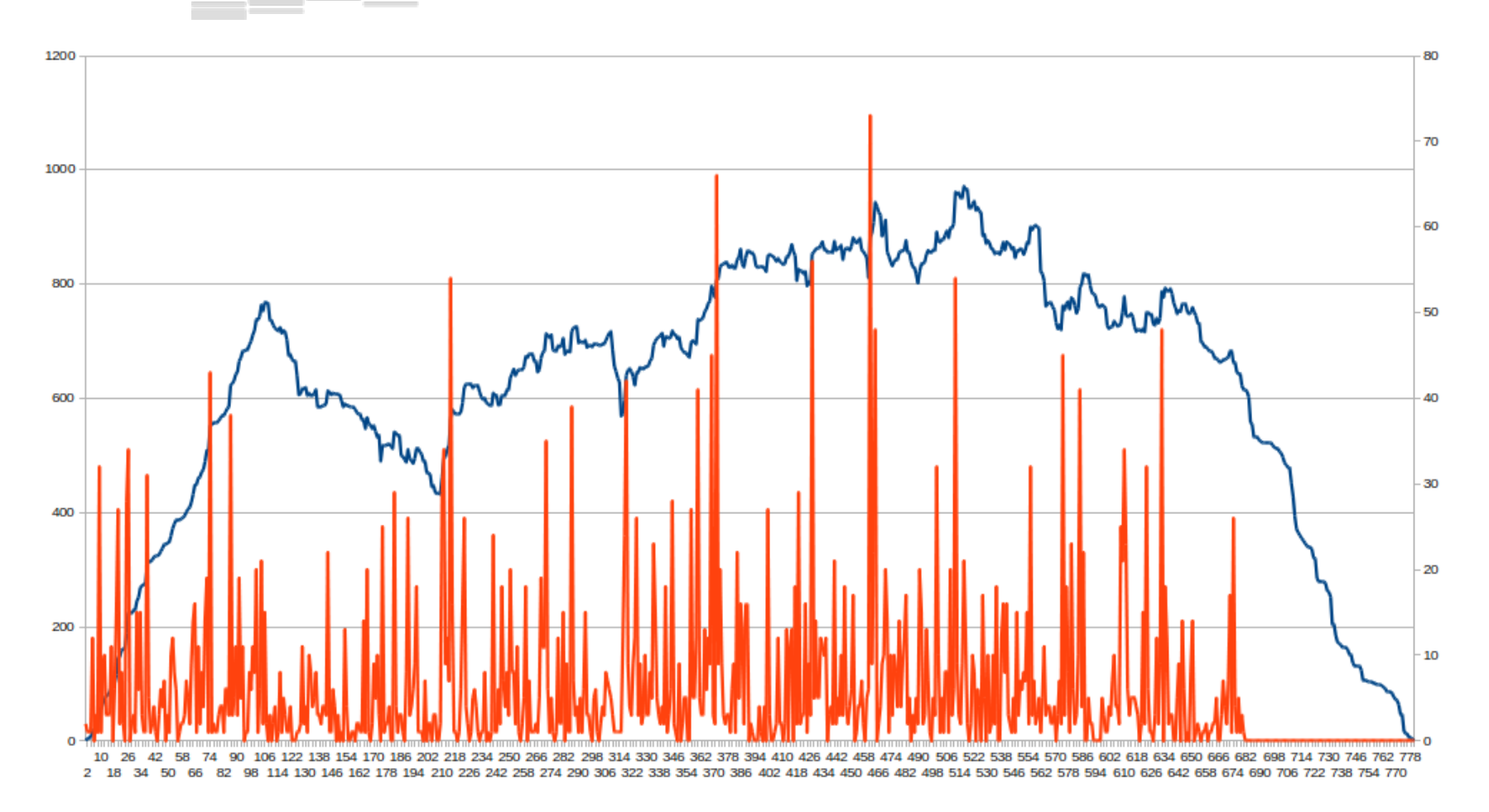

#### Orange = reads start sites Blue = coverage

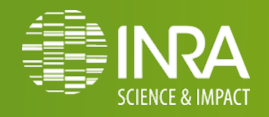

## **Biais : longueur des transcrits**

- o La capacité, en utilisant des **comptages** obtenus par **RNA-Seq**, a observer un transcrit comme étant **différentiellement exprimé**  est **directement reliée** à sa **longueur**.
- o Pour un **même gène** ayant **deux isoformes**, l'une faisant la moitié de l'autre, exprimé en **même abondance dans deux conditions différentes** :
	- L'isoforme la plus courte sera deux fois moins « comptée » que la plus longue

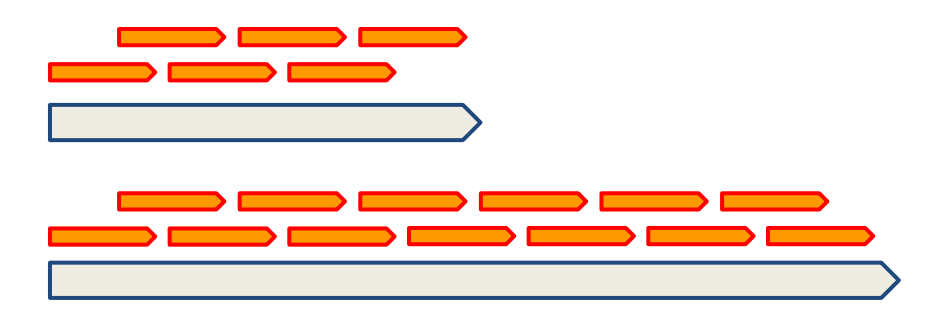

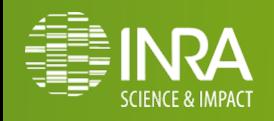

## **Biais : « mappabilité »**

o Les étapes bioinformatiques peuvent être **influencées** par :

- La **qualité** de la **référence** 
	- ✓ **assemblage**
	- ✓ **finition**
- La **composition** de la **séquence**
	- ✓ **zones répétées**
- La **qualité** de l'**annotation**

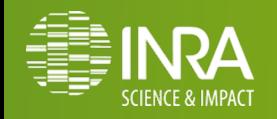

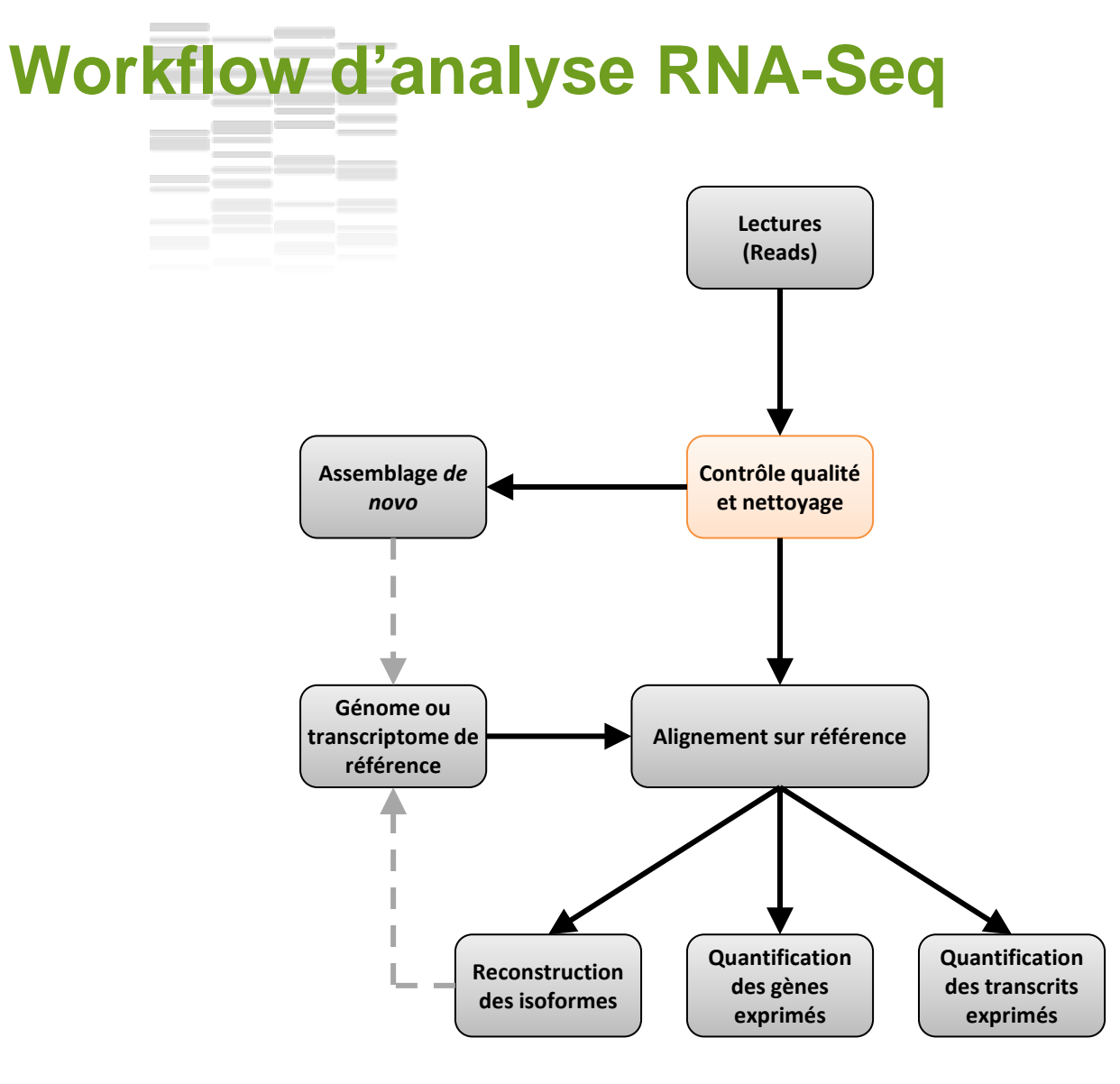

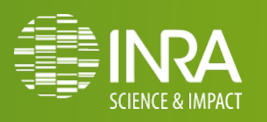

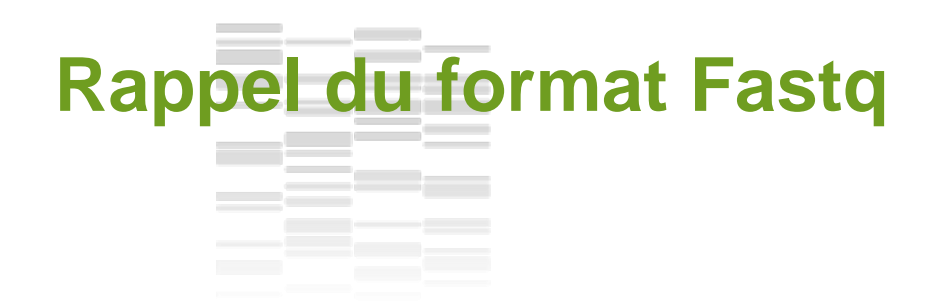

@SEQ\_ID GATTTGGGGTTCAAAGCAGTATCGATCAAATAGTAAATCCATTTGTTCAACTCACAGTTT ÷  $!$   $!$   $*$  ((((\*\*\*+))\\\\ exist)(\\\ exist).1\*\*\*-+\*''))\*\*55CCF>>>>>>>CCCCCCC65

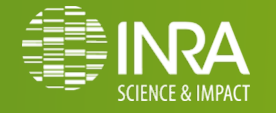

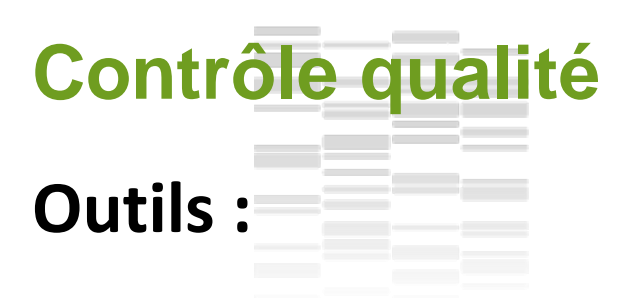

#### o **FastQC**

• orienté DNA-Seq

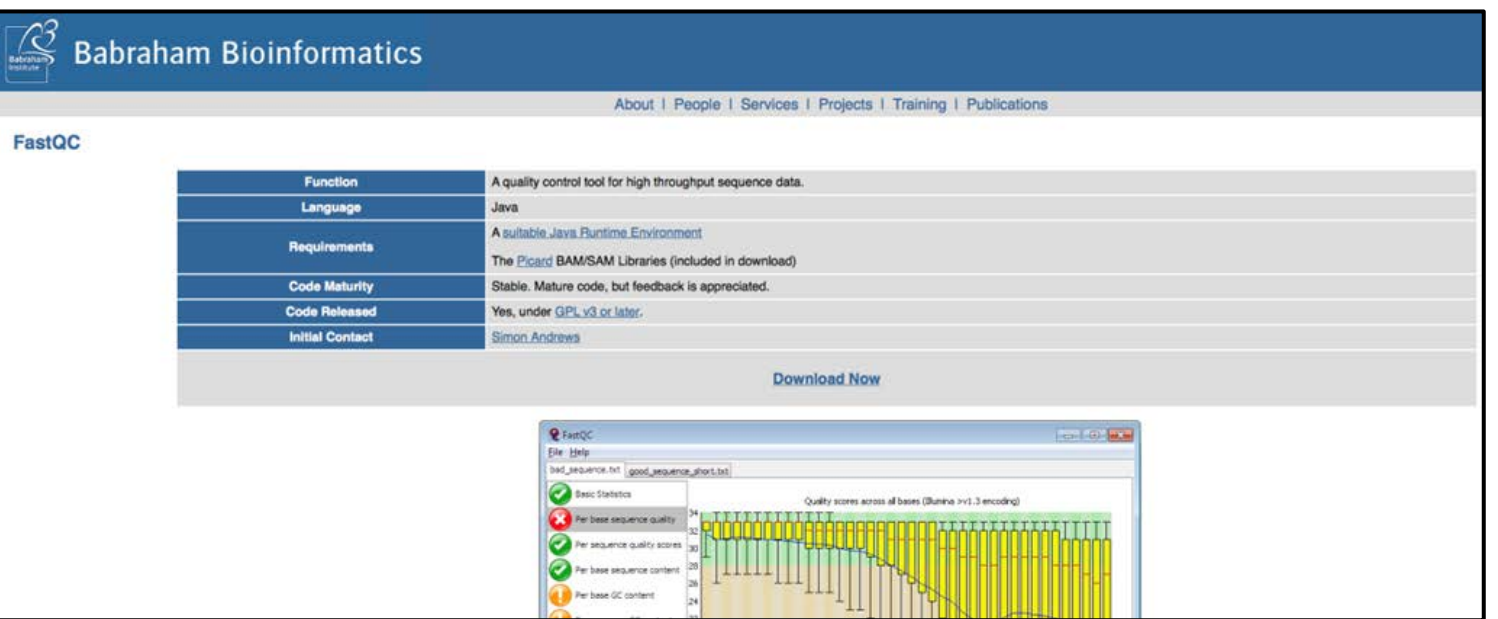

*http://www.bioinformatics.bbsrc.ac.uk/projects/fastqc*

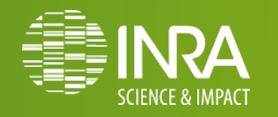
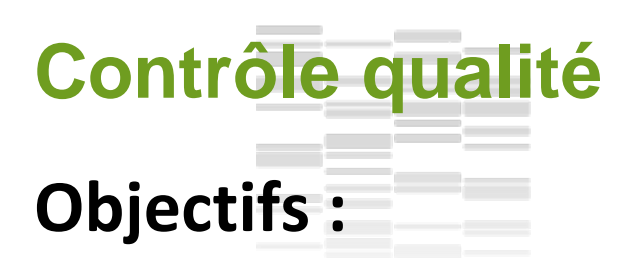

- o Vérifier que les séquences sont **conformes au niveau de prestation attendu (taille, nombre, qualité,…)**
- o Vérifier que les séquences peuvent **répondre au questions biologiques** posées :
	- **Biais techniques**
	- **Biais biologiques**
- Aider au paramètres pour le **nettoyage** des données

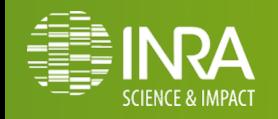

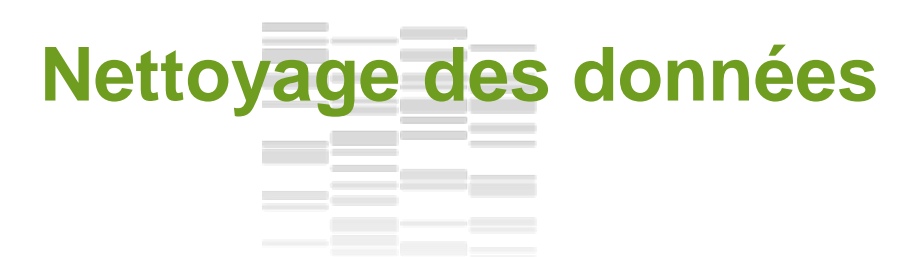

- o **Adaptateurs ou Tags**
	- **Cutadapt**
- o **Lectures de mauvaise qualité**
	- **Prinseq**
	- **Sickle**
- o **Nettoyer les lectures avec les paramètres suivants :**
	- Minimal length of 20
	- Minimal mean quality of 20
	- No N in seq
	- No 5' trimming

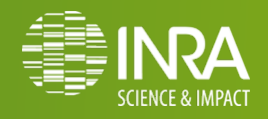

# **Travaux pratiques**

# **Contrôle de la qualité**

- Lancer FastQC sur les 2 fastq téléchargés
- o **Quels sont les biais présentés que vous pouvez identifier ?**

# **Nettoyage des données**

- o Exécuter les programme Sickle sur tous les fichiers fastq, et lancer FastQC pour évaluer le nettoyage réalisé par Sickle
- o **Ne pas oublier de renommer les sorties**.

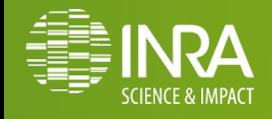

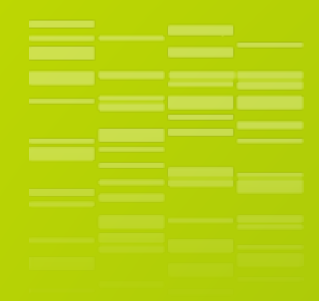

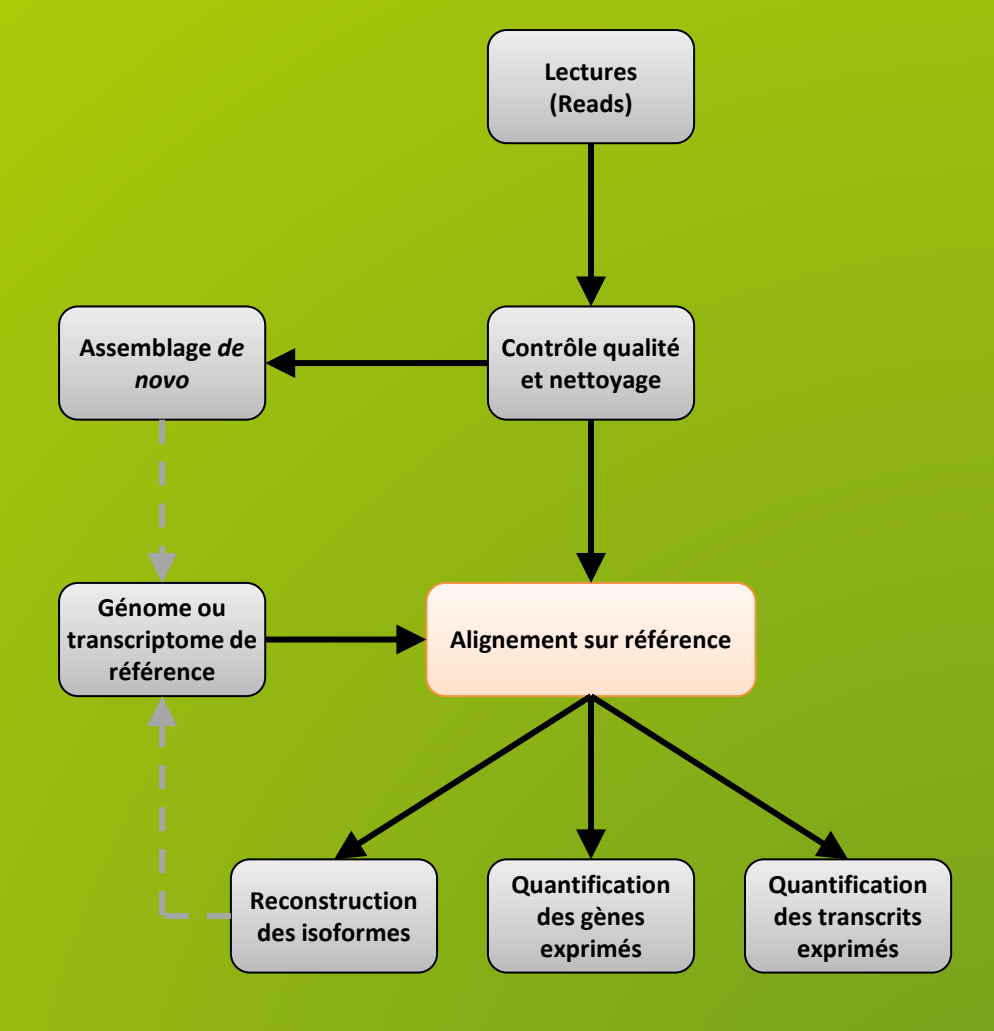

# **MAPPING**

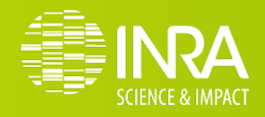

# **Alignement épissé Objectifs :**

- Aligner les lectures issues du séquençage de **dscDNA** (transcrits) sur le **génome**, en tenant compte de l'**épissage alternatif**
- o Être capable d'**exploiter** les liste des **jonctions exons-exons connues**, mais également d'en **détecter** de **nouvelles**
- Tout cela dans un **temps raisonnable**...

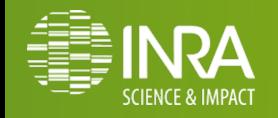

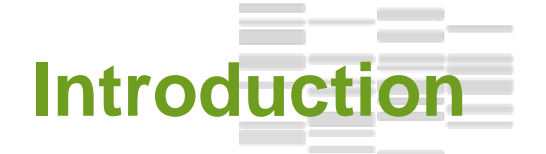

### **Définition : le** *mapping* **est la** *prédiction* **du** *locus* **dont est originaire la lecture.**

- Prédiction : chaque outil propose un/plusieurs locus. Ils peuvent ne pas être les bons.
- Locus : le résultat est un ensemble de positions génomiques (ex: chr1:100-150) au format SAM/BAM.

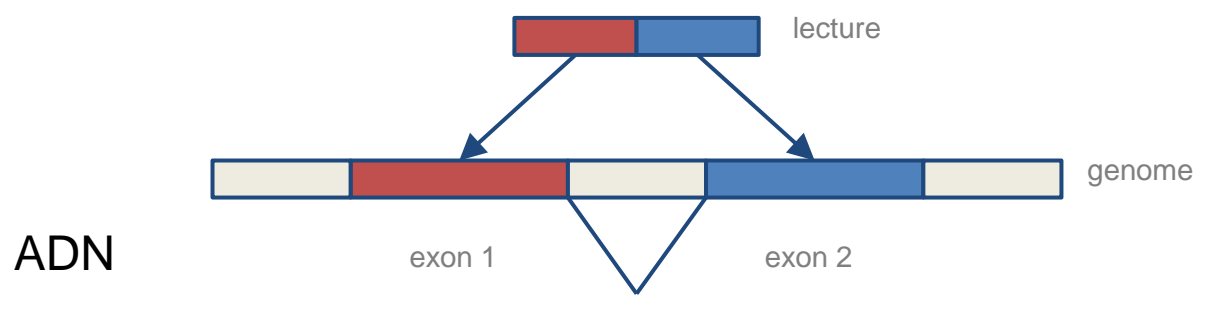

Mapping ARN ≠ Mapping ADN Mapping ≠ Alignement

Les outils de mapping font de mauvais alignements (sauf aux jonctions).

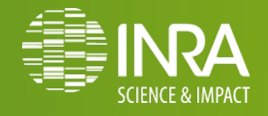

# **Cas difficiles**

- Beaucoup de différences : erreurs de séquençage ou locus muté
- Séquence répétée
- Lecture sur 3+ exons
- (Variante :) Gène ou pseudo-gène ?

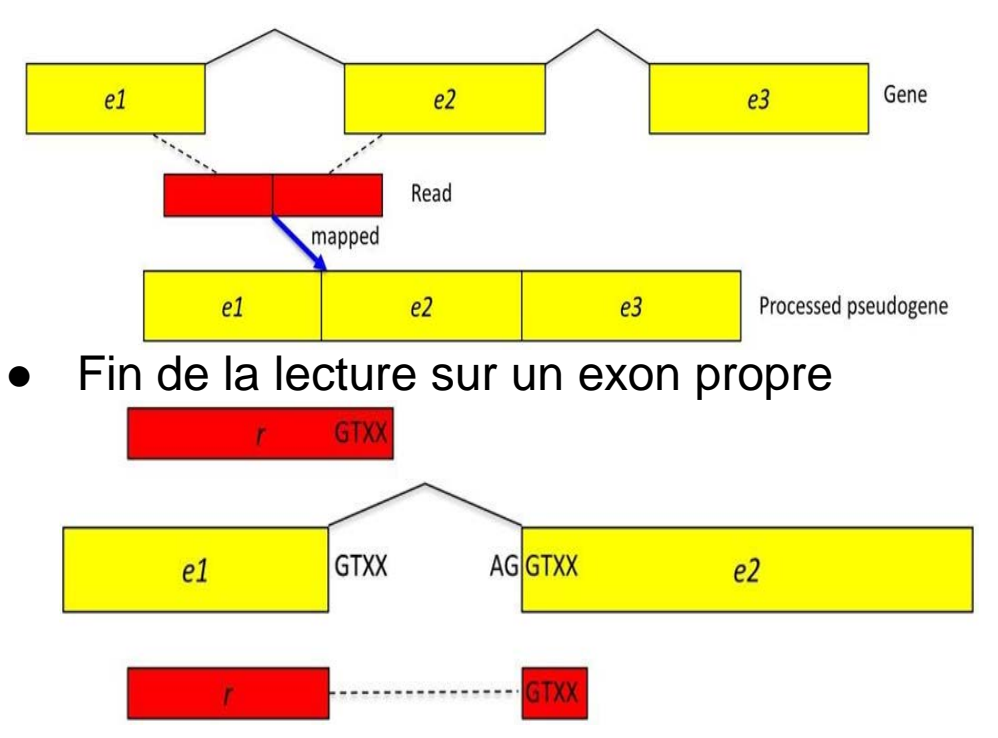

(Kim et al, Genome Biology, 2013)

Lecture sur une jonction non-connue d'un gène peu exprimé

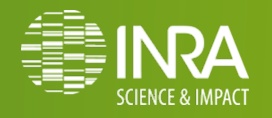

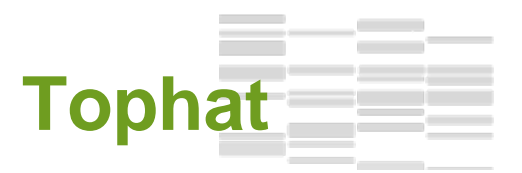

#### TopHat: discovering splice junctions with RNA-Seq.

Trapnell C<sup>1</sup>, Pachter L, Salzberg SL.

# **Étapes de mapping :**

- *Indexation du génome* 1 fois pour toutes
- *Mapping des lectures* utilise principalement l'index

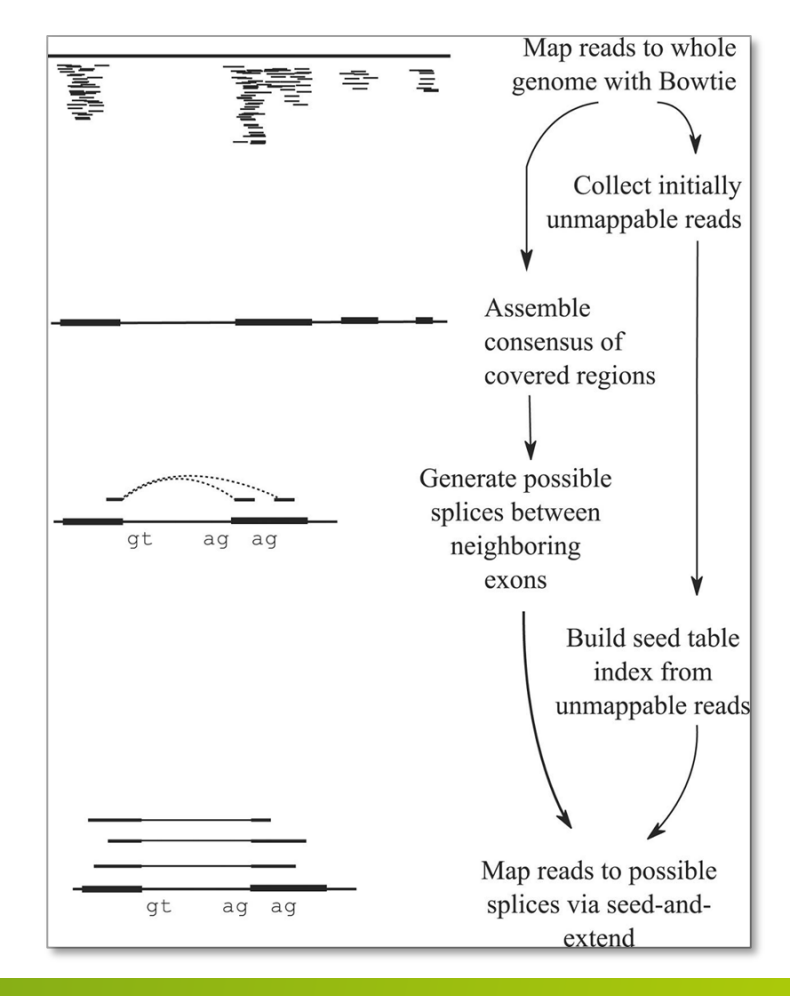

Utilise Bowtie pour mapper les lectures sur le génome.

Problème pour les pseudo-gènes !

(Trapnell et al, Bioinformatics, 2009)

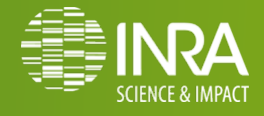

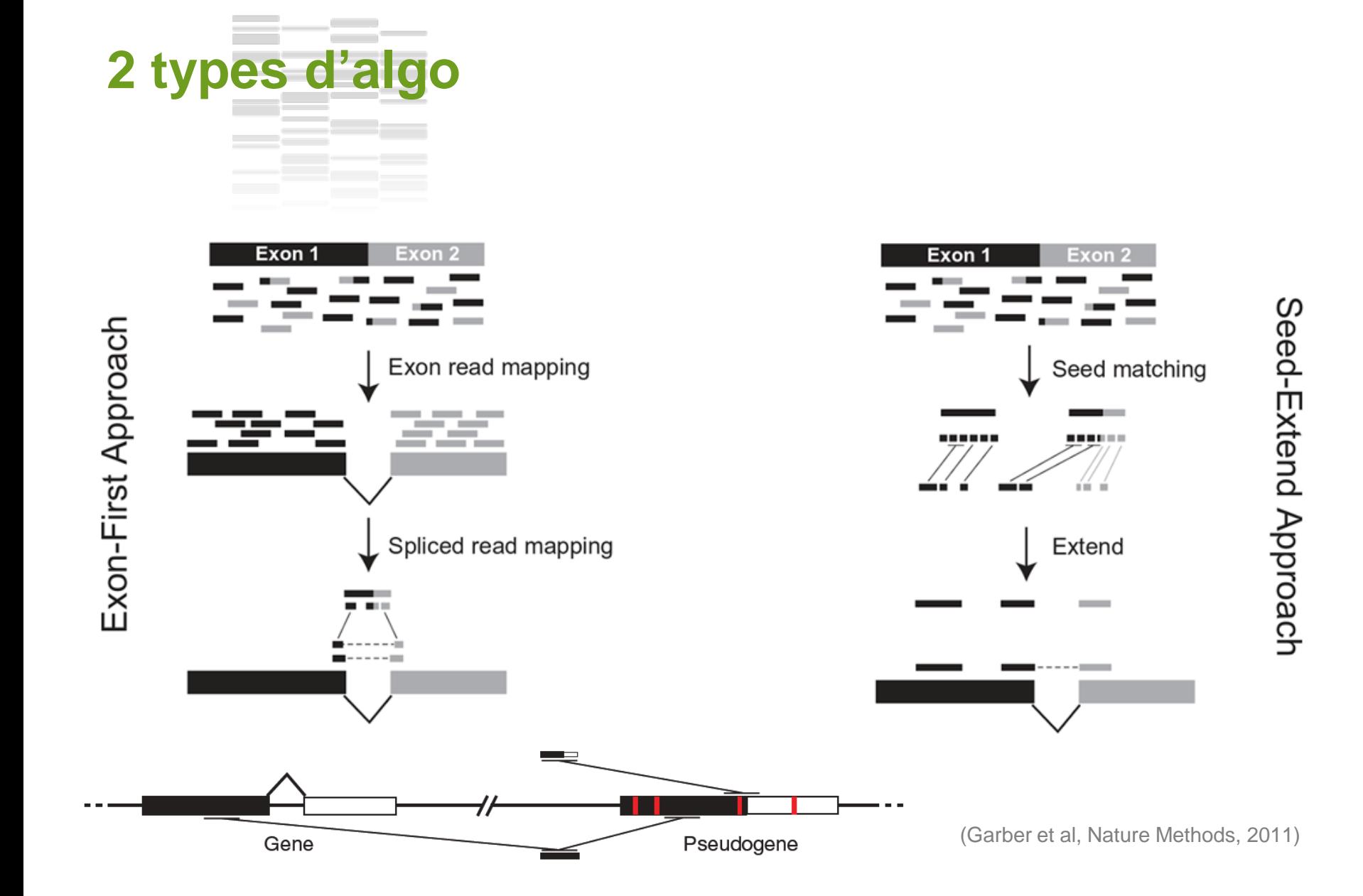

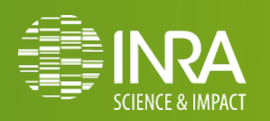

# **Tophat2**

#### TopHat2: accurate alignment of transcriptomes in the presence of insertions, deletions and gene fusions.

Kim D, Pertea G, Trapnell C, Pimentel H, Kelley R, Salzberg SL.

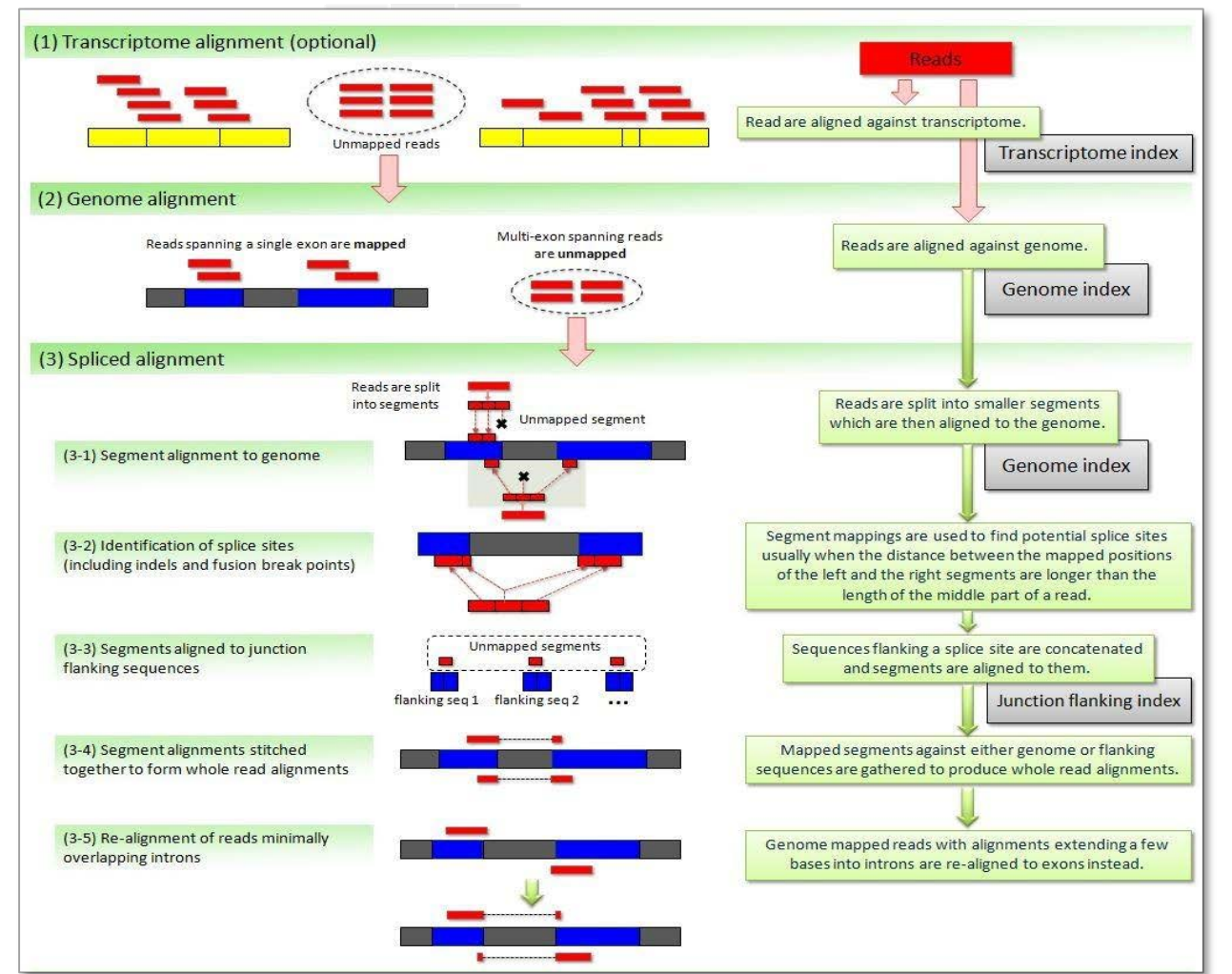

Tophat2 est constitué de beaucoup d'étapes pour résoudre chaque cas difficile.

Chaque étape contient des heuristiques dont les paramètres sont à fixer.

(Kim et al, Genome Biology, 2013)

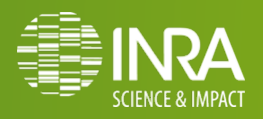

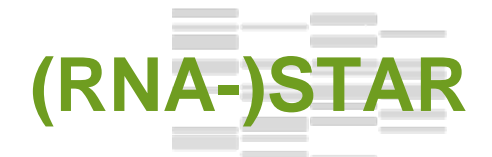

#### STAR: ultrafast universal RNA-seq aligner.

Dobin A<sup>1</sup>, Davis CA, Schlesinger F, Drenkow J, Zaleski C, Jha S, Batut P, Chaisson M, Gingeras TR.

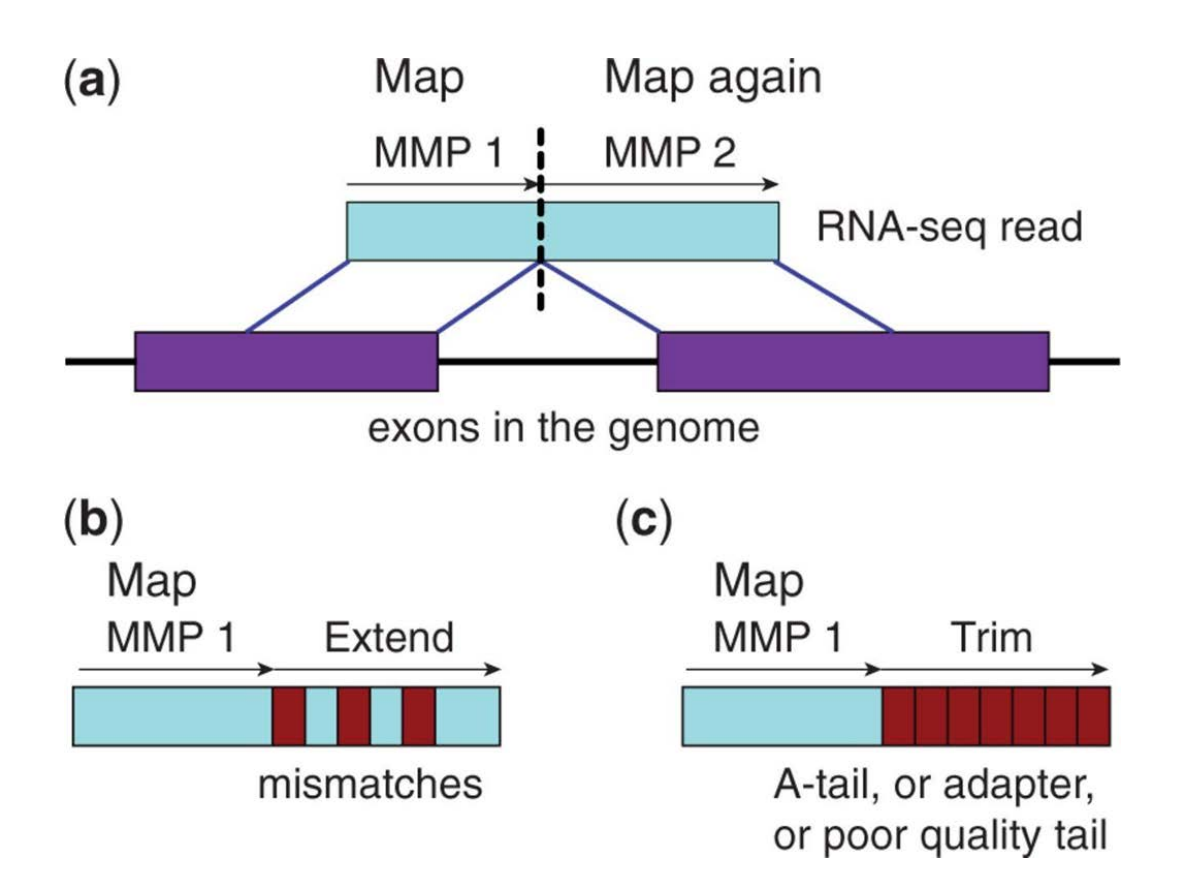

(Dobin et al, Bioinformatics, 2011)

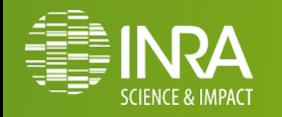

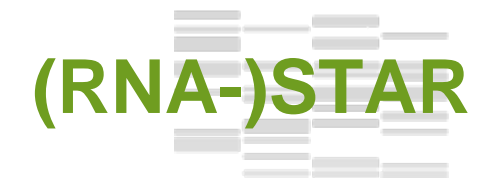

### **Aligneurs index BWT STAR (BWA, Bowtie, SOAP)**

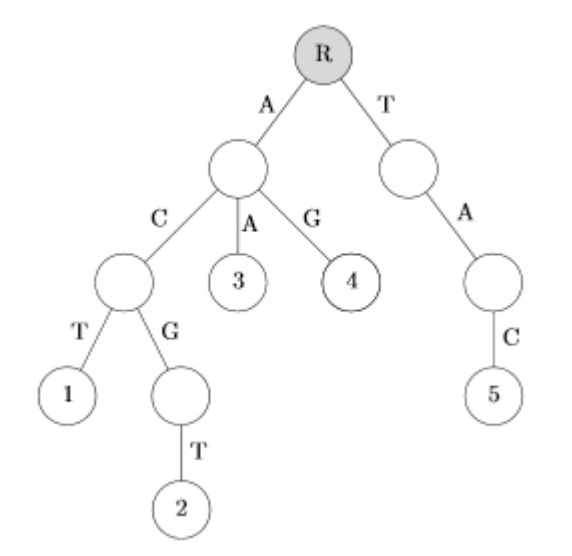

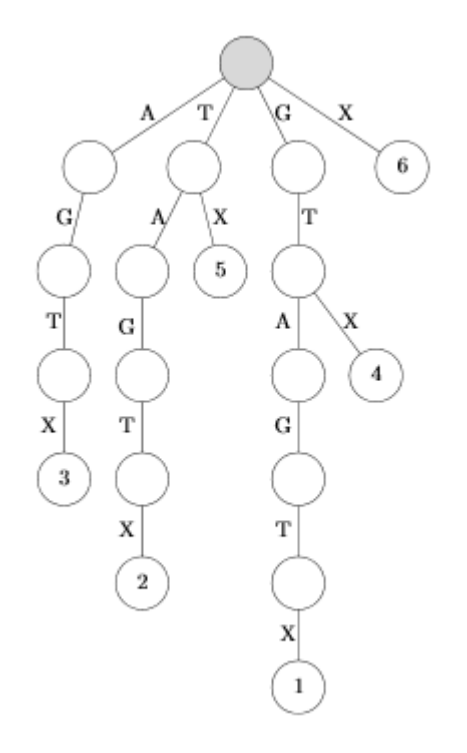

ACT, ACGT, AA, AG, et TAC.

GTAGT.

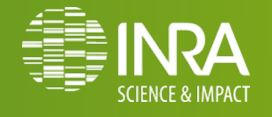

# **Tophat1**

#### **Étapes de mapping :**

- *Indexation du génome* 1 fois pour toutes
- *Mapping des lectures* utilise principalement l'index

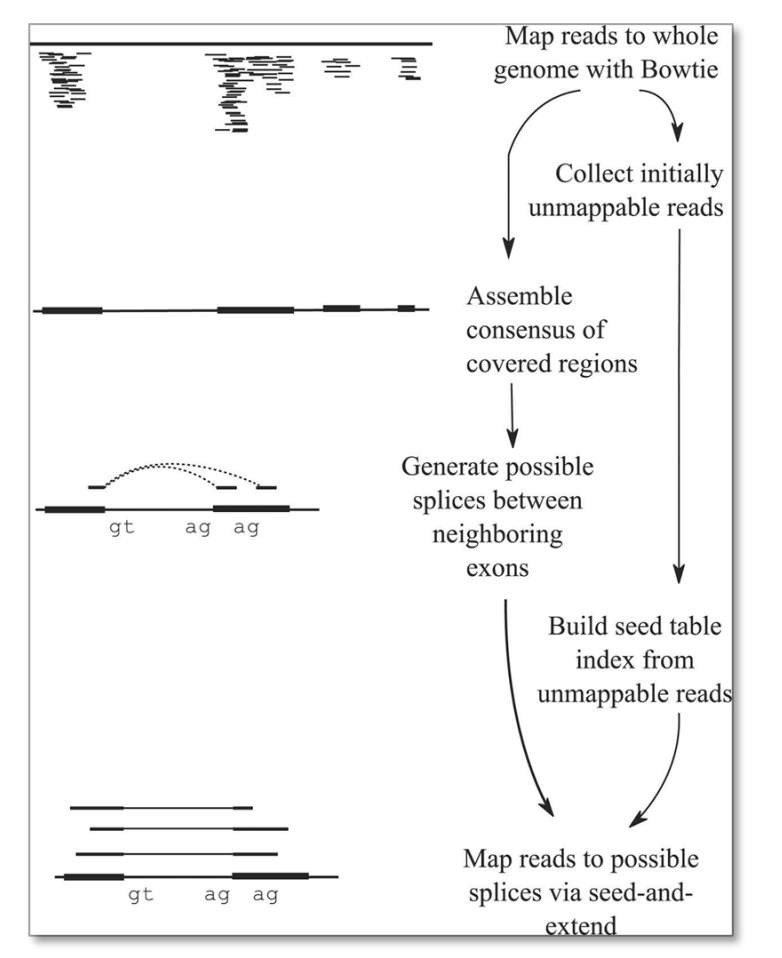

Utilise Bowtie pour mapper les lectures sur le génome.

Problème pour les pseudo-gènes !

(Trapnell et al, Bioinformatics, 2009)

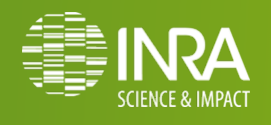

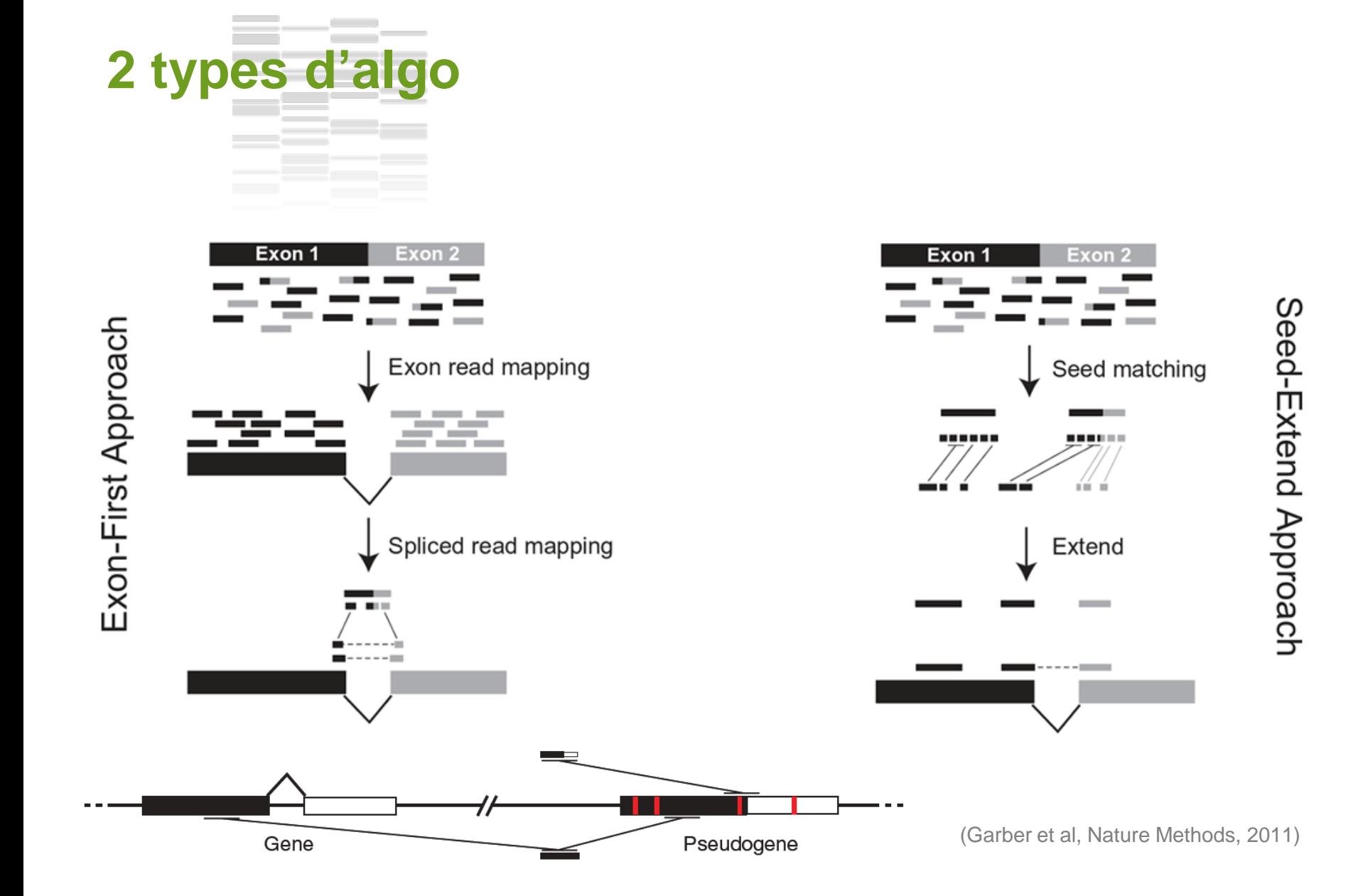

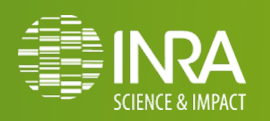

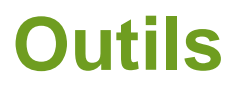

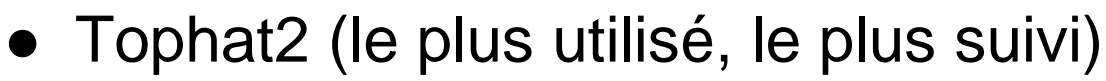

● STAR (runner-up)

 $-$ 

- Crac (français !)
- GSNAP
- Subread
- MapSplice
- 。<br>……

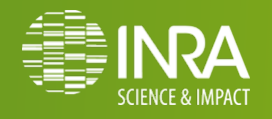

# **Outils**

# La plupart des outils

- utilise des sites de jonctions donnés par l'utilisateur pour "s'aider"
- suppose des sites canoniques GT-AG

# Comment évaluer un outil ?

- Sensibilité (mappe le plus de lectures)
- Spécificité (ne se trompe pas)
- … sur les lectures et sur les jonctions
- Temps
- Mémoire

En général, les critères sont contradictoires.

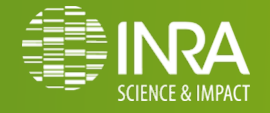

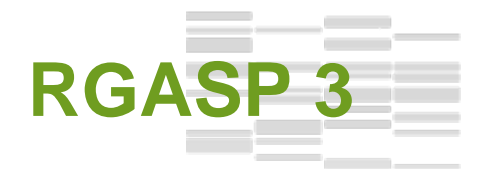

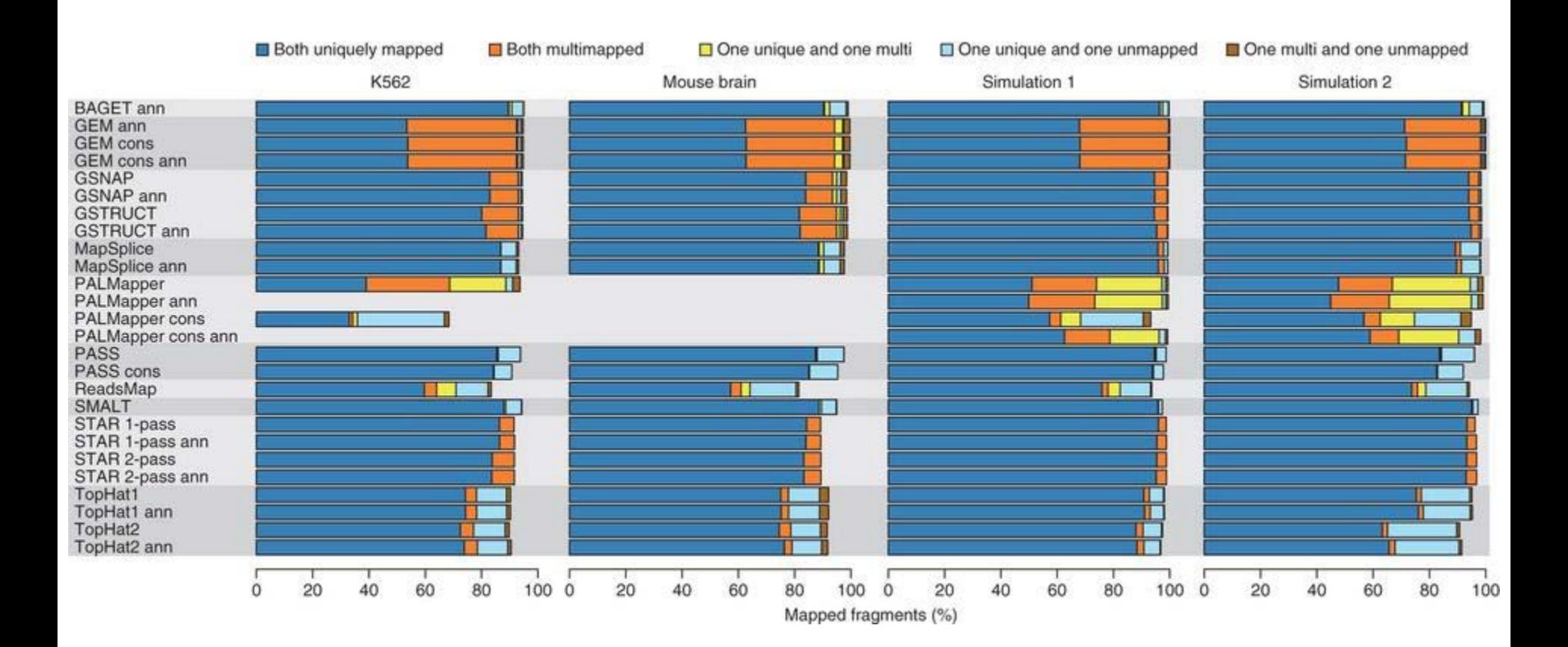

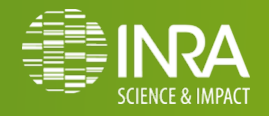

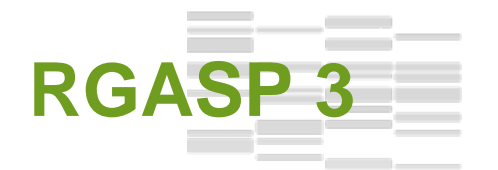

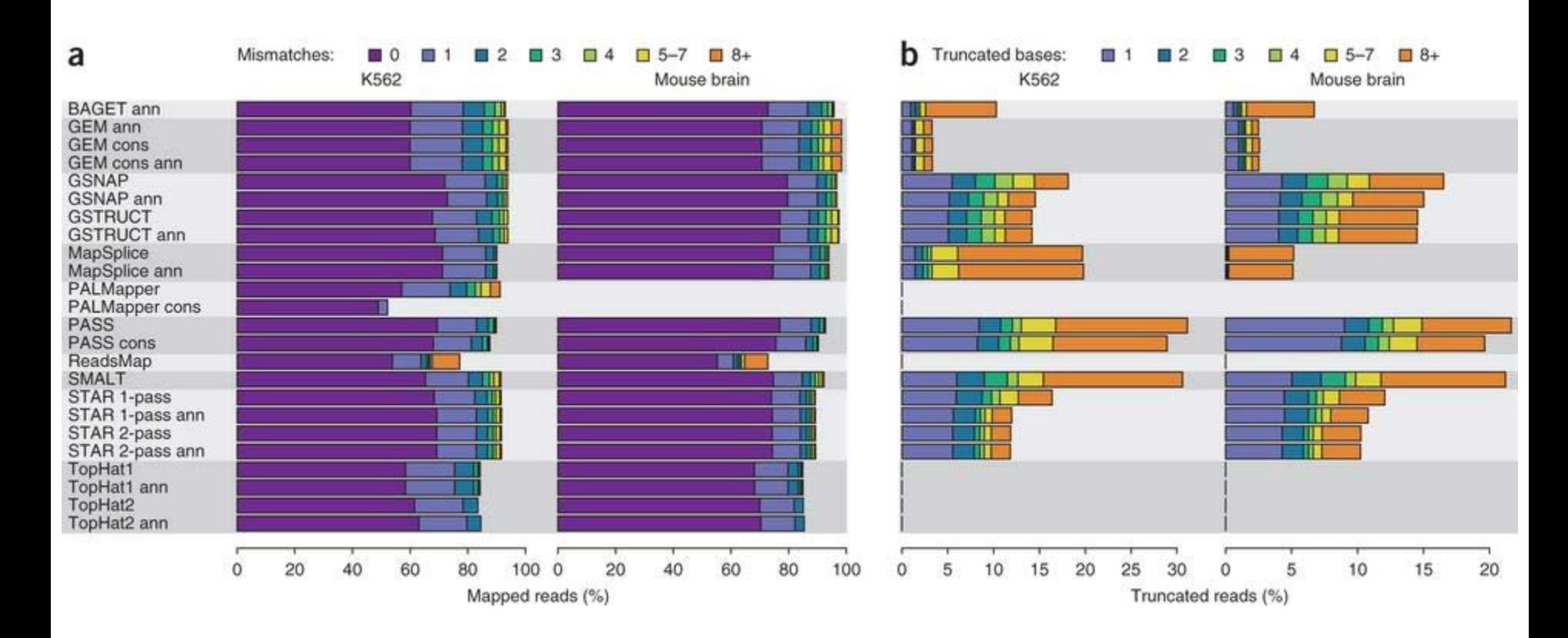

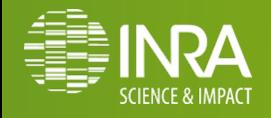

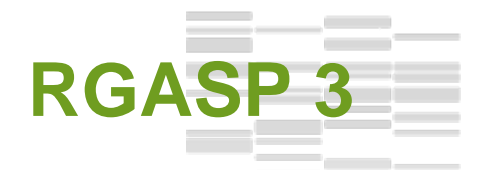

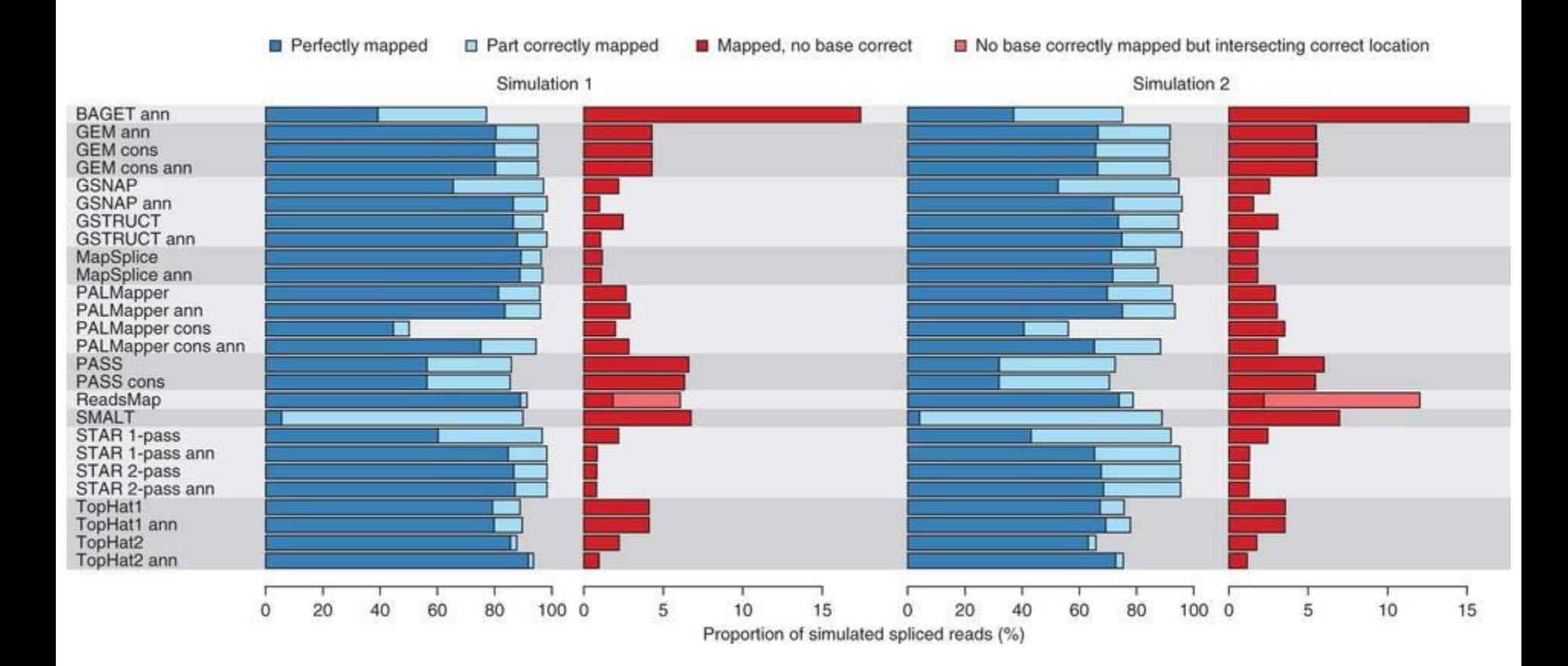

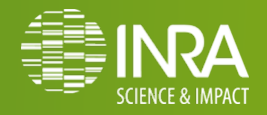

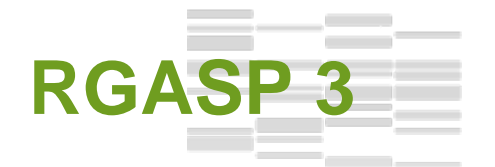

# Les phrases clés

*« Mapping properties are largely dependent on software algorithms even when the genome and transcriptome are virtually identical »*

*« Exon detection results based on K562 data were similar for GEM, GSNAP, GSTRUCT, MapSplice, STAR and TopHat »*

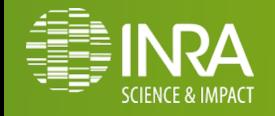

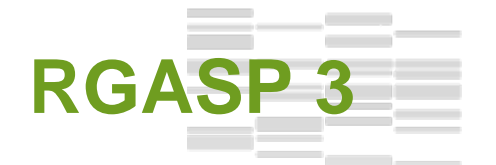

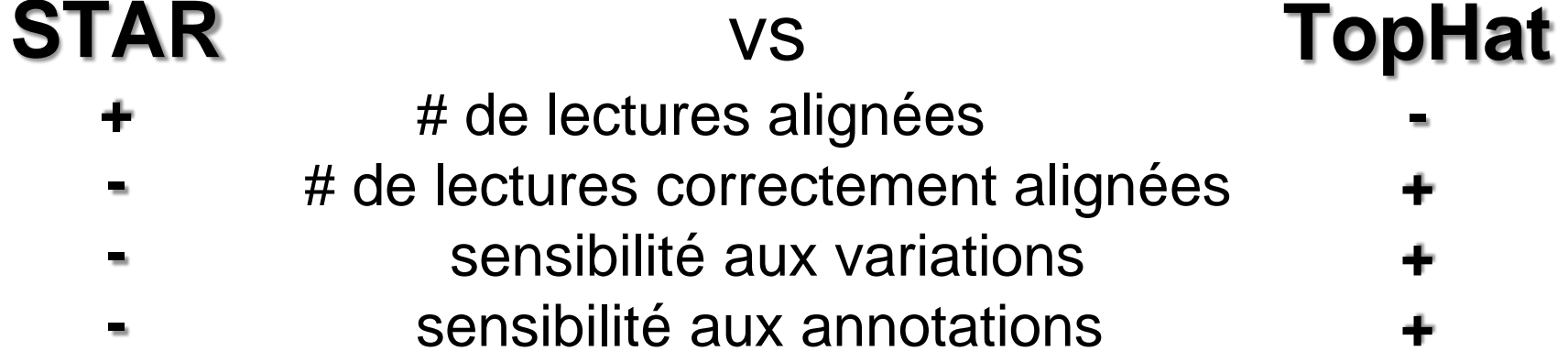

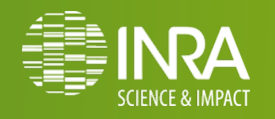

# **L'alignement en pratique**

**Les données :**

• **Lectures (brutes / nettoyées ?)**

- **Génome de référence éventuellement annoté :**
	- Séquence nucléique (fasta)
	- Annotation structurale (GTF)

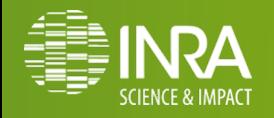

# **Format GTF (Gene Transfert Format)**

o **Dérivé** du format généraliste GFF (General Feature Format) o Contient l'**annotation structurale** du **génome** (gène, transcrits)

**<seqname>** <source> **<feature>** <start> **<end>** <score> **<strand>** <frame> **[attributes]** [comments]

**3R** protein\_coding **exon** 380 **509** . **+** . **gene\_id "FBgn0037213"; transcript\_id "FBtr0078961";**  exon\_number "1"; gene\_name "CG12581"; transcript\_name "CG12581-RB";

#### o **Le champ attribut doit :**

- **Commencer** par le *gene\_id* : identifiant **unique** du gène
- **Être suivi** par *transcript\_id* : identifiant **unique** du transcrit prédit
- o Les identifiants du chromosome (**Fasta** et **1ère colonne** du **GTF**) doivent être les **mêmes**

*http://genome.ucsc.edu/FAQ/FAQformat.html#format4*

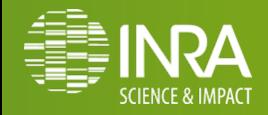

# **L'alignement en pratique avec Tophat**

#### o En **entrée** :

- **lectures** (**.fastq**)
- **index bowtie2** de la **référence** (**.bt2**)
- **annotation structurale** du **génome** (**.gtf**) [optionnel]
- **jonction** (**.bed**) [optionnel]
- **insertions** / **délétions** (**.bed**) [optionnel]

#### o Toutes les options de tophat :

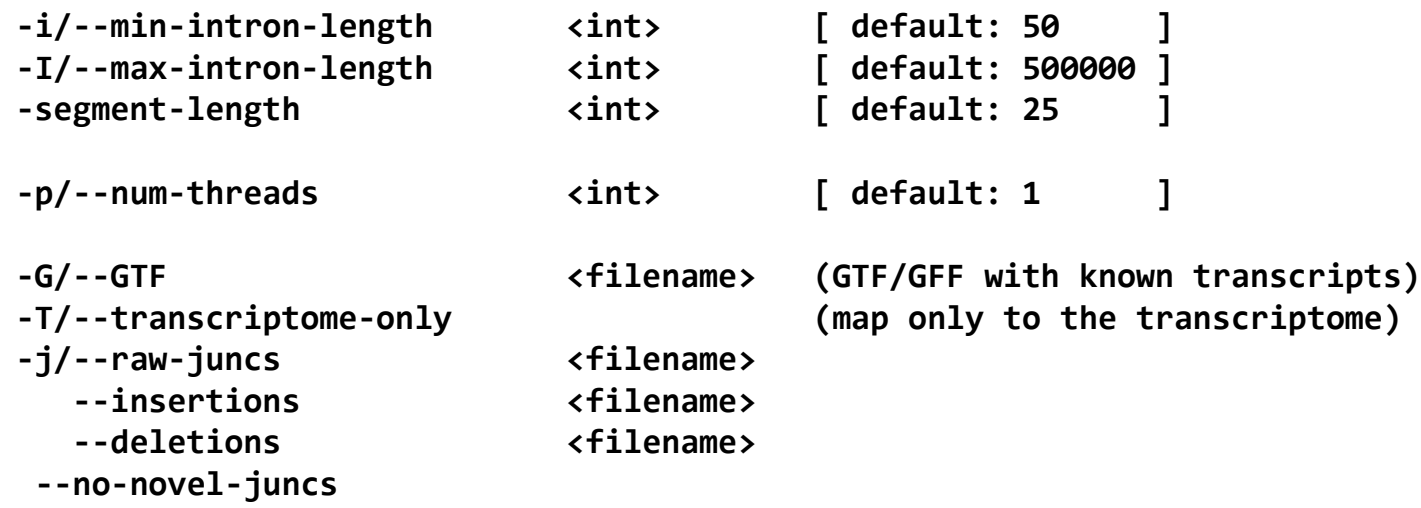

**--no-novel-indels**

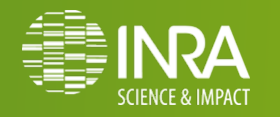

# **L'alignement en pratique avec Tophat**

### **Attention aux paramètres par défaut !**

#### o **Dans le manuel :**

**Please Note TopHat has a number of parameters and options, and their default values are tuned for processing mammalian RNA-Seq reads.**

**If you would like to use TopHat for another class of organism, we recommend setting some of the parameters with more strict, conservative values than their defaults.**

**Usually, setting the maximum intron size to 4 or 5 Kb is sufficient to discover most junctions while keeping the number of false positives low.**

*http://tophat.cbcb.umd.edu/manual.shtml* 

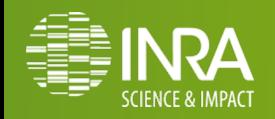

# **TP : Alignement avec Tophat**

- o **Lancez tophat**
	- 4 CPU
	- en paired-end
	- avec une taille d'insert de 200bp
	- taille max d'intron de 5000bp
	- contre la référence nommée « Danio rerio Zv9 62 chr 22 »
	- avec le trancriptome (gtf)

#### o **Vous obtenez 3 fichiers résultats :**

- Fichier de junction (bed)
- Fichier d'alignement (bam)
- Fichier des reads non alignées (unmapped.bam)

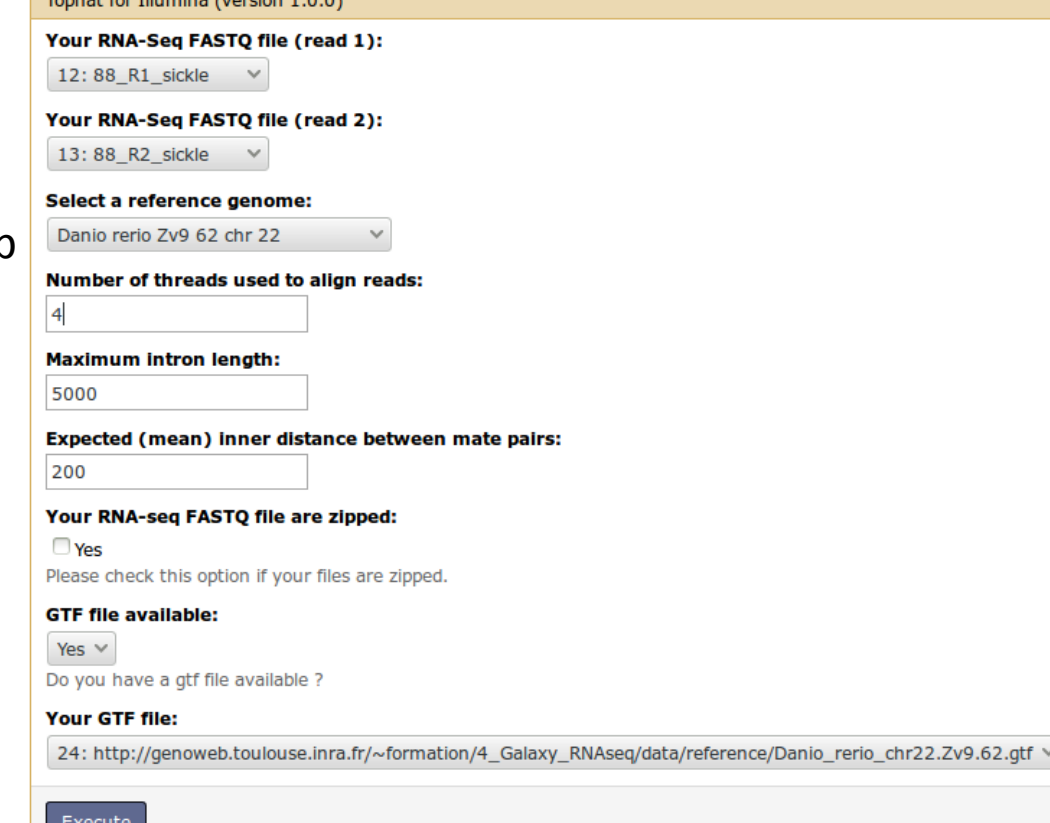

and a substitution of the state of the state of the state of the state of the state of the state of the state

o *Avant de continuer la présentation, lancer Tophat.*

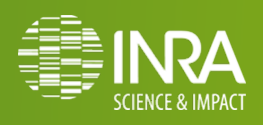

# **Alignement épissé : Format SAM / BAM**

# **Sequence / Binary Alignment Map format**

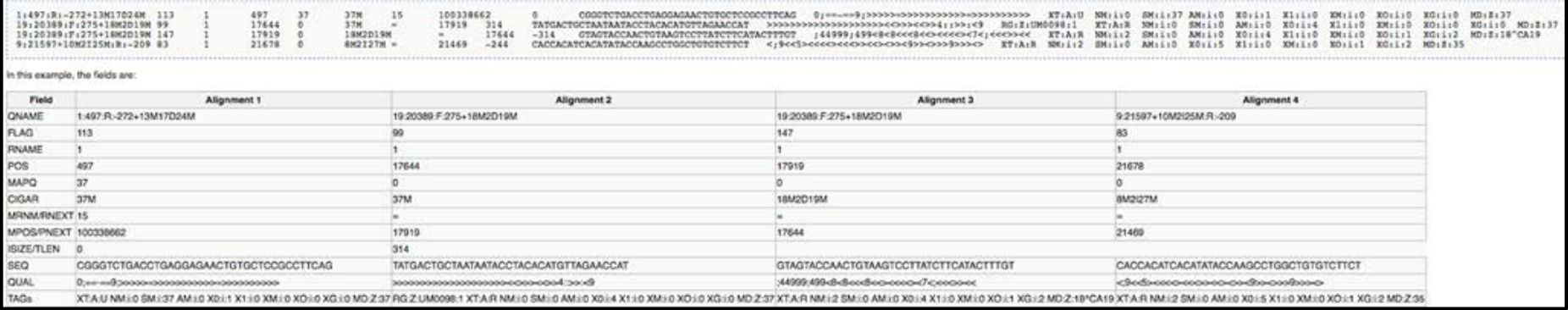

- o Spécifications du format : *http://samtools.github.io/hts-specs/SAMv1.pdf*
- o SAM Flags to Plain English : *http://picard.sourceforge.net/explain-flags.html*
- o **Samtools** : **bam to sam**

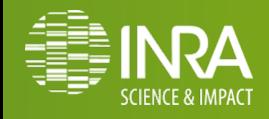

# **Alignement épissé : Chaîne CIGAR**

# **Lettre supplémentaire : N**

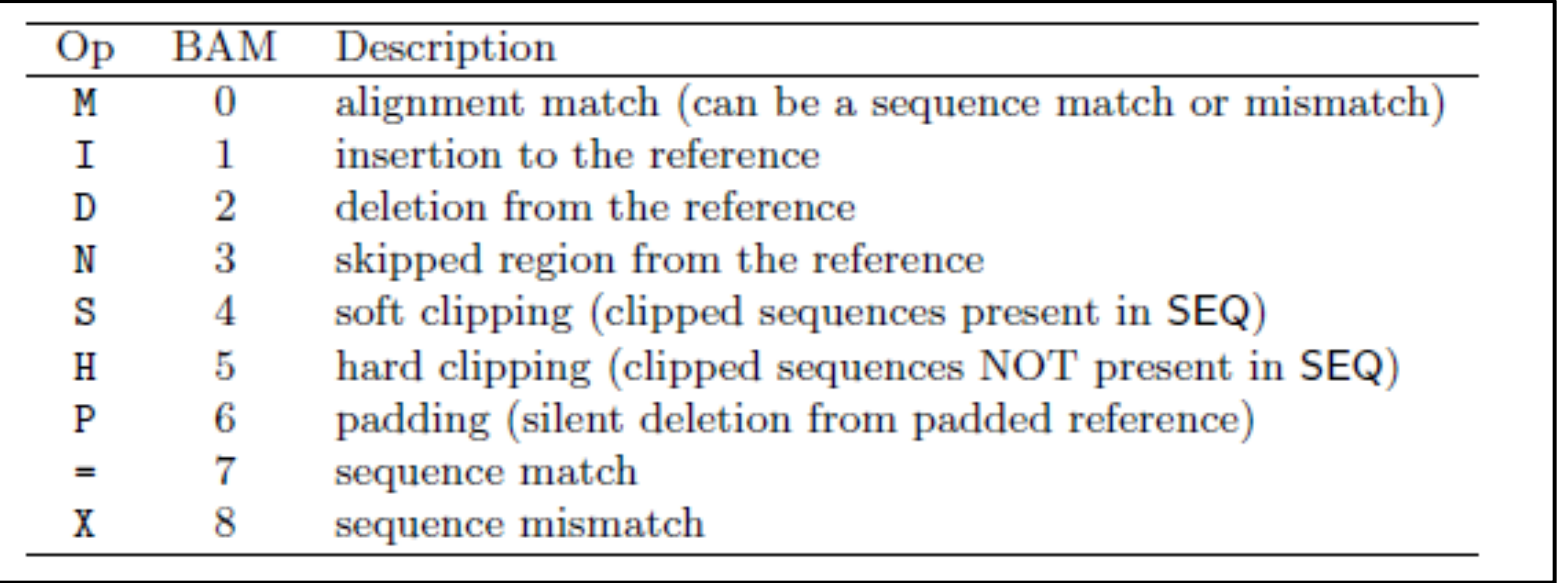

SRR031714.5132309 97 3R 8629 50 21M**789N**16M

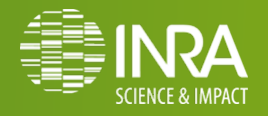

# **Alignement épissé : Format BED**

# **Browser Extensible Data format**

#### o **Format tabulé pour la représentation d'objets**

- **1 ligne d'en tête**
- **3 champs obligatoires** : <chr> <start> <end>
- **9 champs optionnels** (informations sur la façon de représenter l'objet)

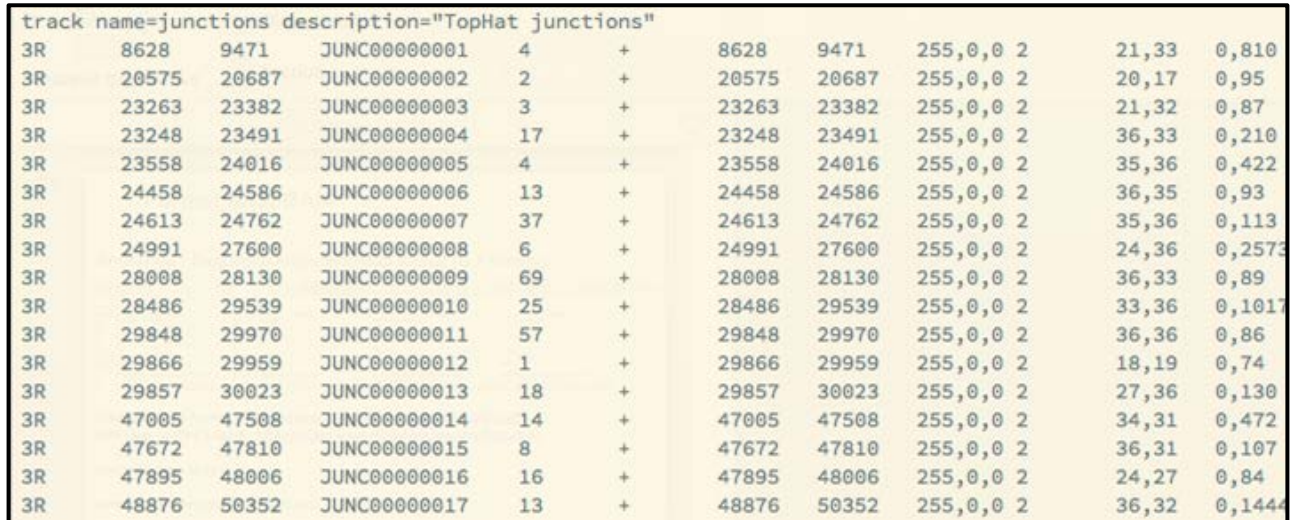

*http://genome.ucsc.edu/FAQ/FAQformat.html#format1*

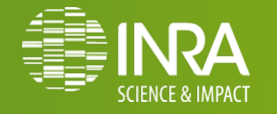

# **Alignement épissé**

# **Pour aller plus loin : Tophat-fusion**

#### o Recherche de **points de fusion** :

- **identification** des points de fusion dus à des **réarrangements inter-** ou **intra-chromosomiques**
- lectures d'**au moins 50** nucléotides PE ou SE (coupées en 2)

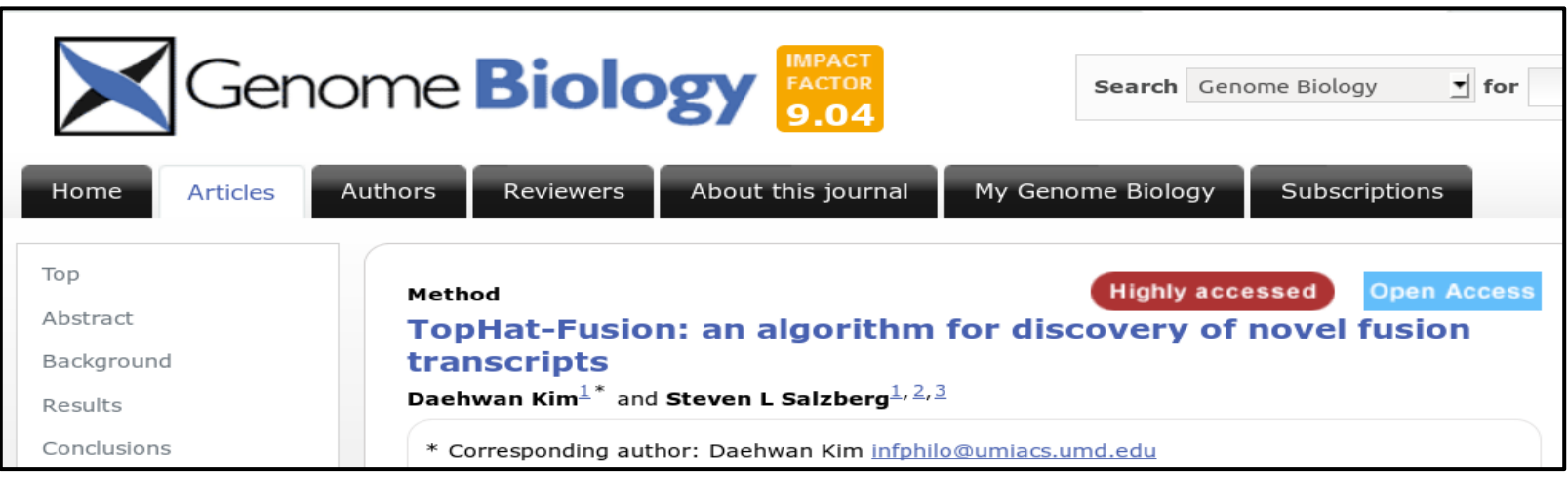

#### *Daehwan et al. Genome Biology 2011*

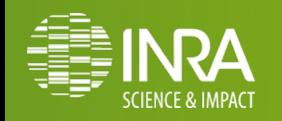

# **Conclusion Alignement épissé**

- o **Alignement épissé est plus coûteux** et **compliqué que** l'**alignement** de lectures courtes **classique**
- o Il peut néanmoins s'**appuyer** sur des **outils d'alignement généralistes**
- o Cette **étape** est **coûteuse** en **espace disque** et **temps de calcul**, mais **facilement parallélisable par les données**
- o Dans le cas de **génomes procaryotes**, on utilisera un outil d'**alignement généraliste**

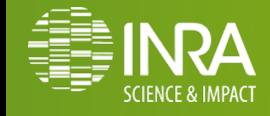

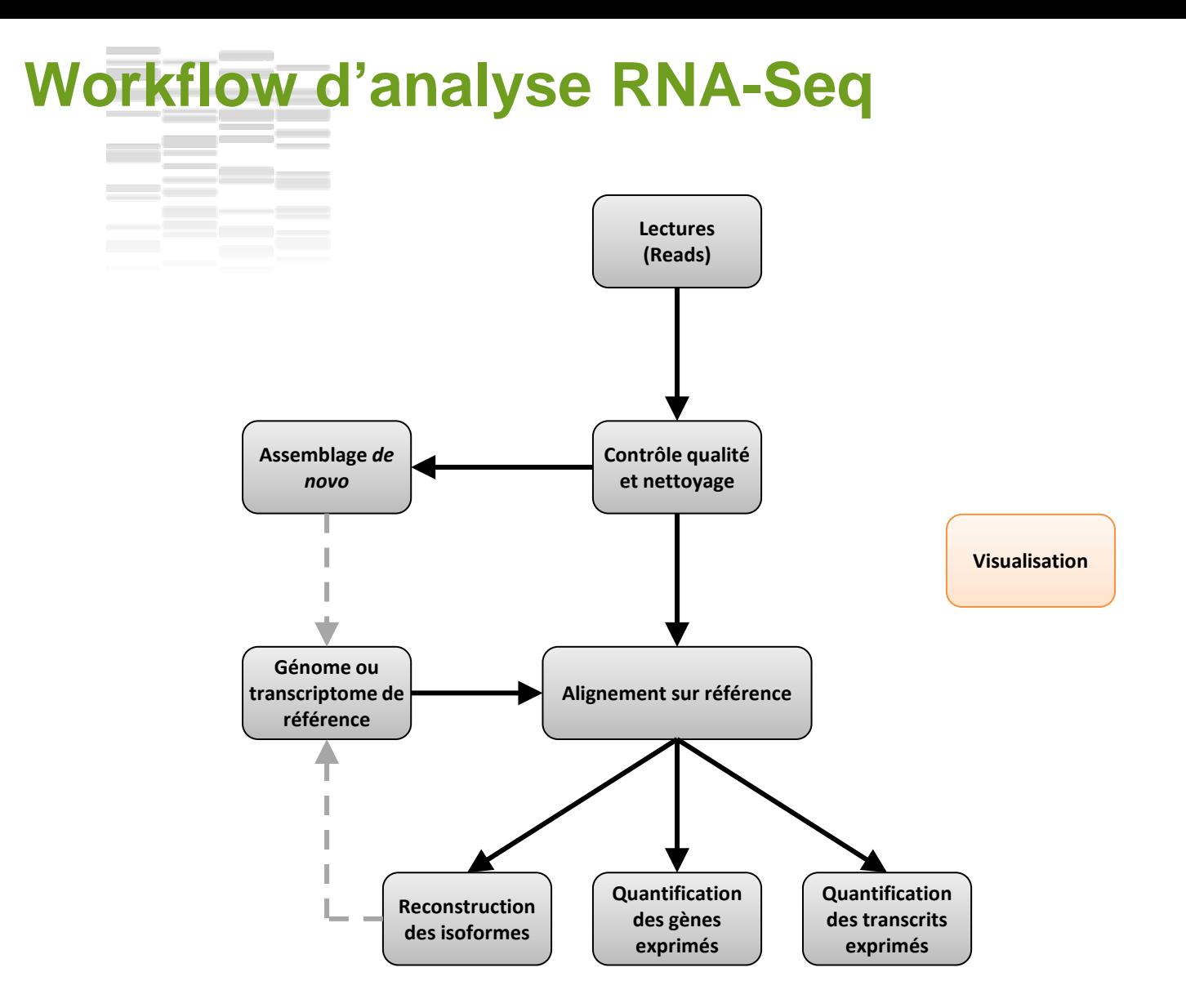

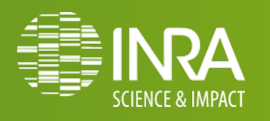

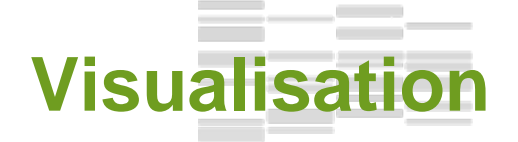

# **Une bonne dizaine d'outils**

- o **tview** (samtools)
- o **IGV**
- o **Tablet**
- o **GenomeViewer**
- o **Savant**
- o **Artemis**
- o **Trackster** (Galaxy)
- o …

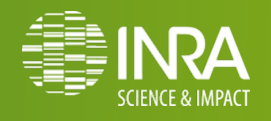

# **Visualisation avec IGV**

# **Integrative Genomics Viewer**

- o Outil **open-source** développé au **Broad Institute**
- o **Performant**, capable de gérer une **grande quantité de données**
- o **Multiple formats** d'entrée
	- sam, bam, wig, biwgwig, gff, gtf, bed, custom, …
- o **Documenté** et **maintenu**

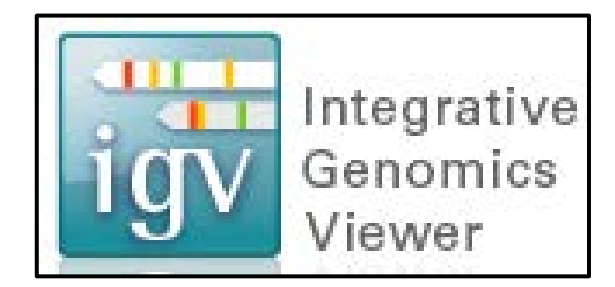

*http://www.broadinstitute.org/igv/home*

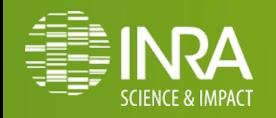

# **Chargement du génome Visualisation avec IGV**

- o Charger la séquence du génome
	- fichier fasta

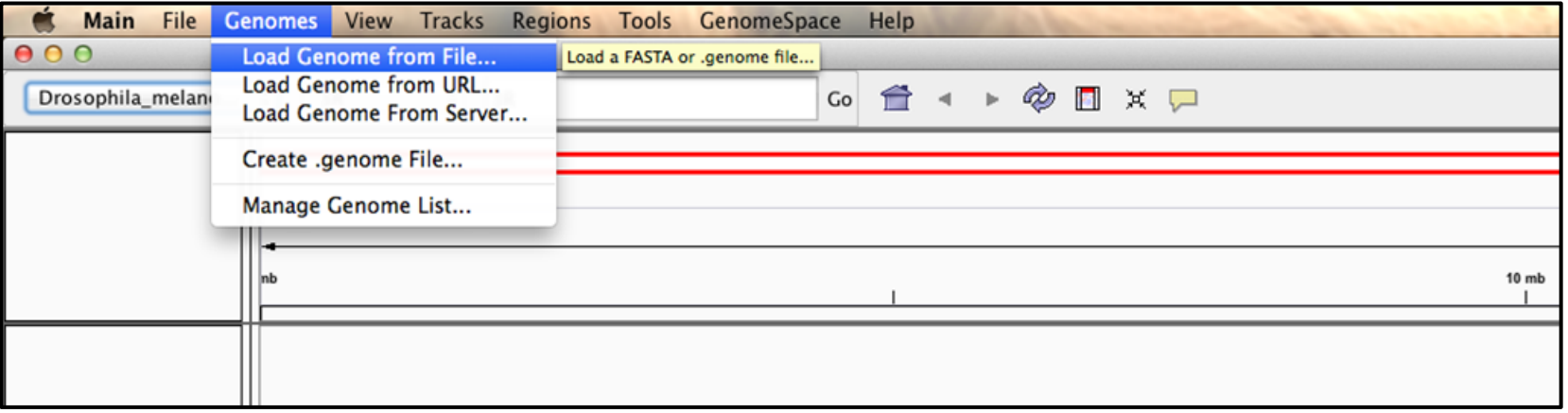

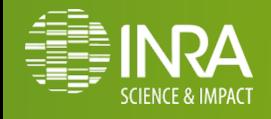

# **Visualisation avec IGV**

# **Chargement des résultats**

- o Charger l'**annotation**
	- fichier gtf
- Charger les **résultats**
	- accepted\_hits.bam
	- junctions.bed

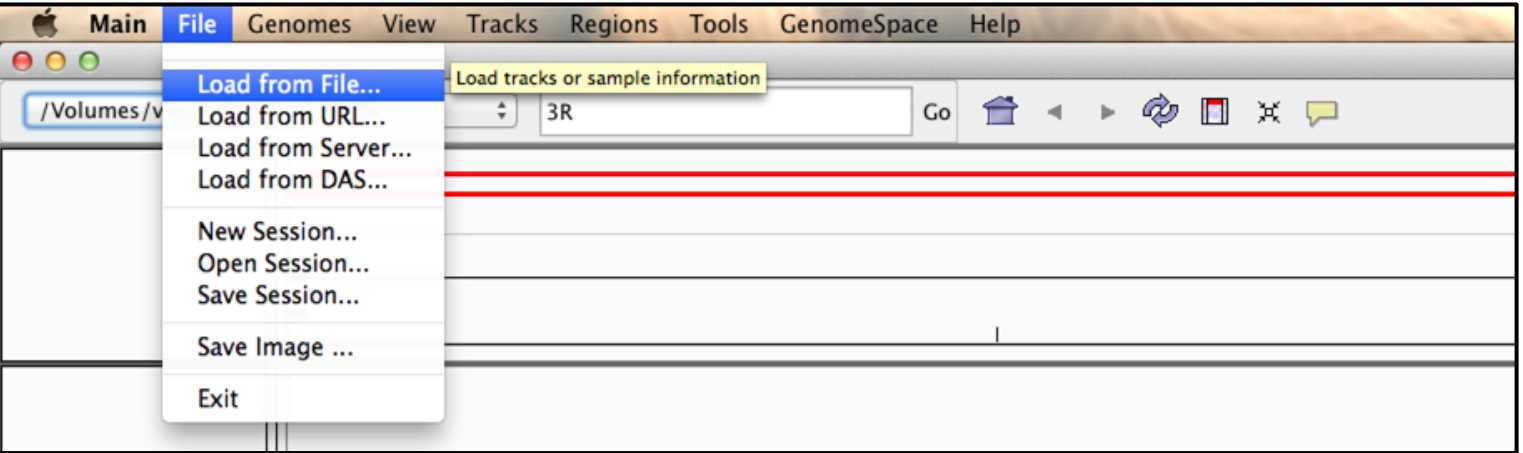

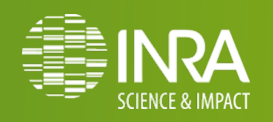
## **Visualisation avec IGV**

## **TP : Visualiser les deux alignements précédents**

- o **Indexer les alignements** (samtools index)
- o Sur votre poste de travail :
	- o **Télécharger les fichiers bam, bai, bed de galaxy.**
	- o **Télécharger les fichiers de séquence** (fasta) et d'**annotation** (gtf) sur www.genoweb.toulouse.inra.fr/~formation
- o **Dans IGV ouvrir importer toutes ces informations**
- o S'intéresser plus particulièrement aux régions :
	- chr22:586,901-596,104 : nouvel exon?
	- chr22:669,413-678,616: frontières d'exons
	- chr22:20,729,869-20,739,072 : UTR
	- chr22:25,962,028-25,970,244 : nouveau transcrit ?

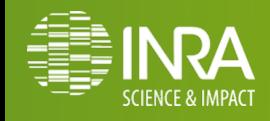

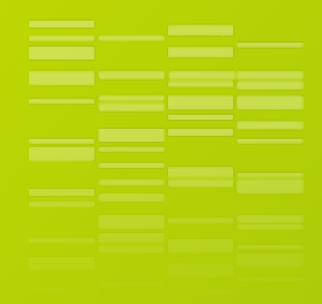

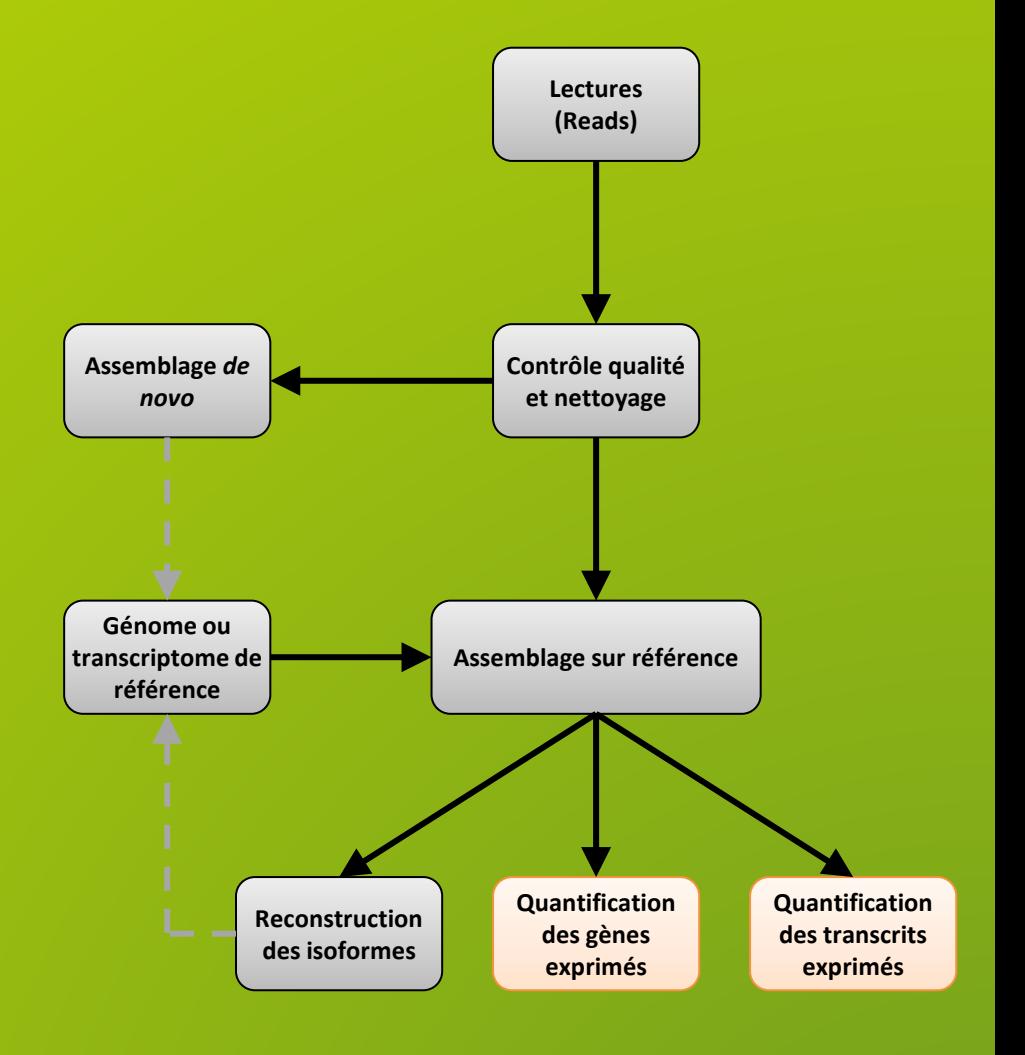

# **Quantification**

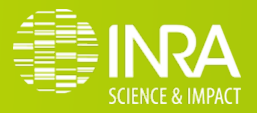

## **Quantification**

### **Que cherche-t-on à compter ?**

#### o Quel *feature* compter ?

- **gènes**
- **exons**
- **transcrits**

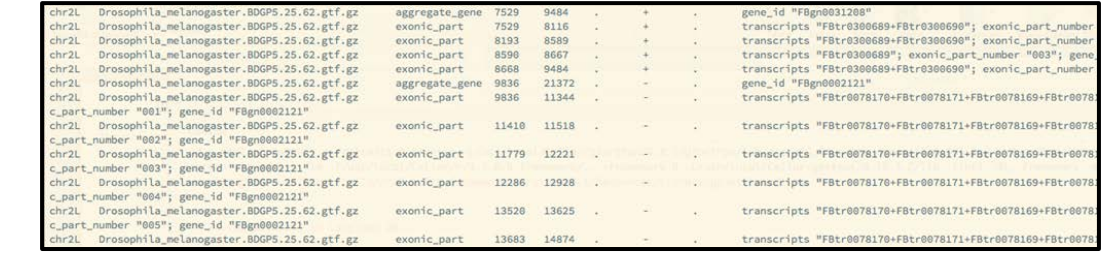

o **Obtenir une matrice de comptage :**

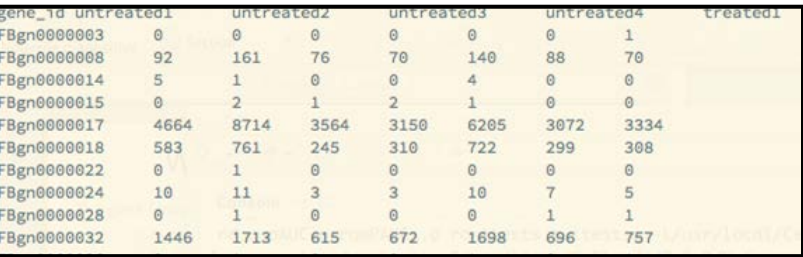

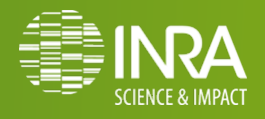

## **Vers une Analyse Différentielle …**

❖ Au niveau Gènes :

○ quantification : Htseq-count

○ analyse différentielle : DEseq ou EdgeR (Package R)

❖ Au niveau Transcrits (suite cufflinks) :

○ abondance : cufflinks

○ analyse différentielle : cuffdiff

❖Au niveau Transcrits (à venir) :

○ quantification : featureCounts

○ analyse différentielle : DEseq ou EdgeR (Package R)

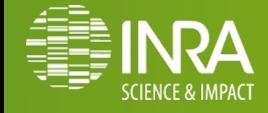

## **HTSeq-count Comptage des gènes et exons**

o **Comptage** des **lectures** s'alignant sur une *feature* donnée :

- gène
- exon

**Utilise** les fichiers d'alignement (SAM/BAM) et une annotation

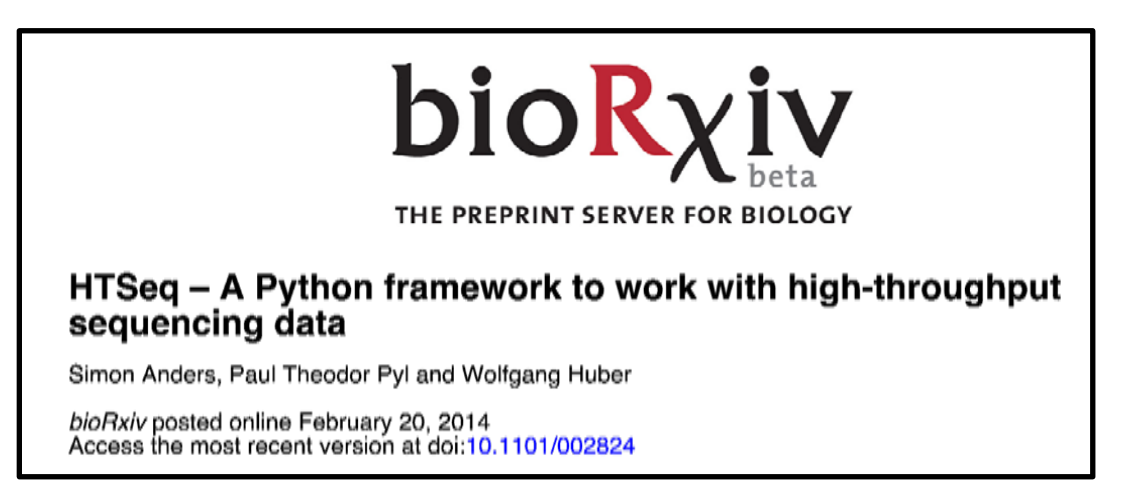

*http://www-huber.embl.de/users/anders/HTSeq/doc/count.html#count*

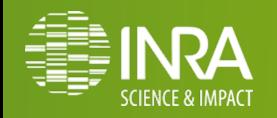

#### $\sim$ an sa Ba **HTSeq-count**

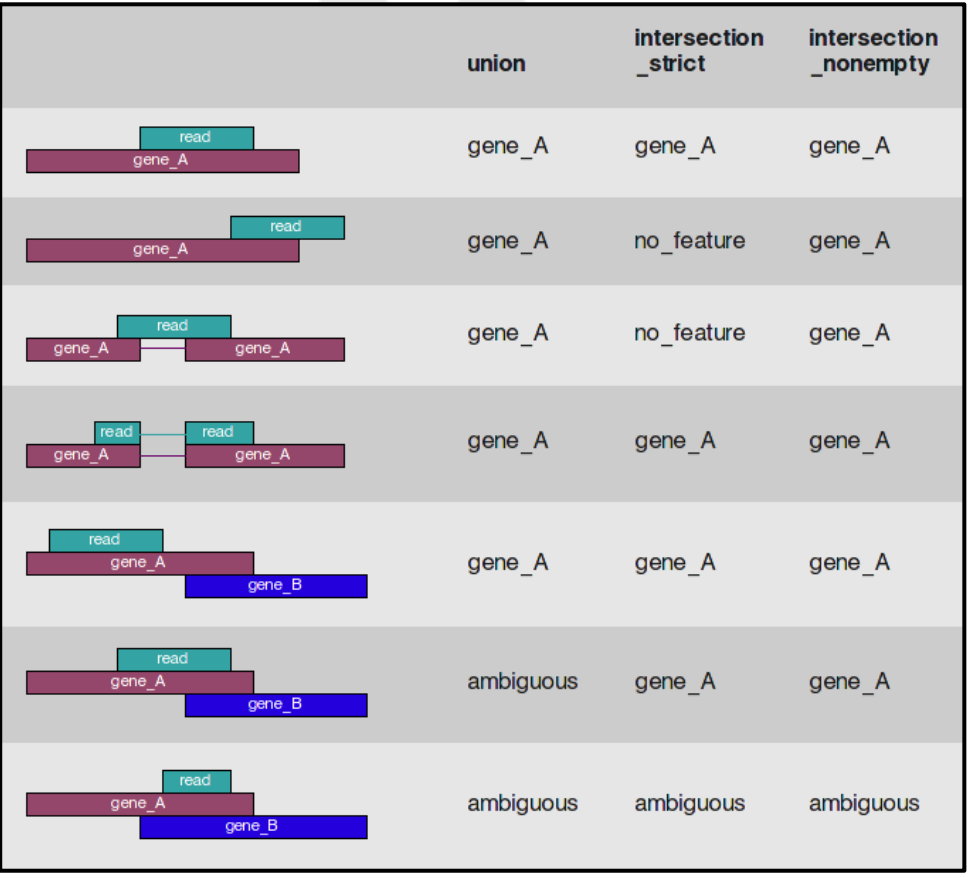

Usage: htseq-count [options] alignment\_file gff\_file

This script takes an alignment file in SAM/BAM format and a feature file in GFF format and calculates for each feature the number of reads mapping to it. See http://www-huber.embl.de/users/anders/HTSeq/doc/count.html for details.

#### Options:

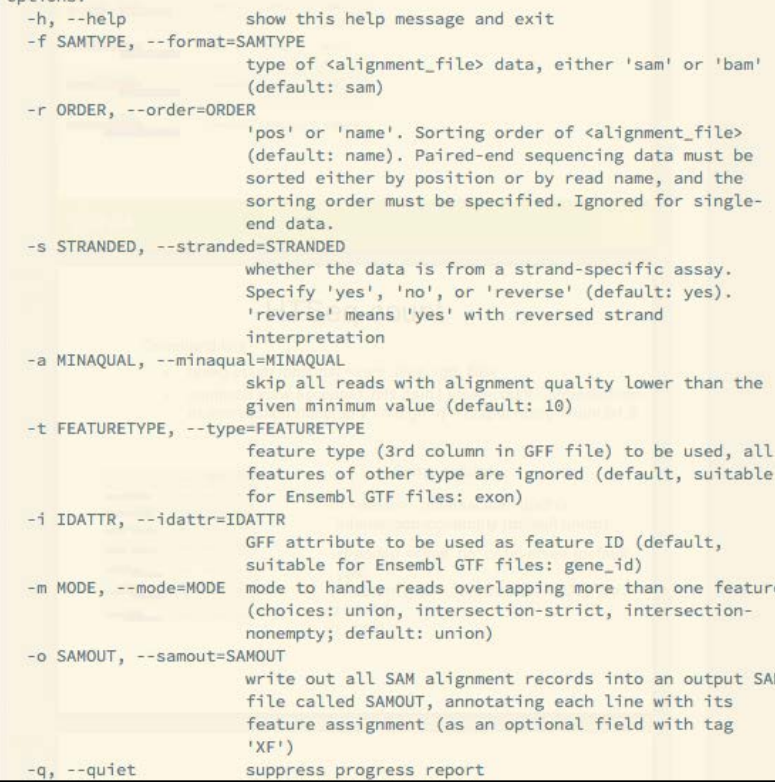

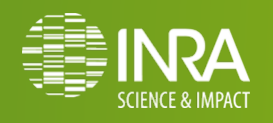

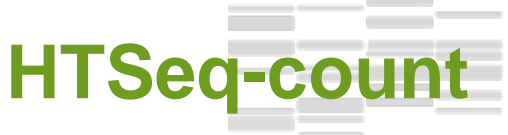

### **fichiers de sortie**

o Une **table de comptage** pour chaque *feature* ainsi qu'un **résumé**

- **\_\_no\_feature** : lectures non assignées
- **\_\_ambiguous** : lectures assignables à plus d'un feature, non comptées
- **\_\_too\_low\_aQual** : lectures filtrées sur la qualité d'alignement (-a)
- **\_\_not\_aligned** : lectures non alignées du fichier d'entrée
- **\_\_alignement\_not\_unique** : lectures avec alignement multiple (BAM)

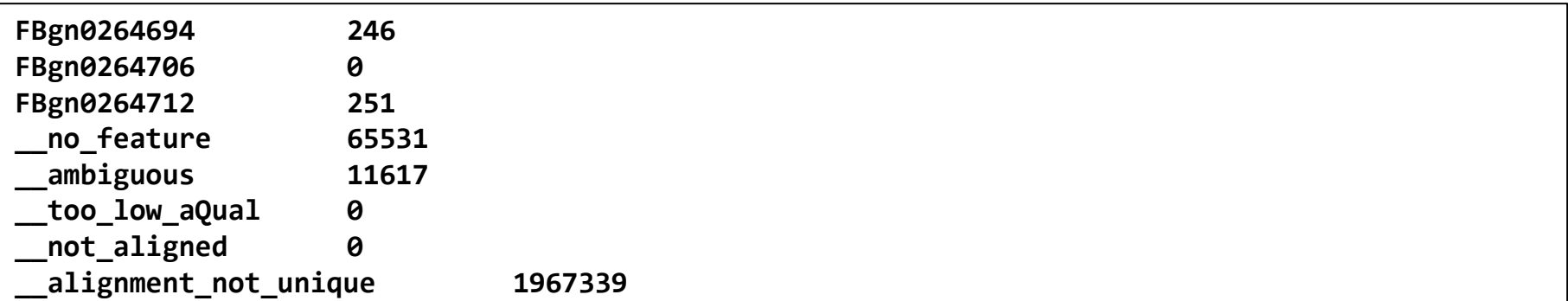

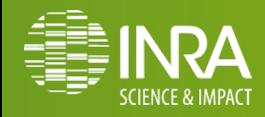

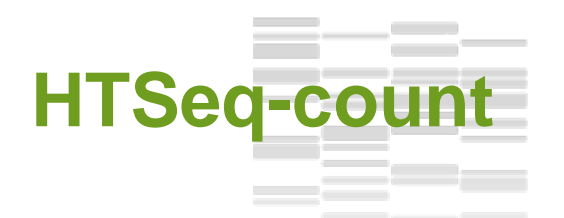

#### **TP : Quantification des gènes**

- Galaxy (Toulouse) : les bams doivent être trié par readname.
- o Produire la **table de comptage** des **gènes**, en **mode intersection non-empty**, à partir des alignements de chaque échantillon.
- o **Créer la matrice de comptage à l'aide de « Merge tabulated files »**

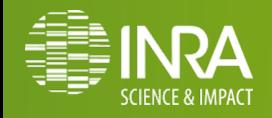

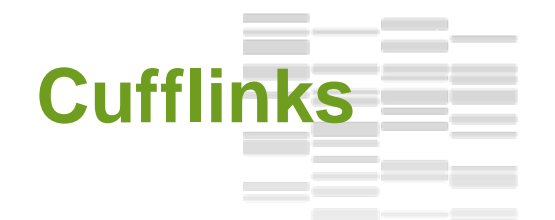

#### o **Pipeline** / **suite logiciel** de **traitement RNA-Seq** :

- **assemble** les **transcrits**
- **quantifie** l'**abondance** des transcrits
- **compare** les **annotations** des transcrits
- **analyse** l'**expression différentielle** des transcrits

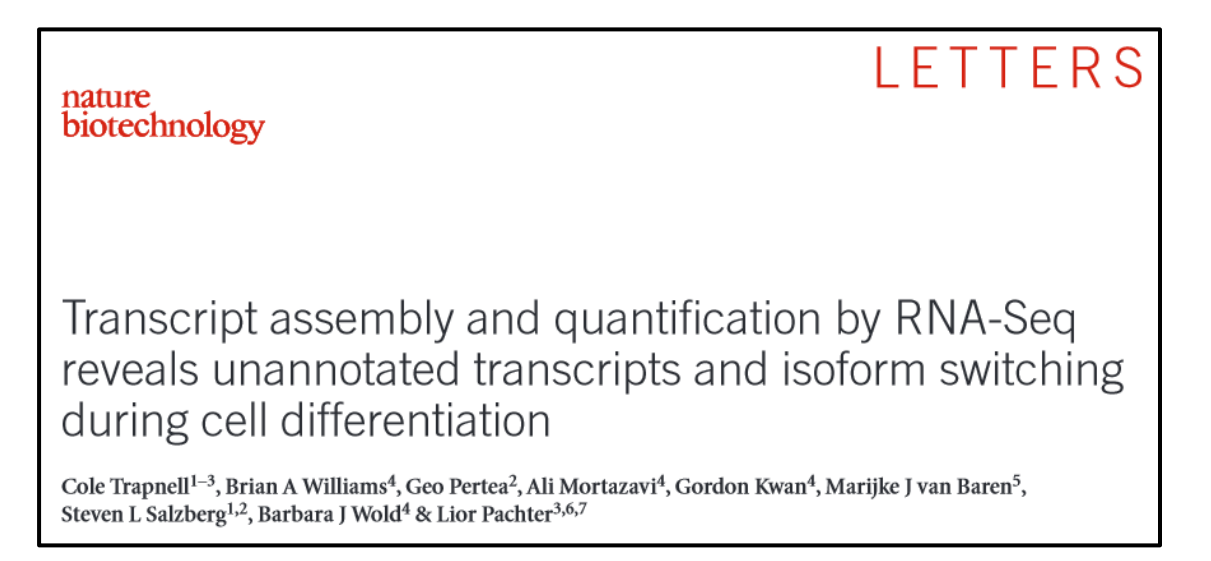

*http://cufflinks.cbcb.umd.edu/*

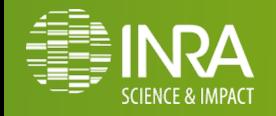

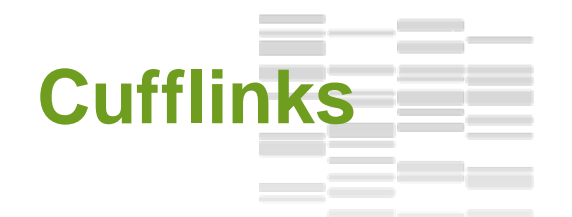

- o **Estimation** de l'**abondance** de **chaque transcrit** mesurée en :
	- **RPKM** (*single reads*) & **FPKM** (*paired-end reads*)

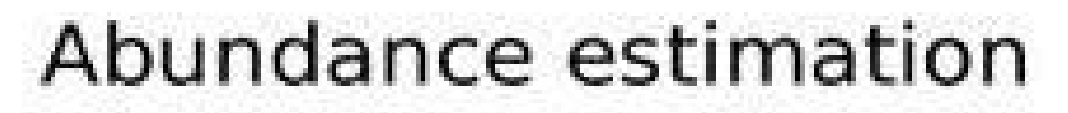

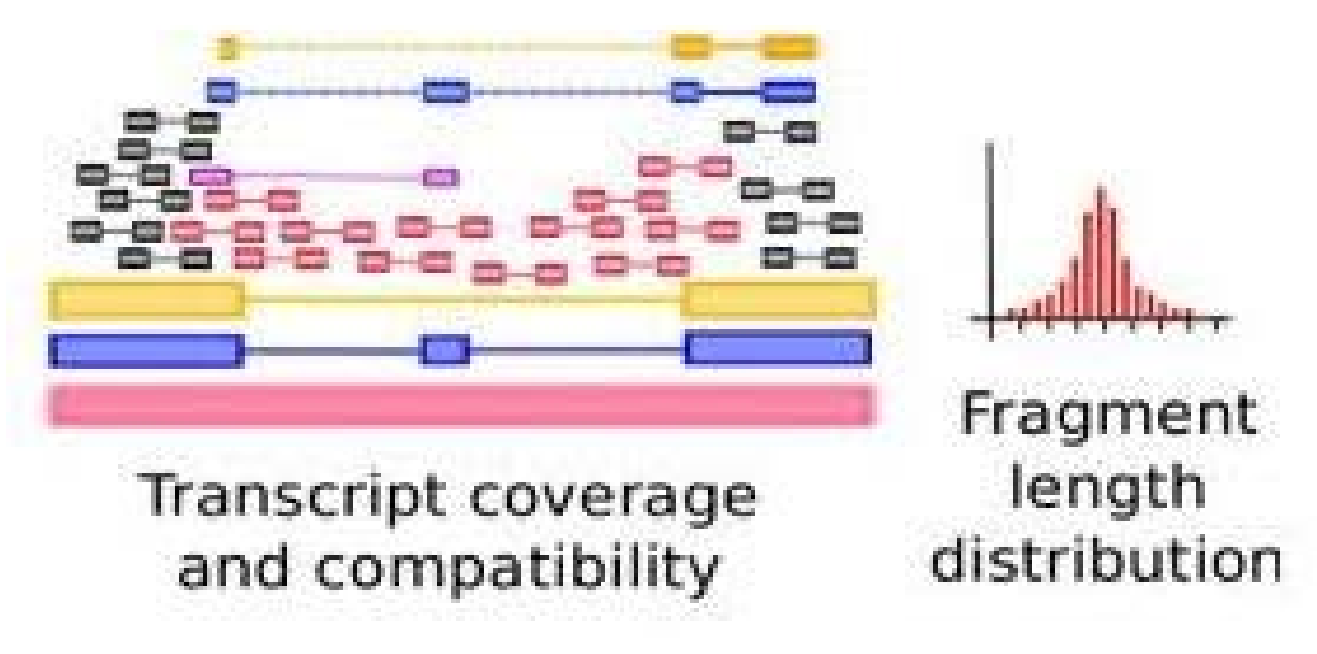

*Trapnell et al. Nat Biotechnol. 2010*

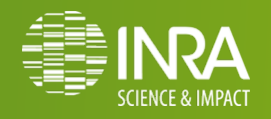

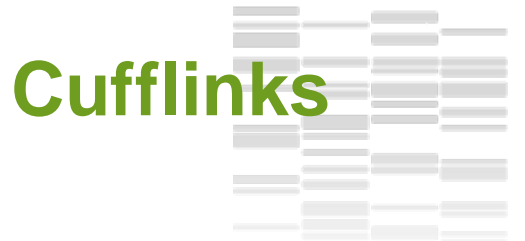

#### o **RPKM** :

#### • **R**eads **P**er **K**ilobase of exon per **M**illion fragments mapped

- C = Nombre de read mappés
- N = Nombre total de read de la librairie
- L = taille des exons du gène en bp

$$
RPKM = 10^9 \times C
$$

$$
N \times L
$$

- o **FPKM :**
	- **F**ragments **P**er **K**ilobase of exon per **M**illion fragments mapped
	- **1 paire de lecture = 1 fragment**

#### o **Permet de corriger les biais de longueur des transcrits**

*Mortazavi et al. Nature Methods 2008*

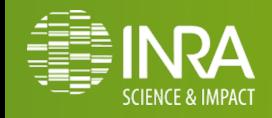

## **sigcufflink Comptage brut de cufflinks ?**

- o Modification du code de cufflinks (membre de Sigenae) sur genotoul et galaxy de toulouse
- o Exactement les même options que cufflinks

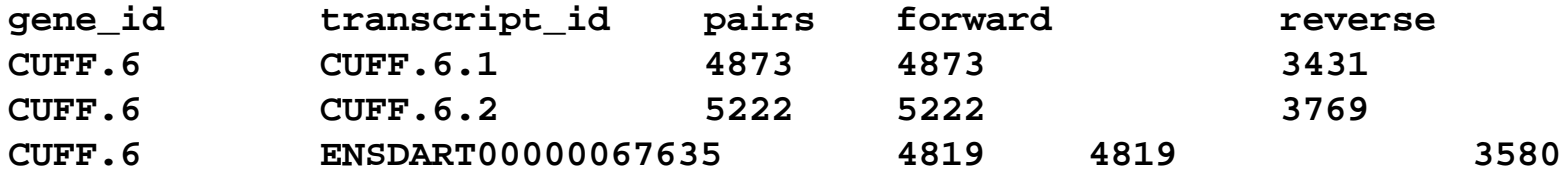

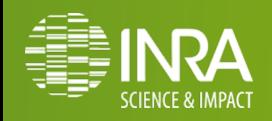

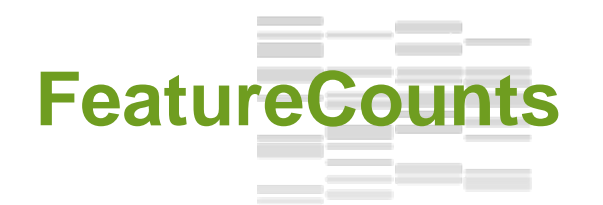

#### featureCounts: an efficient general purpose program for assigning sequence reads to genomic features Yang Liao<sup>1,2</sup>, Gordon K. Smyth<sup>1,3</sup> and Wei Shi<sup>1,2,\*</sup>

- o **htseq-count ++**
- o **Niveau exon, gène, transcrit**
- o **1 read peut être attribué à plusieurs Feature,**
- o **Reads avec alignement multiples peuvent être pris en compte**
- o **Brin-spécifique très bien géré.**

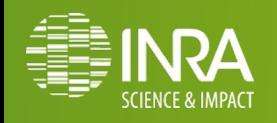

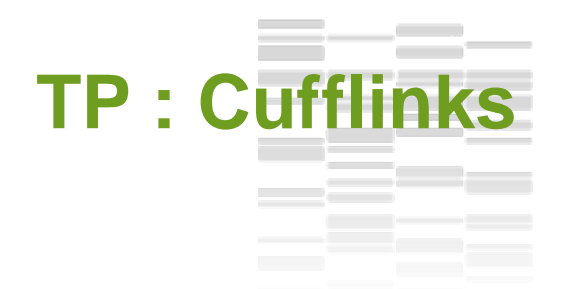

#### **Quantification des transcrits**

- Avec Cufflinks pour les deux échantillons
- Avec Sigcufflinks pour les deux échantillons
- o En **entrée** :
	- **lectures** (**.sam**/**.bam**)
	- **annotations** (**.gtf**) : option « Use Reference Annotation » à « estimate isoform expression »
	- **Taille d'intron** 5000
- o Créer la matrice de comptage à partir des données Sigcufflinks a l'aide de l'outil « Merge sigcufflinks »

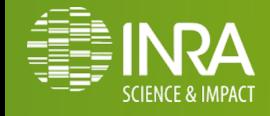

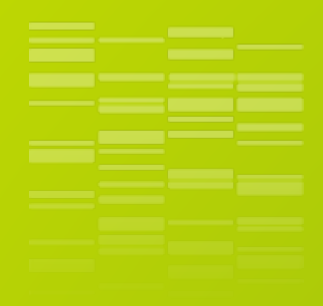

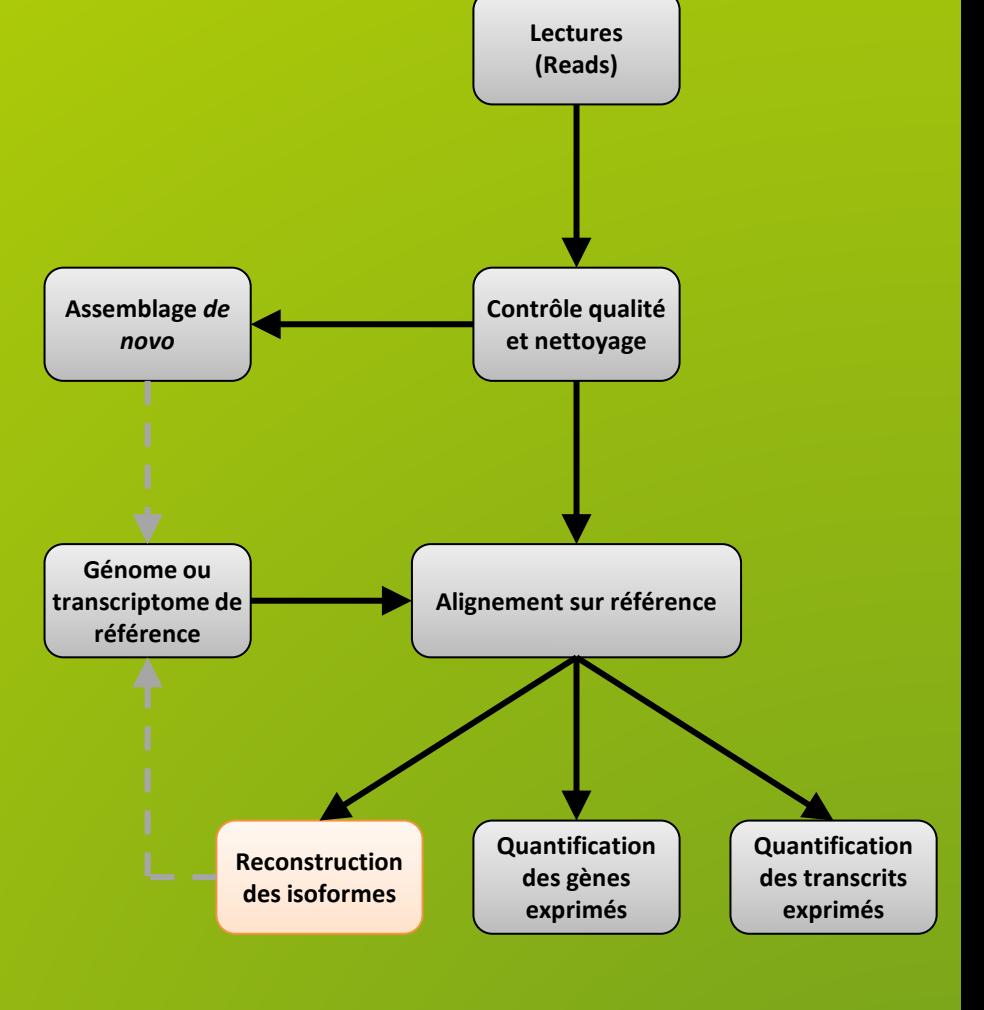

## **Reconstruction de transcrits**

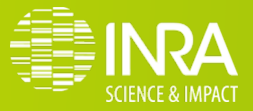

#### the control of the con-**Reconstruction de transcrits**

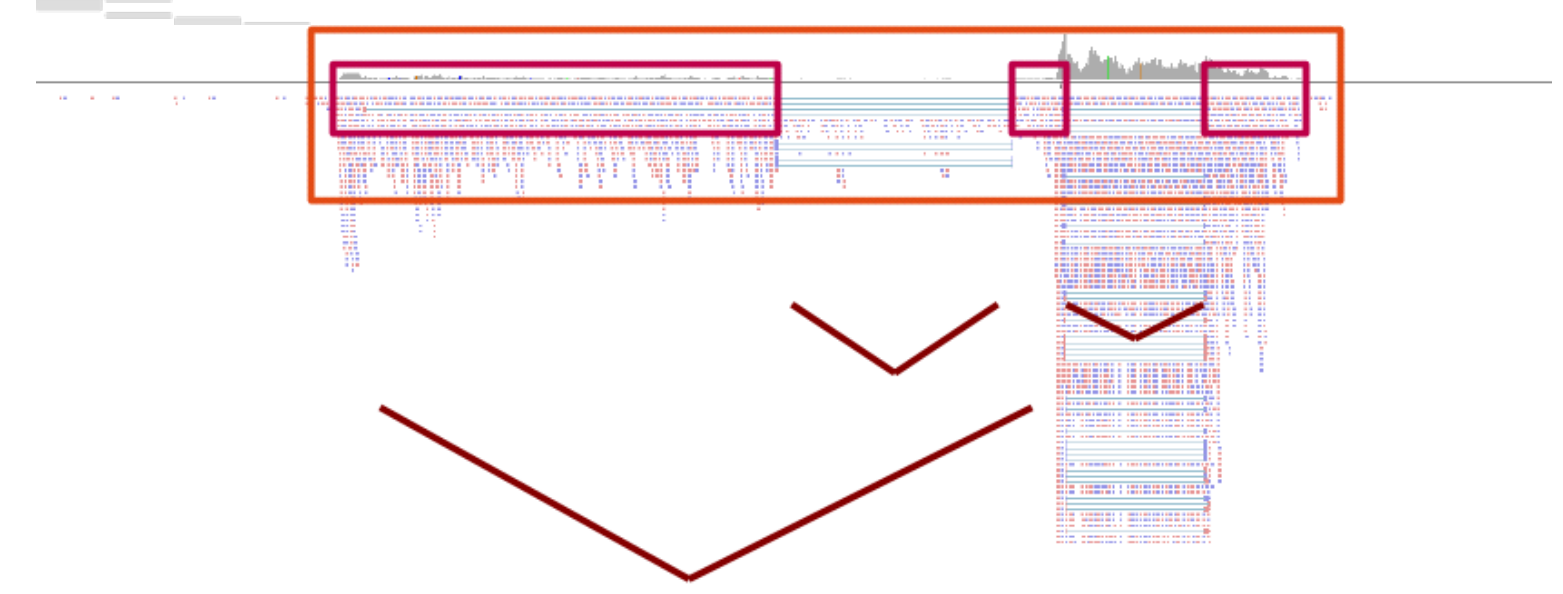

- gene location **Exon location** Junctions:
- Between read pair junction
- Within read junction

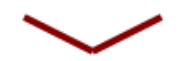

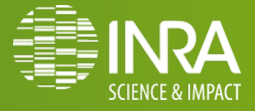

## **Stratégie de reconstruction d'un modèle**

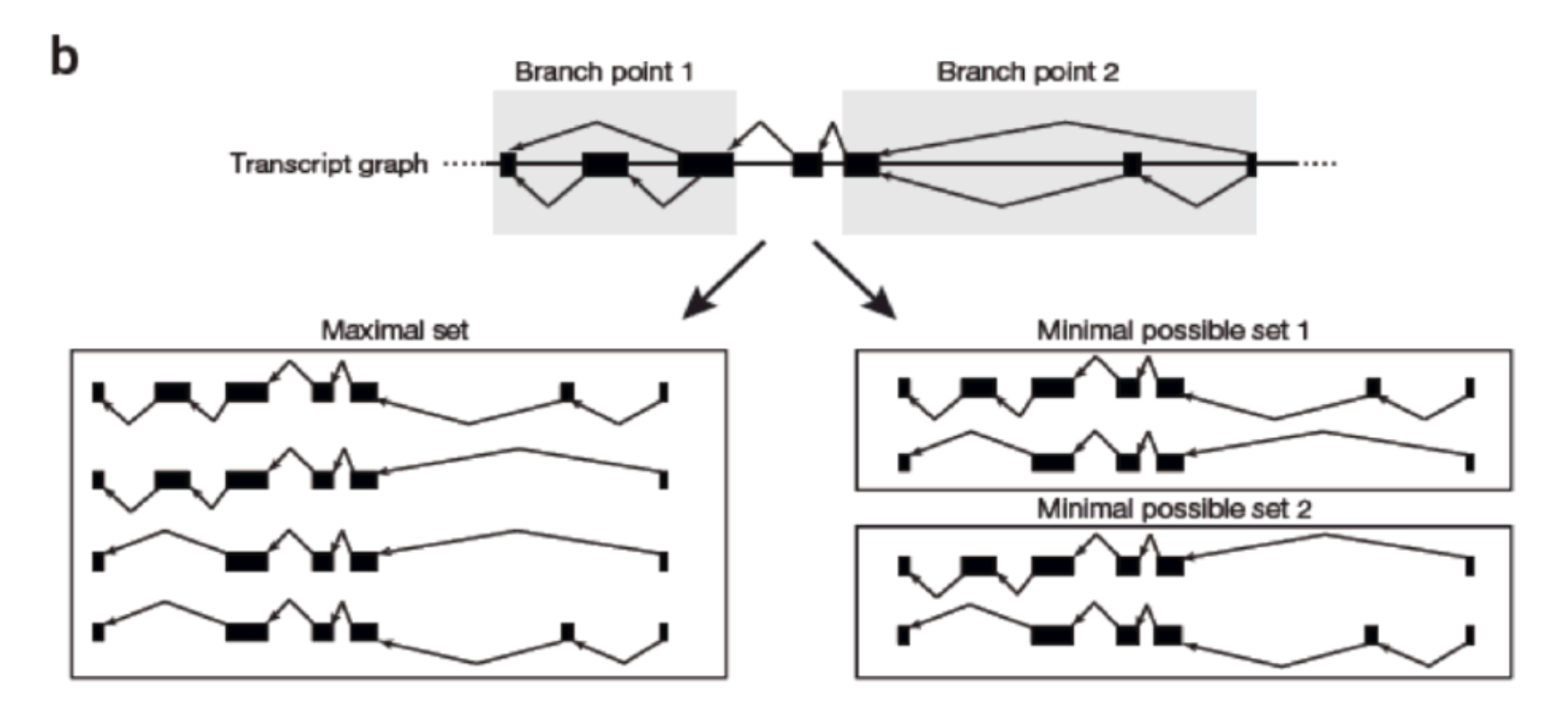

**REVIEW** 

#### Computational methods for transcriptome annotation and quantification using RNA-seq

Manuel Garber<sup>1</sup>, Manfred G Grabherr<sup>1</sup>, Mitchell Guttman<sup>1,2</sup> & Cole Trapnell<sup>1,3</sup>

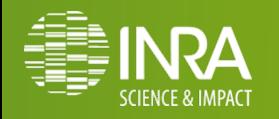

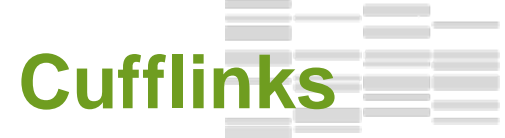

### **Reconstruction** de **transcrits**

#### o Fragments divisés en *loci* **non chevauchants**

#### o Chaque *locus* est **assemblé indépendamment**

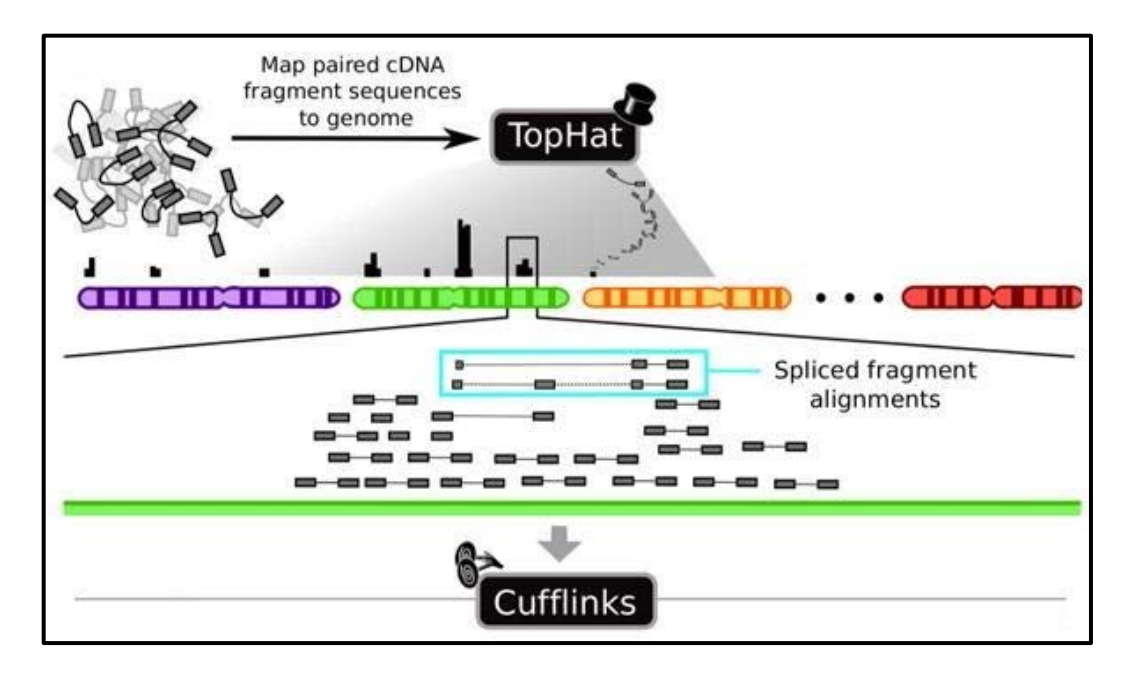

*Trapnell et al. Nat Biotechnol. 2010*

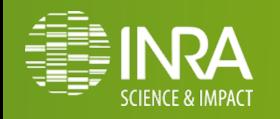

## **Cufflinks : Assembly**

## **Reconstruction** de **transcrits**

## o **Stratégie** de **construction** du **modèle**

- trouver le **nombre minimum de modèles qui expliquent les lectures** :
	- **minimum de chemins**, théorème de Dilworth
	- **nb** de **lectures incompatibles**  = **nb minimum** de **transcrits** nécessaires

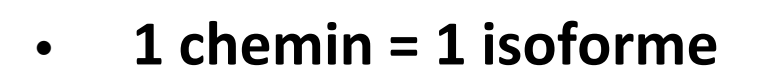

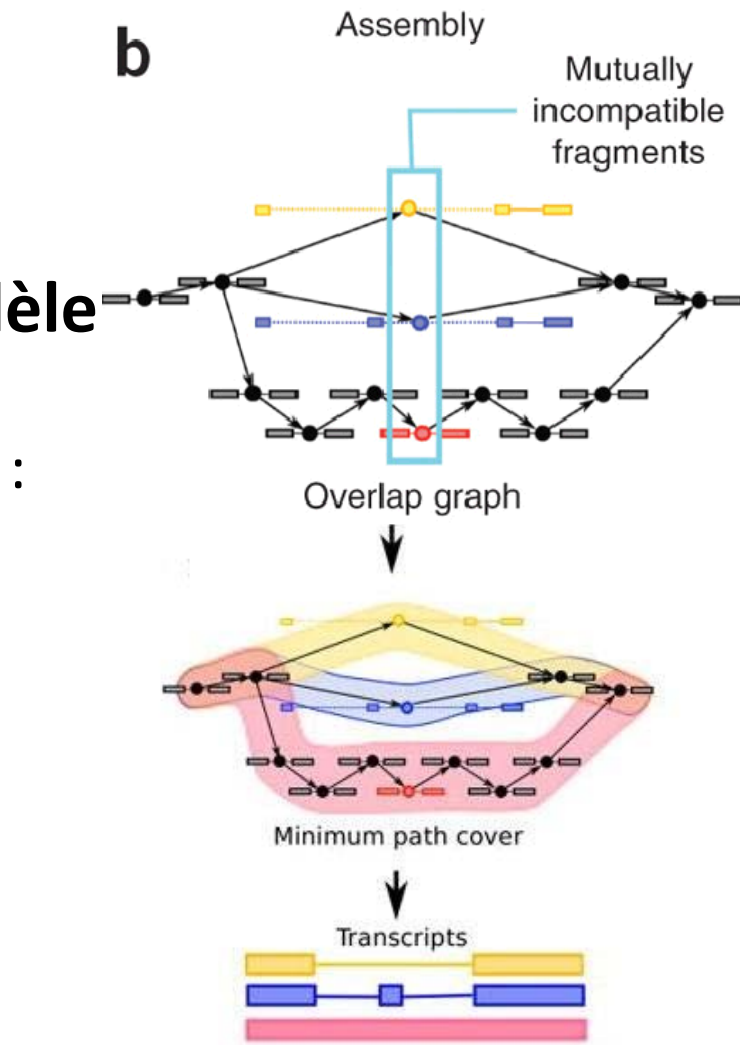

*Trapnell et al. Nat Biotechnol. 2010*

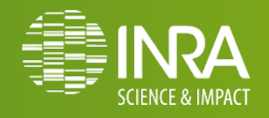

#### 5 T 20 **Cufflinks : RABT**

#### **Reference Annotation Based Transcripts Assembly**

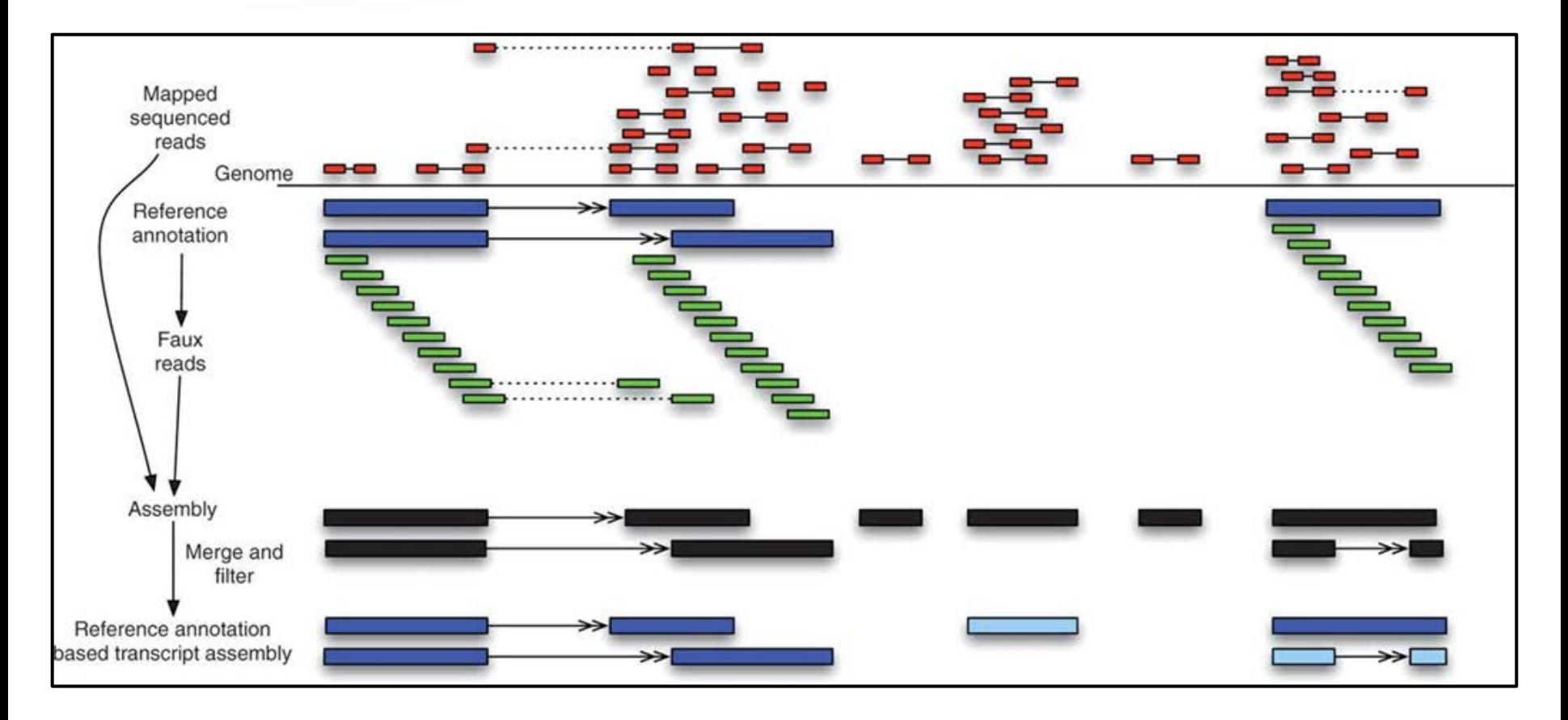

#### *Roberts et al. Bioinformatics 2011*

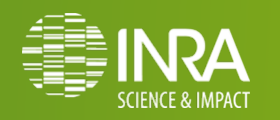

## **Cufflinks**

## **Reconstruction** des **transcrits**

o En **entrée** :

- **lectures** (**.sam**/**.bam**)
- **annotations** (**.gtf**)

**-g/--GTF-guide <reference\_annotation.(gtf/gff)> :guide RABT (Reference Annotation Based Transcript) assembly**

#### o En **sortie** :

- **assembled transcripts (gtf**) :
	- positionnement et quantification des isoformes
- **gene expression** (**.fpkm\_tracking**) :
	- F/RPKM des gènes
- **transcript expression (.fpkm\_tracking**) :
	- F/RPKM des isoformes

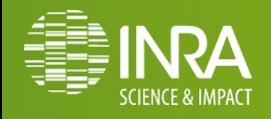

## **Cufflinks**

## **Description du format GTF**

- o **transcripts.gtf** :
	- **coordonnées** et **abondance** des **isoformes**
	- **annotations** (**.gtf**)
- Score :
	- **le plus abondant = 1000**
	- **moins abondant : ratio = minor FPKM / major FPKM**

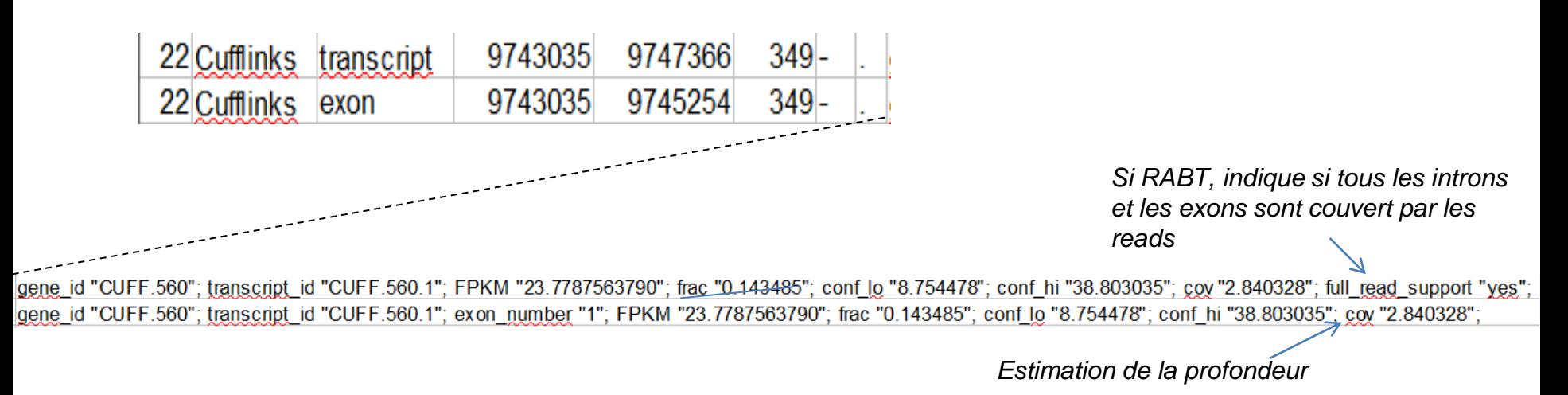

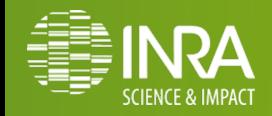

**Workflow reconstruction de transcrits ?**

- o **Reference fasta (génome)**
- o **Référence gtf (transcriptome)**
- o **x bam par échantillon**
- o **Quelles sont les stratégies possibles pour identifier le maximum de transcrits ?**

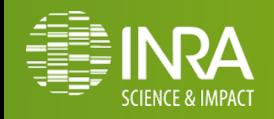

## **Cufflinks**

## **TP : Reconstruction** des **transcrits**

- o Fusionner les bam (samtools merge) des deux échantillons
- Détecter les nouveaux transcrits avec Cufflinks
- o En sortie vous obtenez:
	- **accepted\_hits** (**.bam**)
	- **junctions** (**.bed**)
	- **transcripts** (**.gtf**)
- o Indexer le fichier bam
- o Télécharger ces fichiers pour les visualiser dans IGV

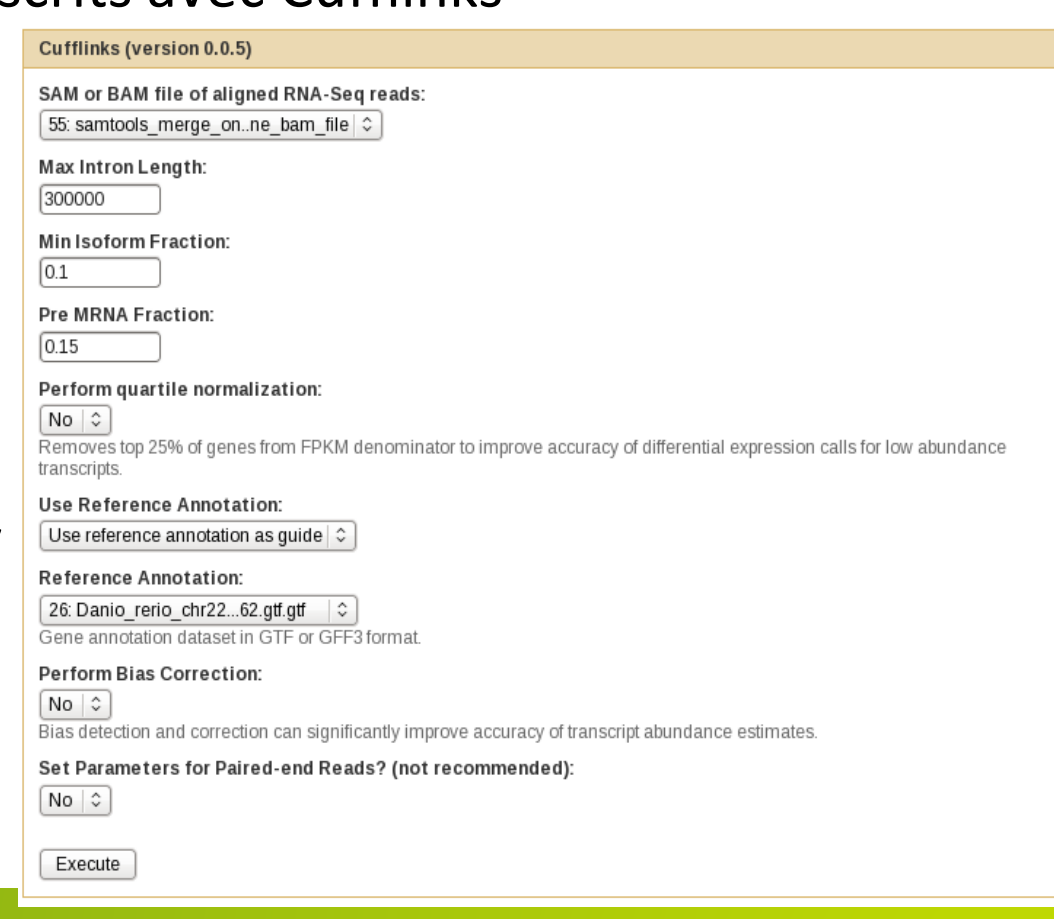

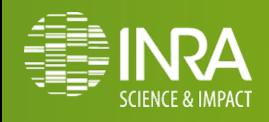

## **Quantification & Découverte de nouveau transcripts**

## **Conclusion**

- o En général découverte puis quantification.
- o Découverte :
	- Merge des échantillons
	- Suppression des dupplicats
	- Cufflinks
- o Quantification : comptage gène, comptage transcrits
- o Deux gammes outils :
	- **Htseq-count** : analyse avec DESeq, edgeR, …
	- **cufflinks/cuffdiff**: tout intégré

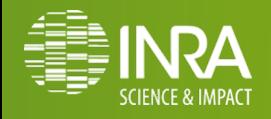

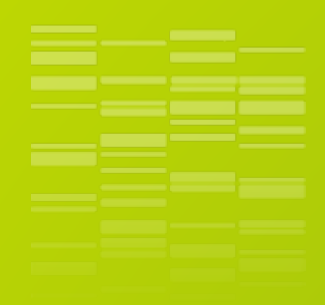

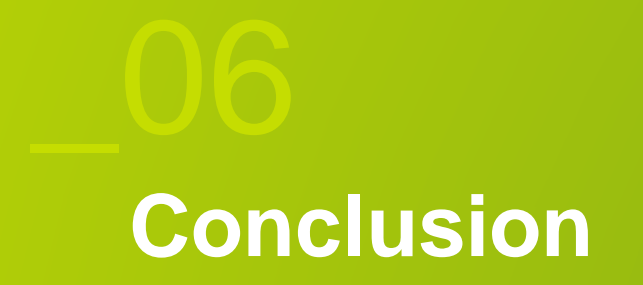

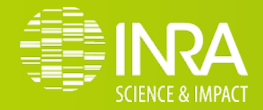

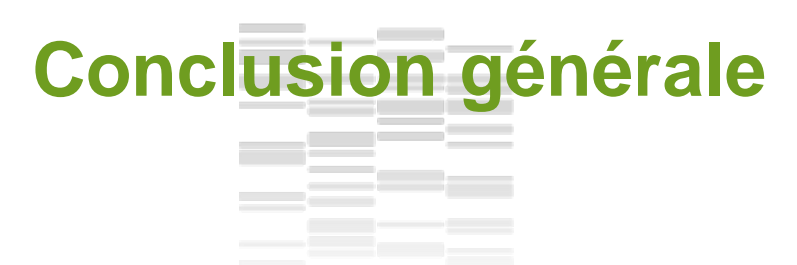

o Workflow à construire …

- o Choix des outils dépendent des données disponibles et de la question biologique
- o Bientôt : featureCount, cuffdiff

o Tous les outils sont dispo sur Migale et Genotoul

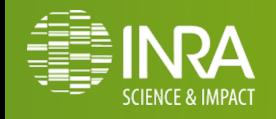

## **Conclusion générale**

#### o Deux stratégies

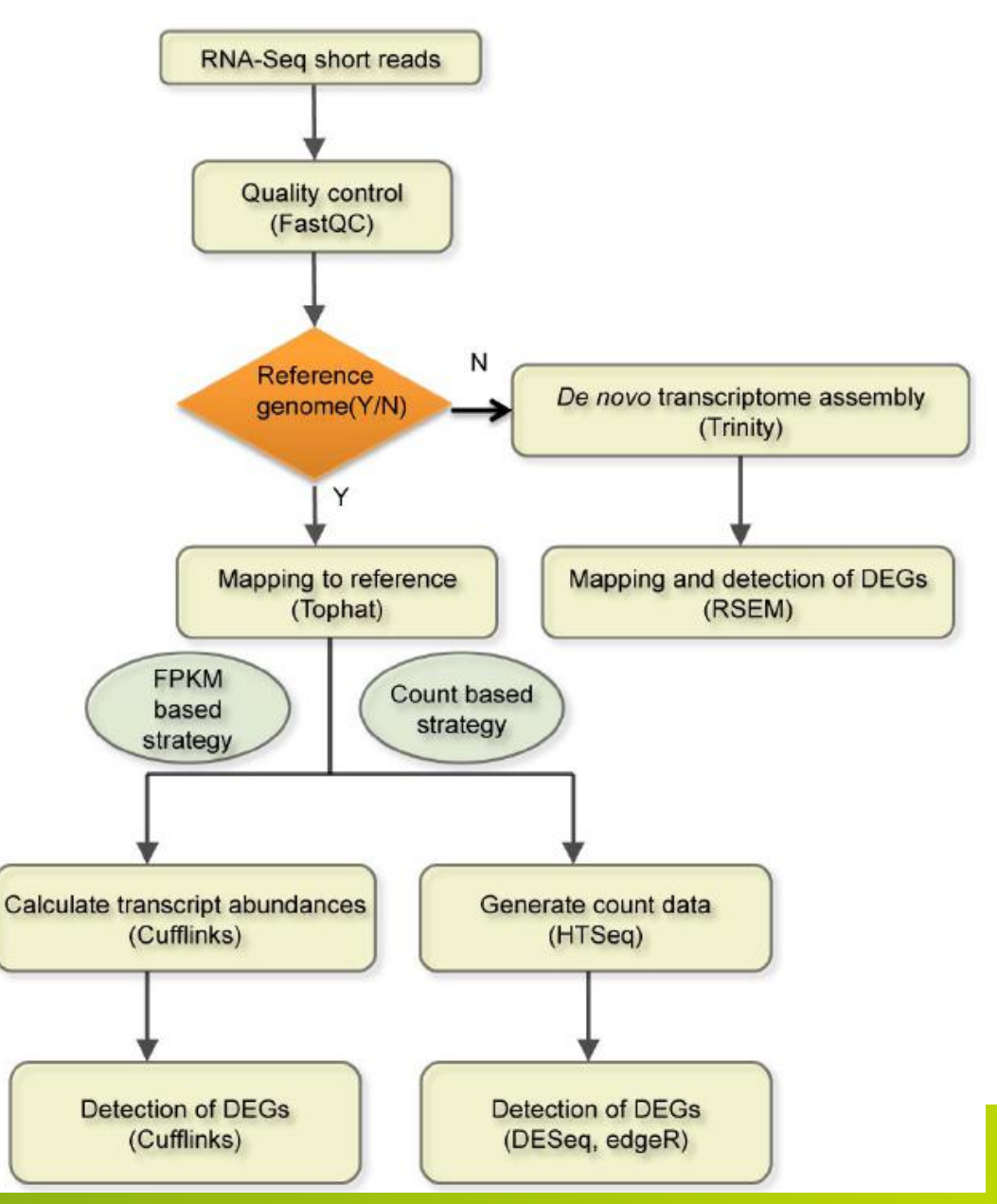

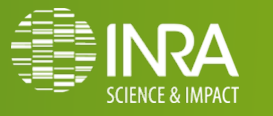

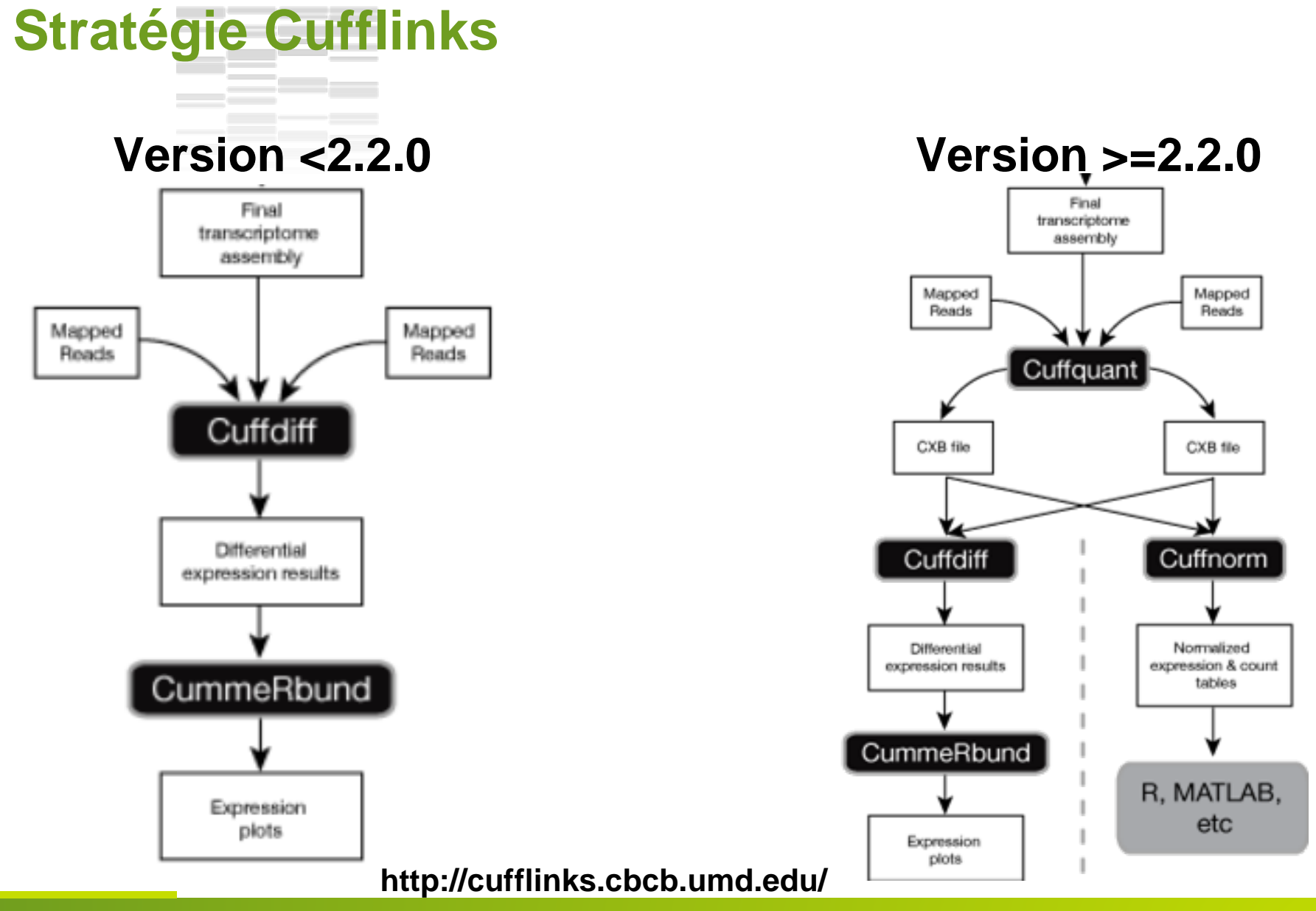

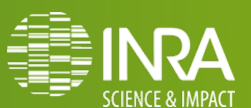

=-=-

# **Stratégie comptage bruts**

- o Les étapes d'une étude stats:
	- Statistiques sur les données d'entrée (descriptives)
	- Normalisation
	- Suppression des données aberrantes
	- Analyse différentielle
- o Outils DEseq dans Galaxy , mais peu paramétrable

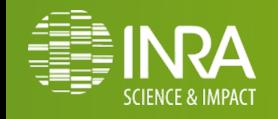

#### me de la propiedad de la contrada de la contrada de la contrada de la contrada de la contrada de la contrada d<br>En la contrada de la contrada de la contrada de la contrada de la contrada de la contrada de la contrada de la **L'effet des réplicats** *[Zhang et al. 2014](http://www.plosone.org/article/info:doi/10.1371/journal.pone.0103207)*

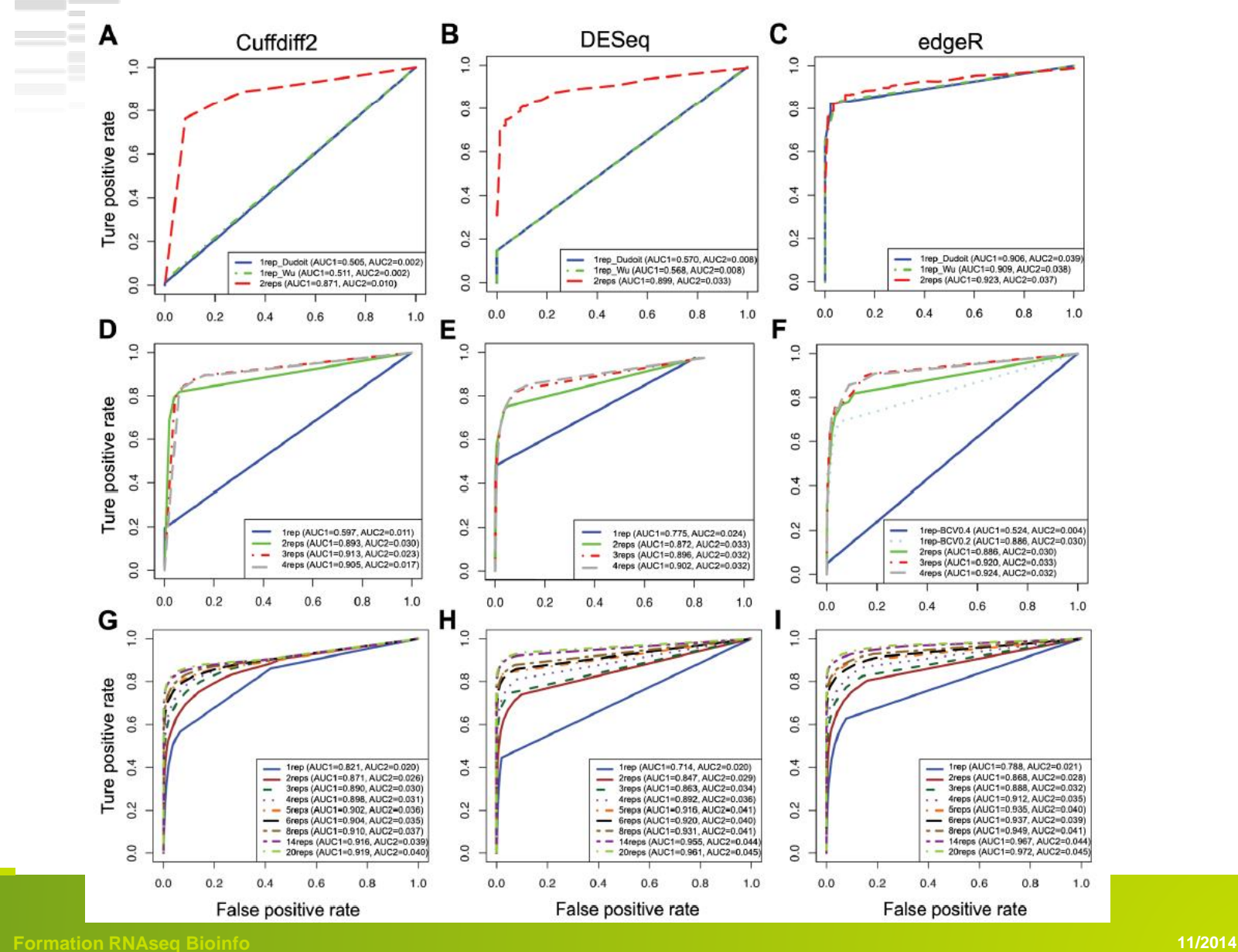

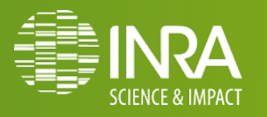

#### 2002 C **L'effet de la profondeur**

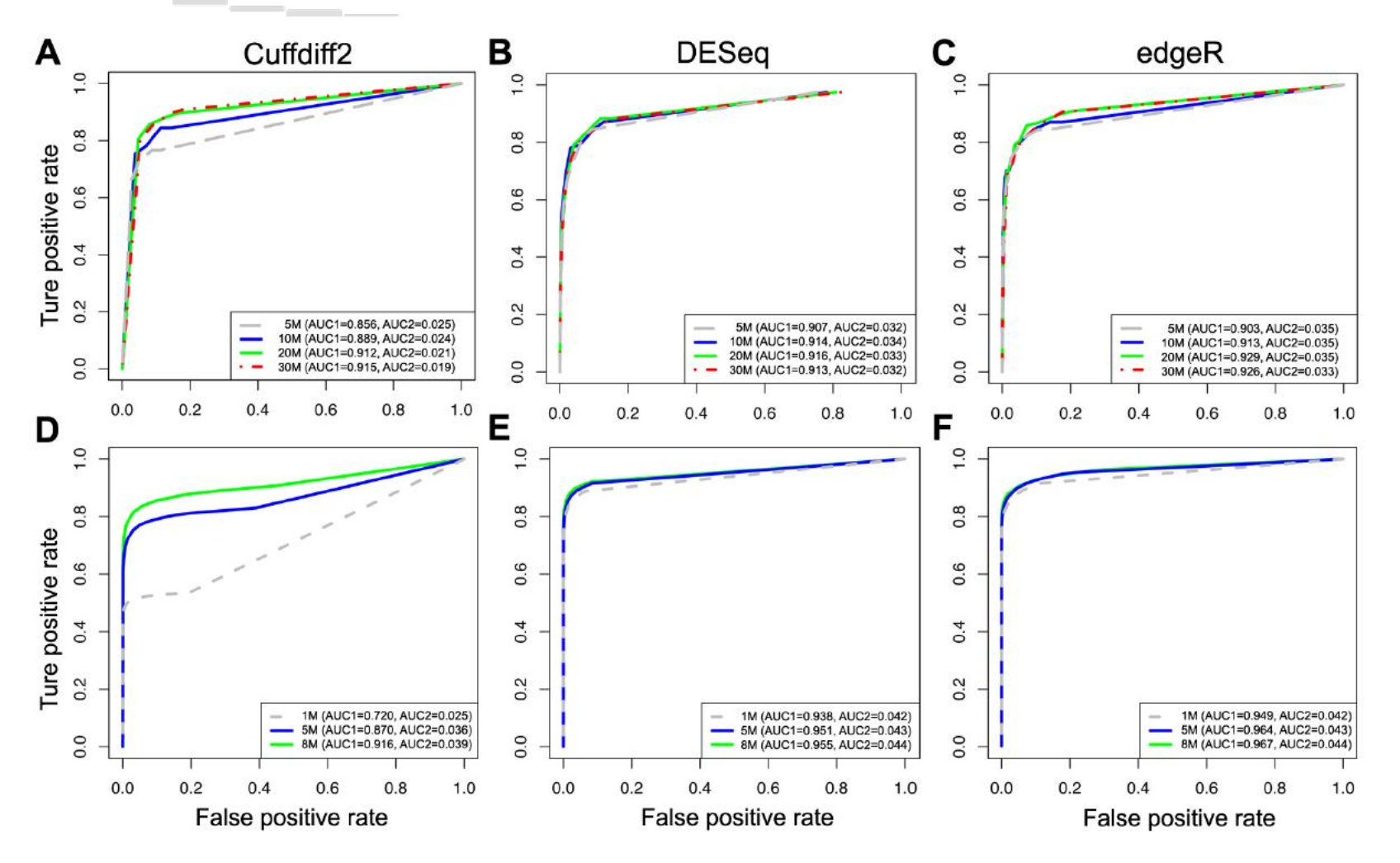

*[Zhang et al. 2014](http://www.plosone.org/article/info:doi/10.1371/journal.pone.0103207)*

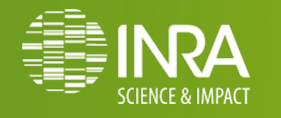

## **Recouvrement des méthodes**

 $\sim$ 

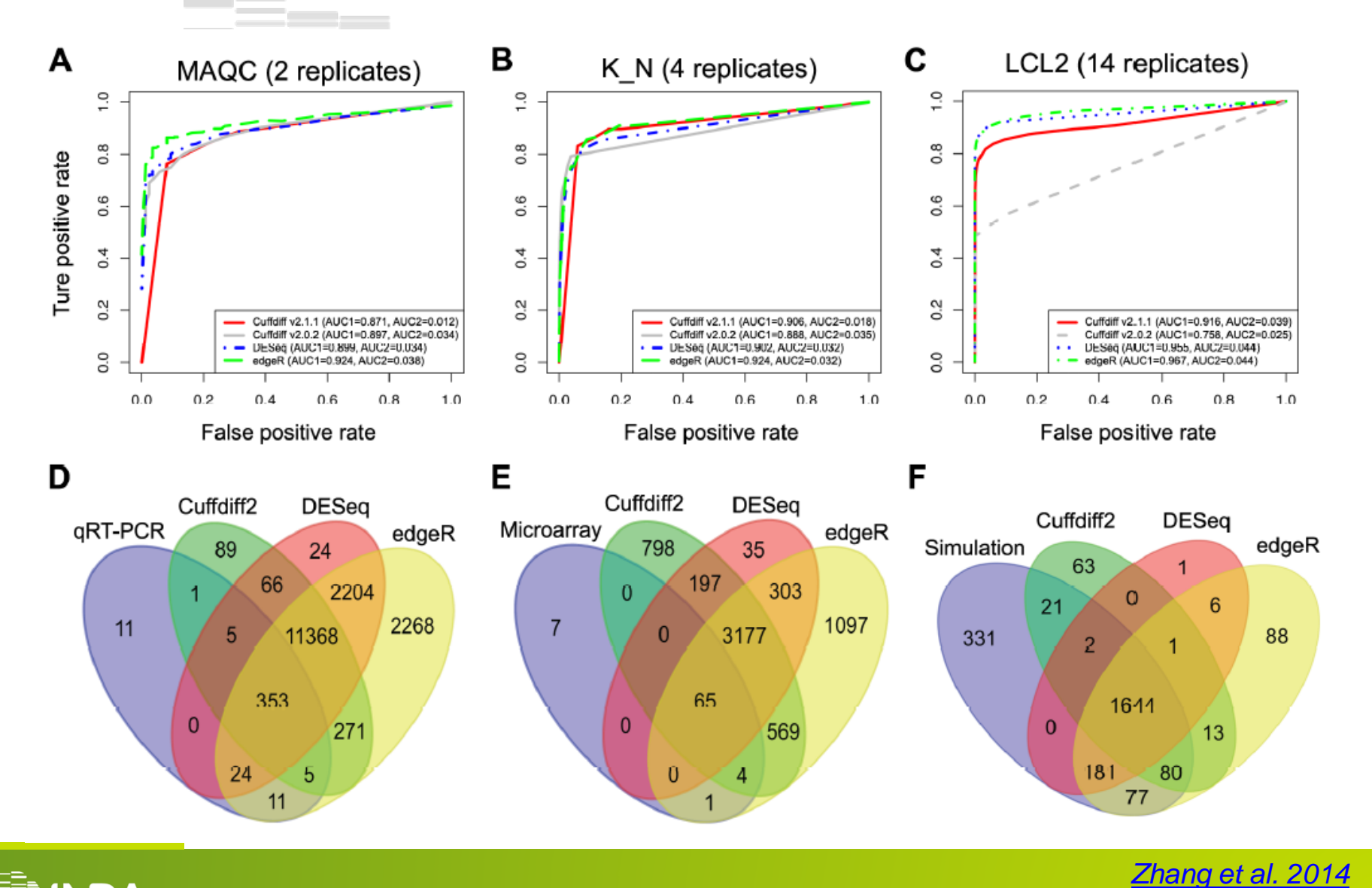

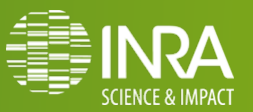

**Formation RNAseq Bioinfo 11/2014** 

.0

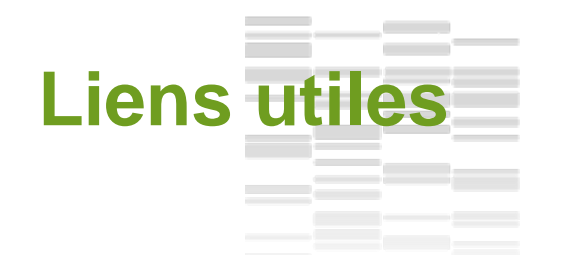

- o **Seqanswer** : *http://seqanswers.com/*
- o **Biostar** : *https://www.biostars.org/*
- o **RNA-Seq blog** : *http://rna-seqblog.com/*

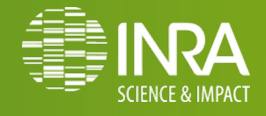

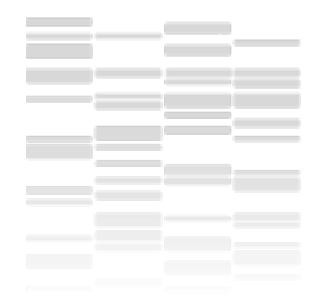

## **Discussion / Questions**

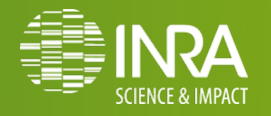